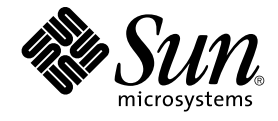

# Sun Java System Web Proxy Server 4.0.2 NSAPI Developer's Guide

Sun Microsystems, Inc. 4150 Network Circle Santa Clara, CA 95054 U.S.A.

Part No: 819–3710–10 November 2005

Copyright 2005 Sun Microsystems, Inc. 4150 Network Circle, Santa Clara, CA 95054 U.S.A. All rights reserved.

Sun Microsystems, Inc. has intellectual property rights relating to technology embodied in the product that is described in this document. In particular, and without limitation, these intellectual property rights may include one or more U.S. patents or pending patent applications in the U.S. and in other countries.

U.S. Government Rights – Commercial software. Government users are subject to the Sun Microsystems, Inc. standard license agreement and applicable provisions of the FAR and its supplements.

This distribution may include materials developed by third parties.

Parts of the product may be derived from Berkeley BSD systems, licensed from the University of California. UNIX is a registered trademark in the U.S. and other countries, exclusively licensed through X/Open Company, Ltd.

Sun, Sun Microsystems, the Sun logo, the Solaris logo, the Java Coffee Cup logo, docs.sun.com, Java, and Solaris are trademarks or registered<br>trademarks of Sun Microsystems, Inc. in the U.S. and other countries. All SPARC trademarks of SPARC International, Inc. in the U.S. and other countries. Products bearing SPARC trademarks are based upon an architecture developed by Sun Microsystems, Inc.

The OPEN LOOK and Sun™ Graphical User Interface was developed by Sun Microsystems, Inc. for its users and licensees. Sun acknowledges the pioneering efforts of Xerox in researching and developing the concept of visual or graphical user interfaces for the computer industry. Sun holds a<br>non-exclusive license from Xerox to the Xerox Graphical User Interface, wh and otherwise comply with Sun's written license agreements.

Products covered by and information contained in this publication are controlled by U.S. Export Control laws and may be subject to the export or<br>import laws in other countries. Nuclear, missile, chemical or biological weap limited to, the denied persons and specially designated nationals lists is strictly prohibited.

DOCUMENTATION IS PROVIDED "AS IS" AND ALL EXPRESS OR IMPLIED CONDITIONS, REPRESENTATIONS AND WARRANTIES,<br>INCLUDING ANY IMPLIED WARRANTY OF MERCHANTABILITY, FITNESS FOR A PARTICULAR PURPOSE OR NON-INFRINGEMENT, ARE<br>DISCLAIM

Copyright 2005 Sun Microsystems, Inc. 4150 Network Circle, Santa Clara, CA 95054 U.S.A. Tous droits réservés.

Sun Microsystems, Inc. détient les droits de propriété intellectuelle relatifs à la technologie incorporée dans le produit qui est décrit dans ce document.<br>En particulier, et ce sans limitation, ces droits de propriété int

Cette distribution peut comprendre des composants développés par des tierces personnes.

Certaines composants de ce produit peuvent être dérivées du logiciel Berkeley BSD, licenciés par l'Université de Californie. UNIX est une marque déposée aux Etats-Unis et dans d'autres pays; elle est licenciée exclusivement par X/Open Company, Ltd.

Sun, Sun Microsystems, le logo Sun, le logo Solaris, le logo Java Coffee Cup, docs.sun.com, Java et Solaris sont des marques de fabrique ou des<br>marques déposées de Sun Microsystems, Inc. aux Etats-Unis et dans d'autres pay SPARC sont basés sur une architecture développée par Sun Microsystems, Inc.

L'interface d'utilisation graphique OPEN LOOK et Sun™a été développée par Sun Microsystems, Inc. pour ses utilisateurs et licenciés. Sun reconnaît<br>les efforts de pionniers de Xerox pour la recherche et le développement du

Les produits qui font l'objet de cette publication et les informations qu'il contient sont régis par la legislation américaine en matière de contrôle des<br>exportations et peuvent être soumis au droit d'autres pays dans le d d'une façon directe ou indirecte, aux exportations des produits ou des services qui sont régis par la legislation américaine en matière de contrôle des exportations et la liste de ressortissants spécifiquement designés, sont rigoureusement interdites.

LA DOCUMENTATION EST FOURNIE "EN L'ETAT" ET TOUTES AUTRES CONDITIONS, DECLARATIONS ET GARANTIES EXPRESSES OU TACITES SONT FORMELLEMENT EXCLUES, DANS LA MESURE AUTORISEE PAR LA LOI APPLICABLE, Y COMPRIS NOTAMMENT TOUTE<br>GARANTIE IMPLICITE RELATIVE A LA QUALITE MARCHANDE, A L'APTITUDE A UNE UTILISATION PARTICULIERE OU A L'ABSENCE DE CONTREFACON.

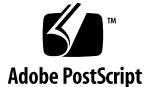

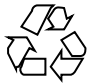

051128@13215

# **Contents**

#### **[Preface 13](#page-12-0)**

**[1 Creating Custom SAFs 19](#page-18-0)** [Future Compatibility Issues 20](#page-19-0) [The SAF Interface 20](#page-19-0) [SAF Parameters 20](#page-19-0) [pb \(parameter block\) 21](#page-20-0) [sn \(session\) 21](#page-20-0) [rq \(request\) 21](#page-20-0) [Result Codes 22](#page-21-0) [Creating and Using Custom SAFs 23](#page-22-0) ▼ [To create a custom SAF 23](#page-22-0) [Write the Source Code 24](#page-23-0) [Compile and Link 25](#page-24-0) [Load and Initialize the SAF 27](#page-26-0) [Instruct the Server to Call the SAFs 28](#page-27-0) [Restart the Server 29](#page-28-0) [Test the SAF 29](#page-28-0) [Overview of NSAPI C Functions 30](#page-29-0) [Parameter Block Manipulation Routines 30](#page-29-0) [Protocol Utilities for Service SAFs 30](#page-29-0) [Memory Management 31](#page-30-0) [File I/O 31](#page-30-0) [Network I/O 31](#page-30-0) [Threads 32](#page-31-0) [Utilities 32](#page-31-0)

[Required Behavior of SAFs for Each Directive 33](#page-32-0) [Init SAFs 34](#page-33-0) [AuthTrans SAFs 34](#page-33-0) [NameTrans SAFs 34](#page-33-0) [PathCheck SAFs 35](#page-34-0) [ObjectType SAFs 35](#page-34-0) [Input SAFs 35](#page-34-0) [Output SAFs 35](#page-34-0) [Service SAFs 36](#page-35-0) [Error SAFs 36](#page-35-0) [AddLog SAFs 36](#page-35-0) [Connect 36](#page-35-0) [DNS 37](#page-36-0) [Filter 37](#page-36-0) [Route 37](#page-36-0) [CGI to NSAPI Conversion 37](#page-36-0)

#### **[2 Creating Custom Filters 39](#page-38-0)**

[Future Compatibility Issues 39](#page-38-0) [The NSAPI Filter Interface 40](#page-39-0) [Filter Methods 40](#page-39-0) [C Prototypes for Filter Methods 40](#page-39-0) [insert 41](#page-40-0) [remove 41](#page-40-0) [flush 42](#page-41-0) [read 42](#page-41-0) [write 42](#page-41-0) [writev 43](#page-42-0) [sendfile 43](#page-42-0) [Position of Filters in the Filter Stack 44](#page-43-0) [Filters that Alter Content-Length 45](#page-44-0) [Creating and Using Custom Filters 46](#page-45-0)  $\blacktriangledown$  [To create a custom](#page-46-0) filter 47 [Write the Source Code 47](#page-46-0) [Compile and Link 48](#page-47-0) [Load and Initialize the Filter 48](#page-47-0) [Instruct the Server to Insert the Filter 48](#page-47-0) [Restart the Server 49](#page-48-0)

**4** Sun Java System Web Proxy Server 4.0.2 NSAPI Developer's Guide • November 2005

[Test the Filter 49](#page-48-0) [Overview of NSAPI Functions for Filter Development 49](#page-48-0)

#### **[3 Examples of Custom SAFs and Filters 51](#page-50-0)**

[Examples in the Build 51](#page-50-0) [AuthTrans Example 52](#page-51-0) [Installing the Example 53](#page-52-0) [Source Code 53](#page-52-0) [NameTrans Example 54](#page-53-0) [Installing the Example 55](#page-54-0) [Source Code 56](#page-55-0) [PathCheck Example 58](#page-57-0) [Installing the Example 58](#page-57-0) [Source Code 58](#page-57-0) [ObjectType Example 60](#page-59-0) [Installing the Example 61](#page-60-0) [Source Code 61](#page-60-0) [Output Example 62](#page-61-0) [Installing the Example 62](#page-61-0) [Source Code 63](#page-62-0) [Service Example 68](#page-67-0) [Installing the Example 68](#page-67-0) [Source Code 68](#page-67-0) [More Complex Service Example 70](#page-69-0) [AddLog Example 70](#page-69-0) [Installing the Example 70](#page-69-0) [Source Code 71](#page-70-0)

#### **[4 NSAPI Function Reference 73](#page-72-0)**

[NSAPI Functions \(in Alphabetical Order\) 73](#page-72-0)

[C 74](#page-73-0)

[cache\\_digest 74](#page-73-0) [cache\\_filename 74](#page-73-0) [cache\\_fn\\_to\\_dig 75](#page-74-0) [CALLOC 75](#page-74-0) [ce\\_free 76](#page-75-0) [ce\\_lookup 76](#page-75-0)

[cif\\_write\\_entry 77](#page-76-0) [cinfo\\_find 78](#page-77-0) [condvar\\_init 79](#page-78-0) [condvar\\_notify 79](#page-78-0) [condvar\\_terminate 80](#page-79-0) [condvar\\_wait 81](#page-80-0) [crit\\_enter 81](#page-80-0) [crit\\_exit 82](#page-81-0) [crit\\_init 83](#page-82-0) [crit\\_terminate 83](#page-82-0) [D 84](#page-83-0) [daemon\\_atrestart 84](#page-83-0) [dns\\_set\\_hostent 85](#page-84-0) [F 86](#page-85-0) [fc\\_close 86](#page-85-0) [fc\\_open 86](#page-85-0) [filebuf\\_buf2sd 87](#page-86-0) [filebuf\\_close 88](#page-87-0) [filebuf\\_getc 88](#page-87-0) [filebuf\\_open 89](#page-88-0) [filebuf\\_open\\_nostat 90](#page-89-0) [filter\\_create 91](#page-90-0) [filter\\_find 92](#page-91-0) [filter\\_insert 93](#page-92-0) [filter\\_layer 93](#page-92-0) [filter\\_name 94](#page-93-0) [filter\\_remove 94](#page-93-0) [flush 95](#page-94-0) [FREE 96](#page-95-0) [fs\\_blk\\_size 97](#page-96-0) [fs\\_blks\\_avail 97](#page-96-0) [func\\_exec 98](#page-97-0) [func\\_find 98](#page-97-0) [func\\_insert 99](#page-98-0) [I 100](#page-99-0) [insert 100](#page-99-0) [L 101](#page-100-0) [log\\_error 101](#page-100-0)

**<sup>6</sup>** Sun Java System Web Proxy Server 4.0.2 NSAPI Developer's Guide • November 2005

[M 102](#page-101-0) [magnus\\_atrestart 102](#page-101-0) [MALLOC 103](#page-102-0) [N 104](#page-103-0) net\_ [flush 104](#page-103-0) [net\\_ip2host 104](#page-103-0) [net\\_read 105](#page-104-0) net\_send [file 106](#page-105-0) [net\\_write 107](#page-106-0) [netbuf\\_buf2sd 108](#page-107-0) [netbuf\\_close 109](#page-108-0) [netbuf\\_getc 109](#page-108-0) [netbuf\\_grab 110](#page-109-0) [netbuf\\_open 111](#page-110-0) [nsapi\\_module\\_init 111](#page-110-0) [NSAPI\\_RUNTIME\\_VERSION 112](#page-111-0) [NSAPI\\_VERSION 113](#page-112-0) [P 113](#page-112-0) [param\\_create 113](#page-112-0) [param\\_free 114](#page-113-0) [pblock\\_copy 115](#page-114-0) [pblock\\_create 115](#page-114-0) [pblock\\_dup 116](#page-115-0) pblock\_ [find 116](#page-115-0) pblock\_ [findlong 117](#page-116-0) pblock\_ [findval 118](#page-117-0) [pblock\\_free 119](#page-118-0) [pblock\\_nlinsert 119](#page-118-0) [pblock\\_nninsert 120](#page-119-0) [pblock\\_nvinsert 120](#page-119-0) [pblock\\_pb2env 121](#page-120-0) [pblock\\_pblock2str 122](#page-121-0) [pblock\\_pinsert 123](#page-122-0) [pblock\\_remove 123](#page-122-0) [pblock\\_replace\\_name 124](#page-123-0) [pblock\\_str2pblock 124](#page-123-0) [PERM\\_CALLOC 125](#page-124-0) [PERM\\_FREE 126](#page-125-0)

[PERM\\_MALLOC 127](#page-126-0) [PERM\\_REALLOC 127](#page-126-0) [PERM\\_STRDUP 128](#page-127-0) [prepare\\_nsapi\\_thread 129](#page-128-0) [protocol\\_dump822 130](#page-129-0) [protocol\\_finish\\_request 130](#page-129-0) [protocol\\_handle\\_session 131](#page-130-0) [protocol\\_parse\\_request 131](#page-130-0) [protocol\\_scan\\_headers 132](#page-131-0) [protocol\\_set\\_finfo 133](#page-132-0) [protocol\\_start\\_response 134](#page-133-0) [protocol\\_status 135](#page-134-0) [protocol\\_uri2url 136](#page-135-0) [protocol\\_uri2url\\_dynamic 136](#page-135-0) [R 137](#page-136-0) [read 137](#page-136-0) [REALLOC 138](#page-137-0) [remove 139](#page-138-0) [request\\_create 140](#page-139-0) [request\\_free 140](#page-139-0) [request\\_header 141](#page-140-0) [S 142](#page-141-0) [sem\\_grab 142](#page-141-0) [sem\\_init 142](#page-141-0) [sem\\_release 143](#page-142-0) [sem\\_terminate 144](#page-143-0) [sem\\_tgrab 144](#page-143-0) [sendfile 145](#page-144-0) [session\\_create 146](#page-145-0) session dns 146 [session\\_free 147](#page-146-0) [session\\_maxdns 148](#page-147-0) [shexp\\_casecmp 148](#page-147-0) [shexp\\_cmp 149](#page-148-0) [shexp\\_match 150](#page-149-0) [shexp\\_valid 150](#page-149-0) [shmem\\_alloc 151](#page-150-0) [shmem\\_free 152](#page-151-0)

**8** Sun Java System Web Proxy Server 4.0.2 NSAPI Developer's Guide • November 2005

[STRDUP 152](#page-151-0) [system\\_errmsg 153](#page-152-0) [system\\_fclose 154](#page-153-0) system\_ [flock 155](#page-154-0) [system\\_fopenRO 155](#page-154-0) [system\\_fopenRW 156](#page-155-0) [system\\_fopenWA 157](#page-156-0) [system\\_fread 157](#page-156-0) [system\\_fwrite 158](#page-157-0) [system\\_fwrite\\_atomic 159](#page-158-0) [system\\_gmtime 159](#page-158-0) [system\\_localtime 160](#page-159-0) [system\\_lseek 161](#page-160-0) [system\\_rename 162](#page-161-0) [system\\_ulock 162](#page-161-0) [system\\_unix2local 163](#page-162-0) [systhread\\_attach 163](#page-162-0) [systhread\\_current 164](#page-163-0) [systhread\\_getdata 165](#page-164-0) [systhread\\_init 165](#page-164-0) [systhread\\_newkey 166](#page-165-0) [systhread\\_setdata 166](#page-165-0) [systhread\\_sleep 167](#page-166-0) [systhread\\_start 168](#page-167-0) [systhread\\_terminate 168](#page-167-0) [See also 169](#page-168-0) [systhread\\_timerset 169](#page-168-0) [U 170](#page-169-0) [USE\\_NSAPI\\_VERSION 170](#page-169-0) [util\\_can\\_exec 171](#page-170-0) [util\\_chdir2path 172](#page-171-0) [util\\_cookie\\_](#page-171-0) find 172 [util\\_does\\_process\\_exist 173](#page-172-0) [util\\_env\\_create 173](#page-172-0) util\_env\_ [find 174](#page-173-0) [util\\_env\\_free 174](#page-173-0) [util\\_env\\_replace 175](#page-174-0) [util\\_env\\_str 176](#page-175-0)

[util\\_get\\_current\\_gmt 176](#page-175-0) [util\\_get\\_int\\_from\\_aux\\_file 177](#page-176-0) [util\\_get\\_int\\_from\\_file 177](#page-176-0) [util\\_get\\_long\\_from\\_aux\\_file 178](#page-177-0) [util\\_get\\_long\\_from\\_file 179](#page-178-0) [util\\_get\\_string\\_from\\_aux\\_file 179](#page-178-0) [util\\_get\\_string\\_from\\_file 180](#page-179-0) [util\\_getline 181](#page-180-0) [util\\_hostname 182](#page-181-0) [util\\_is\\_mozilla 182](#page-181-0) [util\\_is\\_url 183](#page-182-0) [util\\_itoa 183](#page-182-0) [util\\_later\\_than 184](#page-183-0) [util\\_make\\_filename 184](#page-183-0) [util\\_make\\_gmt 185](#page-184-0) [util\\_make\\_local 185](#page-184-0) [util\\_move\\_dir 186](#page-185-0) [util\\_move\\_file 186](#page-185-0) [util\\_parse\\_http\\_time 187](#page-186-0) [util\\_put\\_int\\_to\\_file 188](#page-187-0) [util\\_put\\_long\\_to\\_file 188](#page-187-0) [util\\_put\\_string\\_to\\_aux\\_file 189](#page-188-0) [util\\_put\\_string\\_to\\_file 189](#page-188-0) [util\\_sect\\_id 190](#page-189-0) [util\\_sh\\_escape 191](#page-190-0) [util\\_snprintf 191](#page-190-0) [util\\_sprintf 192](#page-191-0) [util\\_strcasecmp 193](#page-192-0) [util\\_strftime 193](#page-192-0) [util\\_strncasecmp 194](#page-193-0) [util\\_uri\\_check 195](#page-194-0) [util\\_uri\\_escape 195](#page-194-0) [util\\_uri\\_is\\_evil 196](#page-195-0) [util\\_uri\\_parse 197](#page-196-0) [util\\_uri\\_unescape 197](#page-196-0) [util\\_url\\_cmp 198](#page-197-0) [util\\_url\\_fix\\_host name 198](#page-197-0) [util\\_url\\_has\\_FQDN 199](#page-198-0)

[util\\_vsnprintf 200](#page-199-0) [util\\_vsprintf 200](#page-199-0) [W 201](#page-200-0) [write 201](#page-200-0) [writev 202](#page-201-0)

#### **[5 Data Structure Reference 205](#page-204-0)**

[Privatization of Some Data Structures 206](#page-205-0) [Session 206](#page-205-0) [pblock 207](#page-206-0) [pb\\_entry 207](#page-206-0) [pb\\_param 208](#page-207-0) [Session->client 208](#page-207-0) [Request 208](#page-207-0) [stat 209](#page-208-0) [shmem\\_s 209](#page-208-0) [cinfo 210](#page-209-0) [sendfiledata 210](#page-209-0) [Filter 211](#page-210-0) [FilterContext 211](#page-210-0) [FilterLayer 211](#page-210-0) [FilterMethods 212](#page-211-0) [The CacheEntry Data Structure 212](#page-211-0) [The CacheState Data Structure 213](#page-212-0) [The ConnectMode Data Structure 214](#page-213-0)

**[6 Using Wildcard Patterns 215](#page-214-0)** [Wildcard Patterns 215](#page-214-0) [Wildcard Examples 216](#page-215-0)

#### **[7 Time Formats 219](#page-218-0)** [Time format strings 219](#page-218-0)

#### **[8 Hypertext Transfer Protocol 221](#page-220-0)** [Compliance 221](#page-220-0) [Requests 222](#page-221-0) [Request Method, URI, and Protocol Version 222](#page-221-0)

[Request Headers 222](#page-221-0) [Request Data 223](#page-222-0) [Responses 223](#page-222-0) [HTTP Protocol Version, Status Code, and Reason Phrase 223](#page-222-0) [Response Headers 224](#page-223-0) [Response Data 225](#page-224-0) [Buffered Streams 225](#page-224-0)

**[A Alphabetical List of NSAPI Functions and Macros 227](#page-226-0)**

**[Index 235](#page-234-0)**

**12** Sun Java System Web Proxy Server 4.0.2 NSAPI Developer's Guide • November 2005

# <span id="page-12-0"></span>Preface

This guide describes how to configure and administer the Sun Java™ System Web Proxy Server 4, formerly known as Sun ONE™ Web Proxy Server and iPlanet™ Web Proxy Server (and hereafter referred to as Java System Web Proxy Server or just Proxy Server).

# Who Should Use This Book

The intended audience for this guide is the person who develops, assembles, and deploys NSAPI plugins in a corporate enterprise. This guide assumes you are familiar with the following topics:

- HTTP
- HTML
- NSAPI
- C programming
- Software development processes, including debugging and source code control

# How This Book Is Organized

The guide is divided into parts, each of which addresses specific areas and tasks. The following table lists the parts of the guide and their contents .

#### **TABLE P–1** Guide Organization

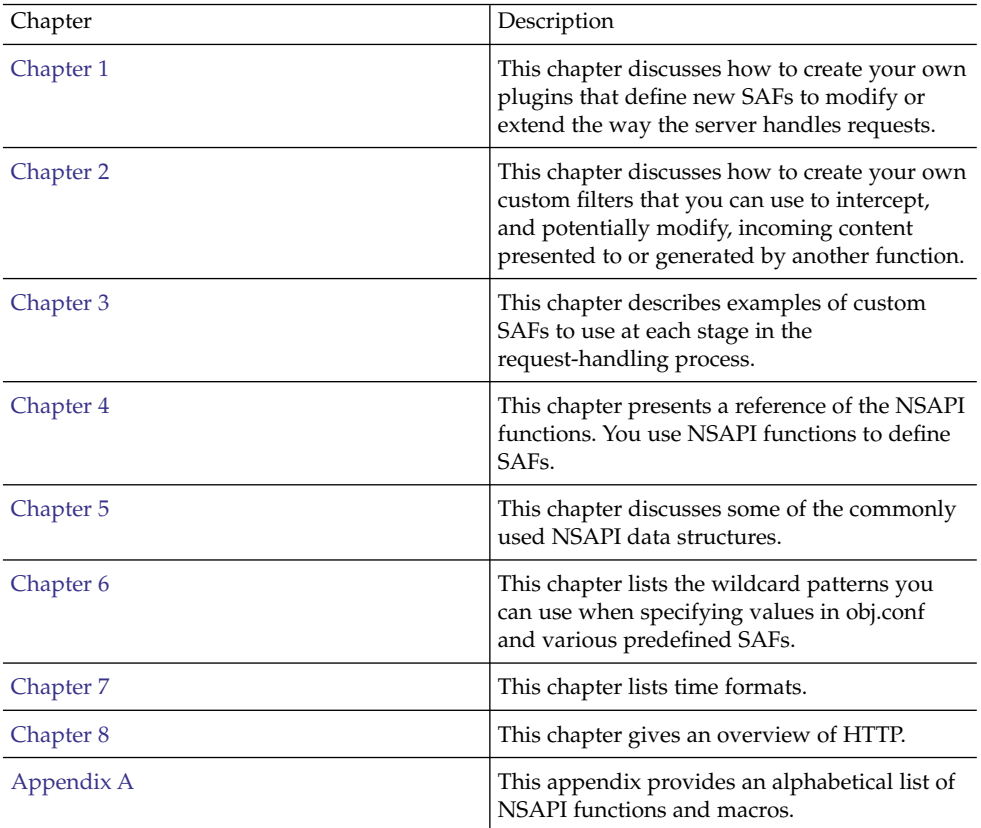

# Related Books

The Sun documents that are related to this manual are:

- *Sun Java System Web Proxy Server 4.0.2 Release Notes*
- *Sun Java System Web Proxy Server 4.0.2 Installation and Migration Guide*
- *Sun Java System Web Proxy Server 4.0.2 Administration Guide*
- *Sun Java System Web Proxy Server 4.0.2 Configuration File Reference*

The following table lists the tasks and concepts described in guide.

**TABLE P–2** Proxy Server Documentation

| For Information About                                                                                                    | See                                                                     |
|----------------------------------------------------------------------------------------------------|-------------------------------------------------------------------------|
| Late-breaking information about the software<br>and documentation                                                                                                    | Release Notes                                                           |
| Performing installation and migration tasks:<br>Supported platforms and environments<br>Installing Sun Java System Web Proxy<br>Server<br>Migrating from version 3.6 to version 4                                                                                                    | Installation and Migration Guide                                        |
| Performing administration and management<br>tasks:<br>Using the Administration and<br>command-line interfaces<br>Configuring server preferences<br>Managing users and groups<br>Monitoring and logging server activity<br>Using certificates and public key<br>п<br>cryptography to secure the server<br>Controlling server access<br>Proxying and routing URLs<br>Caching<br>Filtering content<br>Using a reverse proxy<br><b>Using SOCKS</b><br>Tuning the Proxy Server to optimize<br>performance | Administration Guide (and the online Help<br>included with the product) |
| Editing configuration files                                                                                                    | Configuration File Reference                                            |

# Related Third-Party Web Site References

Third-party URLs are referenced in this document and provide additional, related information.

**Note –** Sun is not responsible for the availability of third-party web sites mentioned in this document. Sun does not endorse and is not responsible or liable for any content, advertising, products, or other materials that are available on or through such sites or resources. Sun will not be responsible or liable for any actual or alleged damage or loss caused or alleged to be caused by or in connection with use of or reliance on any such content, goods, or services that are available on or through such sites or resources.

# Feedback

Sun is interested in improving its documentation and welcomes your comments and suggestions. To share your comments, go to <http://docs.sun.com/app/docs> and click "Send comments." Be sure to provide the document title and part number in the online form.

# Documentation, Support, and Training

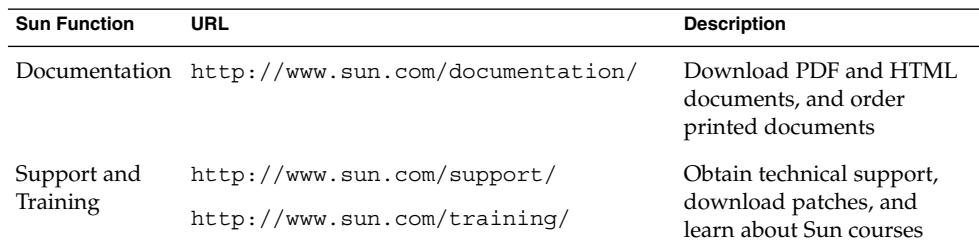

# Typographic Conventions

The following table describes the typographic changes that are used in this book.

**<sup>16</sup>** Sun Java System Web Proxy Server 4.0.2 NSAPI Developer's Guide • November 2005

**TABLE P–3** Typographic Conventions

| <b>Typeface or Symbol</b> | Meaning                                                                           | <b>Example</b>                                            |
|---------------------------|-----------------------------------------------------------------------------------|-----------------------------------------------------------|
| AaBbCc123                 | The names of commands, files, and<br>directories, and onscreen computer<br>output | Edit your . login file.                                   |
|                           |                                                                                   | Use $1s$ - a to list all files.                           |
|                           |                                                                                   | machine name% you have<br>mail.                           |
| AaBbCc123                 | What you type, contrasted with onscreen<br>computer output                        | machine name% su                                          |
|                           |                                                                                   | Password:                                                 |
| aabbcc123                 | Placeholder: replace with a real name or<br>value                                 | The command to remove a file<br>is rm filename.           |
| AaBbCc123                 | Book titles, new terms, and terms to be<br>emphasized                             | Read Chapter 6 in the User's<br>Guide.                    |
|                           |                                                                                   | Perform a <i>patch analysis</i> .                         |
|                           |                                                                                   | Do <i>not</i> save the file.                              |
|                           |                                                                                   | [Note that some emphasized]<br>items appear bold online.] |
|                           |                                                                                   |                                                           |

# Shell Prompts in Command Examples

The following table shows the default system prompt and superuser prompt for the C shell, Bourne shell, and Korn shell.

**TABLE P–4** Shell Prompts

| Shell                                          | Prompt        |
|------------------------------------------------|---------------|
| C shell prompt                                 | machine name% |
| C shell superuser prompt                       | machine name# |
| Bourne shell and Korn shell prompt             |               |
| Bourne shell and Korn shell superuser prompt # |               |

Sun Java System Web Proxy Server 4.0.2 NSAPI Developer's Guide • November 2005

### <span id="page-18-0"></span>CHAPTER **1**

# Creating Custom SAFs

This chapter describes how to write your own NSAPI plugins that define custom Server Application Functions (SAFs). Creating plugins allows you to modify or extend the Sun Java System Web Proxy Server's built-in functionality. For example, you can modify the server to handle user authorization in a special way or generate dynamic HTML pages based on information in a database.

This chapter has the following sections:

- ["Future Compatibility Issues"](#page-19-0) on page 20
- ["The SAF Interface"](#page-19-0) on page 20
- ["SAF Parameters"](#page-19-0) on page 20
- ["Result Codes"](#page-21-0) on page 22
- ["Creating and Using Custom SAFs"](#page-22-0) on page 23
- ["Overview of NSAPI C Functions"](#page-29-0) on page 30
- ["Required Behavior of SAFs for Each Directive"](#page-32-0) on page 33
- ["CGI to NSAPI Conversion"](#page-36-0) on page 37

Before writing custom SAFs, you should familiarize yourself with the request-handling process, as described in general in the Sun Java System Web Proxy Server 4.0.2 *Configuration File Reference*. Also, before writing a custom SAF, check to see if a built-in SAF already accomplishes the tasks you have in mind.

For information about predefined SAFs used in the obj.conf file, see the Sun Java System Web Proxy Server 4.0.2 *Configuration File Reference*.

For a complete list of the NSAPI routines for implementing custom SAFs, see [Chapter 4](#page-72-0)

# <span id="page-19-0"></span>Future Compatibility Issues

The NSAPI interface may change in a future version of Sun Java System Web Proxy Server. To keep your custom plugins upgradeable, do the following:

- Make sure plugin users know how to edit the configuration files (such as magnus.conf and obj.conf) manually. The plugin installation software should not be used to edit these configuration files.
- Keep the source code so you can recompile the plugin.

## The SAF Interface

All SAFs (custom and built-in) have the same C interface regardless of the request-handling step for which they are written. They are small functions designed for a specific purpose within a specific request-response step. They receive parameters from the directive that invokes them in the obj.conf file, from the server, and from previous SAFs.

Here is the C interface for a SAF:

int function(pblock \*pb, Session \*sn, Request \*rq);

The next section discusses the parameters in detail.

The SAF returns a result code that indicates whether and how it succeeded. The server uses the result code from each function to determine how to proceed with processing the request. See , for details of the result codes.

# SAF Parameters

This section discusses the SAF parameters in detail. The parameters are:

- ["pb \(parameter block\)"](#page-20-0) on page 21 -- contains the parameters from the directive that invokes the SAF in the obj.conf file.
- ["sn \(session\)"](#page-20-0) on page 21 -- contains information relating to a single TCP/IP session.
- ["rq \(request\)"](#page-20-0) on page 21 -- contains information relating to the current request.

**<sup>20</sup>** Sun Java System Web Proxy Server 4.0.2 NSAPI Developer's Guide • November 2005

## <span id="page-20-0"></span>pb (parameter block)

The pb parameter is a pointer to a pblock data structure that contains values specified by the directive that invokes the SAF. A pblock data structure contains a series of name-value pairs.

For example, a directive that invokes the basic-nsca function might look like:

```
AuthTrans fn=basic-ncsa auth-type=basic dbm=/<Install_Root>
    /<Instance_Directory>/userdb/rs
```
In this case, the pb parameter passed to basic-ncsa contains name-value pairs that correspond to auth-type=basic and dbm=/<Install\_Root>/<Instance\_Directory>/userdb/rs.

NSAPI provides a set of functions for working with pblock data structures. For example, pblock\_findval() returns the value for a given name in a pblock. See ["Parameter Block Manipulation Routines"](#page-29-0) on page 30, for a summary of the most commonly used functions for working with parameter blocks.

## sn (session)

The sn parameter is a pointer to a session data structure. This parameter contains variables related to an entire session (that is, the time between the opening and closing of the TCP/IP connection between the client and the server). The same sn pointer is passed to each SAF called within each request for an entire session. The following list describes the most important fields in this data structure (see [Chapter 4](#page-72-0) for information about NSAPI routines for manipulating the session data structure).

sn->client

Pointer to a pblock containing information about the client such as its IP address, DNS name, or certificate. If the client does not have a DNS name or if it cannot be found, it will be set to -none.

■ sn->csd

Platform-independent client socket descriptor. You will pass this to the routines for reading from and writing to the client.

## rq (request)

The rq parameter is a pointer to a request data structure. This parameter contains variables related to the current request, such as the request headers, URI, and local file system path. The same request pointer is passed to each SAF called in the request-response process for an HTTP request.

The following list describes the most important fields in this data structure (see [Chapter 4](#page-72-0) for information about NSAPI routines for manipulating the request data structure).

Chapter 1 • Creating Custom SAFs **21**

<span id="page-21-0"></span>■ rq->vars

Pointer to a pblock containing the server's "working" variables. This includes anything not specifically found in the following three pblocks. The contents of this pblock vary depending on the specific request and the type of SAF. For example, an AuthTrans SAF may insert an auth-user parameter into rq->vars which can be used subsequently by a PathCheck SAF.

■ rq->reqpb

Pointer to a pblock containing elements of the HTTP request. This includes the HTTP method (GET, POST, and so on), the URI, the protocol (normally HTTP/1.0), and the query string. This pblock does not normally change throughout the request-response process.

■ rq->headers

Pointer to a pblock containing all of the request headers (such as User-Agent, If-Modified-Since, and so on) received from the client in the HTTP request. See [Chapter 8](#page-220-0) for more information about request headers. This pblock does not normally change throughout the request-response process.

■ rq->srvhdrs

Pointer to a pblock containing the response headers (such as Server, Date, Content-Type, Content-Length, and so on) to be sent to the client in the HTTP response. See [Chapter 8](#page-220-0) for more information about response headers.

The rq parameter is the primary mechanism for passing along information throughout the request-response process. On input to a SAF, rq contains whatever values were inserted or modified by previously executed SAFs. On output, rq contains any modifications or additional information inserted by the SAF. Some SAFs depend on the existence of specific information provided at an earlier step in the process. For example, a PathCheck SAF retrieves values in rq->vars that were previously inserted by an AuthTrans SAF.

## Result Codes

Upon completion, a SAF returns a result code. The result code indicates what the server should do next. The result codes are:

■ REQ PROCEED

Indicates that the SAF achieved its objective. For some request-response steps (AuthTrans, NameTrans, Service, and Error), this tells the server to proceed to the next request-response step, skipping any other SAFs in the current step. For the other request-response steps (PathCheck, ObjectType, and AddLog), the server proceeds to the next SAF in the current step.

■ REO NOACTION

<span id="page-22-0"></span>Indicates that the SAF took no action. The server continues with the next SAF in the current server step.

■ REQ\_ABORTED

Indicates that an error occurred and an HTTP response should be sent to the client to indicate the cause of the error. A SAF returning REQ\_ABORTED should also set the HTTP response status code. If the server finds an Error directive matching the status code or reason phrase, it executes the SAF specified. If not, the server sends a default HTTP response with the status code and reason phrase plus a short HTML page reflecting the status code and reason phrase for the user. The server then goes to the first AddLog directive.

■ REQ\_EXIT

Indicates the connection to the client was lost. This should be returned when the SAF fails in reading or writing to the client. The server then goes to the first AddLog directive.

# Creating and Using Custom SAFs

Custom SAFs are functions in shared libraries that are loaded and called by the server.

### To create a custom SAF

- **1. ["Write the Source Code" on page 24](#page-23-0) using the NSAPI functions. Each SAF is written for a specific directive. Steps**
	- **2. ["Compile and Link" on page 25](#page-24-0) the source code to create a shared library (.so, .sl, or .dll) file.**
	- **3. ["Load and Initialize the SAF" on page 27](#page-26-0) by editing the magnus.conf file to:**
		- Load the shared library file containing your custom SAF(s)
			- Initialize the SAF if necessary
	- **4. ["Instruct the Server to Call the SAFs" on page 28](#page-27-0) by editing obj.conf to call your custom SAF(s) at the appropriate time.**
	- **5. ["Restart the Server" on page 29.](#page-28-0)**
	- **6. ["Test the SAF" on page 29](#page-28-0) by accessing your server from a browser with a URL that triggers your function.**

The following sections describe these steps in greater detail.

## <span id="page-23-0"></span>Write the Source Code

Write your custom SAFs using NSAPI functions. For a summary of some of the most commonly used NSAPI functions, see ["Overview of NSAPI C Functions"](#page-29-0) on page 30. For information about available routines, see [Chapter 4](#page-72-0)

For examples of custom SAFs, see nsapi/examples/ in the server root directory, and also see [Chapter 3](#page-50-0)

The signature for all SAFs is:

int function(pblock \**pb*, Session \**sn*, Request \**rq*);

For more details on the parameters, see ["SAF Parameters"](#page-19-0) on page 20.

The Sun Java System Web Proxy Server runs as a multi-threaded single process. On UNIX platforms there are actually two processes (a parent and a child), for historical reasons. The parent process performs some initialization and forks the child process. The child process performs further initialization and handles all of the HTTP requests.

Keep the following in mind when writing your SAF:

- Write thread-safe code
- Blocking may affect performance
- Write small functions with parameters and configure them in  $obj$ .conf
- Carefully check and handle all errors (and log them so you can determine the source of problems and fix them)

If necessary, write an initialization function that performs initialization tasks required by your new SAFs. The initialization function has the same signature as other SAFs:

int function(pblock \*pb, Session \*sn, Request \*rq);

SAFs expect to be able to obtain certain types of information from their parameters. In most cases, parameter block (pblock) data structures provide the fundamental storage mechanism for these parameters. A pblock maintains its data as a collection of name-value pairs. For a summary of the most commonly used functions for working with pblock structures, see ["Parameter Block Manipulation Routines"](#page-29-0) [on page 30.](#page-29-0)

When defining a SAF, you do not specifically state which directive it is written for. However, each SAF must be written for a specific directive (such as AuthTrans, Service, and so on). Each directive expects its SAFs to behave in particular ways, and your SAF must conform to the expectations of the directive for which it was written. For details of what each directive expects of its SAFs, see ["Required Behavior](#page-32-0) [of SAFs for Each Directive"](#page-32-0) on page 33.

## <span id="page-24-0"></span>Compile and Link

Compile and link your code with the native compiler for the target platform. For UNIX, use the gmake command. For Windows, use the nmake command. For Windows, use Microsoft Visual C++ 6.0 or newer. You must have an import list that specifies all global variables and functions to access from the server binary. Use the correct compiler and linker flags for your platform. Refer to the example Makefile in the *server\_root*/plugins/nsapi/examples directory.

Adhere to the following guidelines for compiling and linking.

### Include Directory and nsapi.h File

Add the *server\_root*/plugins/include (UNIX) or *server\_root*\\plugins\\include (Windows) directory to your makefile to include the nsapi.h file.

### Libraries

Add the *server\_root*/bin/https/lib (UNIX) or *server\_root*\\bin\\https\\bin (Windows) library directory to your linker command.

The following table lists the library that you need to link to.

#### **TABLE 1–1** Libraries

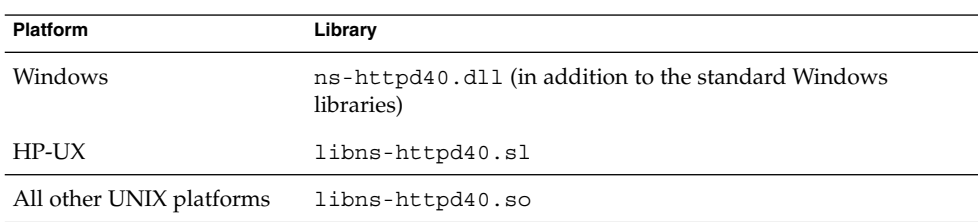

### Linker Commands and Options for Generating a Shared Object

To generate a shared library, use the commands and options listed in the following table.

#### **TABLE 1–2** Linker Commands and Options

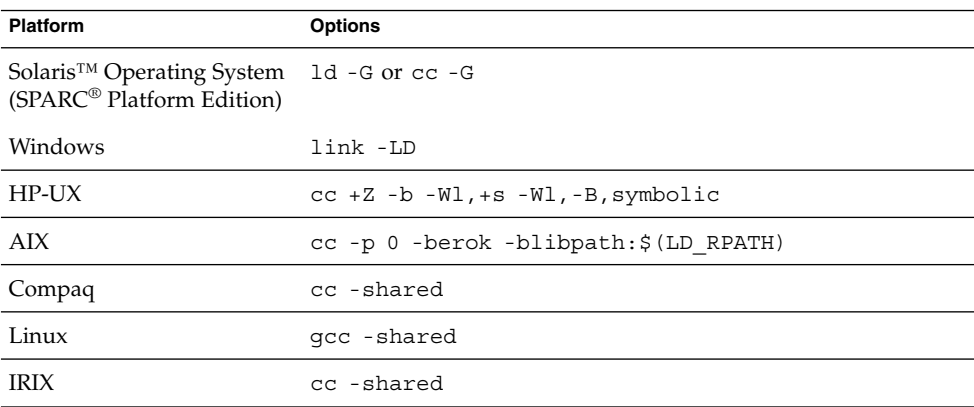

### Additional Linker Flags

Use the linker flags in the following table to specify which directories should be searched for shared objects during runtime to resolve symbols.

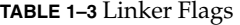

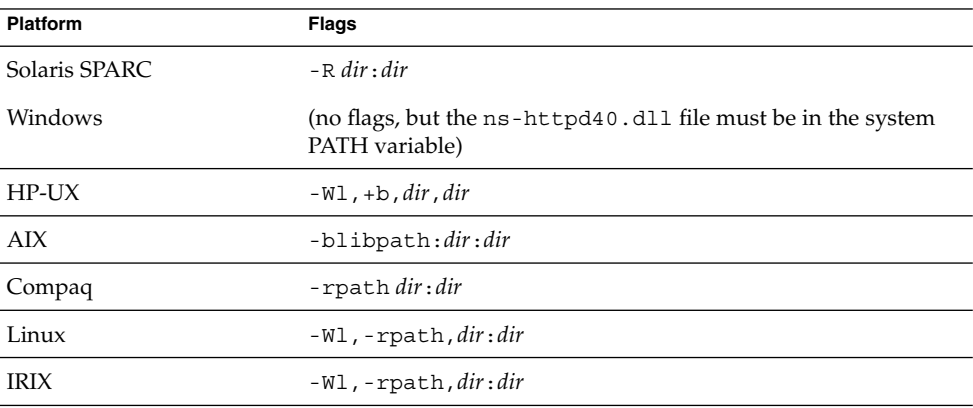

On UNIX, you can also set the library search path using the LD\_LIBRARY\_PATH environment variable, which must be set when you start the server.

### Compiler Flags

The following table lists the flags and defines you need to use for compilation of your source code.

**<sup>26</sup>** Sun Java System Web Proxy Server 4.0.2 NSAPI Developer's Guide • November 2005

<span id="page-26-0"></span>**TABLE 1–4** Compiler Flags and Defines

| Parameter     | <b>Description</b>                      |
|---------------|-----------------------------------------|
| Solaris SPARC | -DXP UNIX -D REENTRANT -KPIC -DSOLARIS  |
| Windows       | -DXP WIN32 -DWIN32 /MD                  |
| $HP-UX$       | -DXP UNIX -D REENTRANT -DHPUX           |
| AIX           | -DXP UNIX -D REENTRANT -DAIX \$ (DEBUG) |
| Compaq        | -DXP UNIX -KPIC                         |
| Linux         | -DLINUX -D REENTRANT -fPIC              |
| <b>IRIX</b>   | -032 -exceptions -DXP UNIX -KPIC        |
| All platforms | -MCC HTTPD -NET SSL                     |

The following table lists the optional flags and defines you can use.

**TABLE 1–5** Optional Flags and Defines

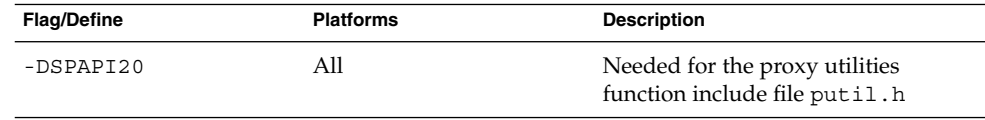

## Load and Initialize the SAF

For each shared library (plugin) containing custom SAFs to be loaded into the Sun Java System Web Proxy Server, add an Init directive that invokes the load-modules SAF to obj.conf.

The syntax for a directive that calls load-modules is:

Init fn=load-modules shlib=[*path*]*sharedlibname* funcs="*SAF1,...,SAFn*"

- shlib is the local file system path to the shared library (plugin).
- funcs is a comma-separated list of function names to be loaded from the shared library. Function names are case-sensitive. You may use dash a (-) in place of an underscore (\_) in function names. There should be no spaces in the function name list.

If the new SAFs require initialization, be sure that the initialization function is included in the funcs list.

For example, if you created a shared library animations.so that defines two SAFs do\_small\_anim() and do\_big\_anim() and also defines the initialization function init my animations, you would add the following directive to load the plugin:

```
Init fn=load-modules shlib=animations.so funcs="do_small_anim,do_big_anim,
   init_my_animations"
```
<span id="page-27-0"></span>If necessary, also add an Init directive that calls the initialization function for the newly loaded plugin. For example, if you defined the function init my new SAF() to perform an operation on the maxAnimLoop parameter, you would add a directive such as the following to magnus.conf:

Init fn=init\_my\_animations maxAnimLoop=5

### Instruct the Server to Call the SAFs

Next, add directives to obj.conf to instruct the server to call each custom SAF at the appropriate time. The syntax for directives is:

*Directive* fn=*function-name* [*name1*="*value1*"]...[*nameN*="*valueN*"]

- *Directive* is one of the server directives, such as AuthTrans, Service, and so on.
- function-name is the name of the SAF to execute.
- nameN="valueN" are the names and values of parameters which are passed to the SAF.

Depending on what your new SAF does, you might need to add just one directive to obj.conf, or you might need to add more than one directive to provide complete instructions for invoking the new SAF.

For example, if you define a new AuthTrans or PathCheck SAF, you could just add an appropriate directive in the default object. However, if you define a new Service SAF to be invoked only when the requested resource is in a particular directory or has a new kind of file extension, you would need to take extra steps.

If your new Service SAF is to be invoked only when the requested resource has a new kind of file extension, you might need to add an entry to the MIME types file so that the type value gets set properly during the ObjectType stage. Then you could add a Service directive to the default object that specifies the desired type value.

If your new Service SAF is to be invoked only when the requested resource is in a particular directory, you might need to define a NameTrans directive that generates a name or ppath value that matches another object, and then in the new object you could invoke the new Service function.

For example, suppose your plugin defines two new SAFs, do\_small\_anim() and do big anim(), which both take speed parameters. These functions run animations. All files to be treated as small animations reside in the directory D:/<Install\_Root>/<Instance\_Directory>/docs/animations/small, while all files to be treated as full-screen animations reside in the directory D:/<Install\_Root>/<Instance\_Directory>/docs/animations/fullscreen.

To ensure that the new animation functions are invoked whenever a client sends a request for either a small or full-screen animation, you would add NameTrans directives to the default object to translate the appropriate URLs to the corresponding path names and also assign a name to the request.

**28** Sun Java System Web Proxy Server 4.0.2 NSAPI Developer's Guide • November 2005

```
NameTrans fn=pfx2dir from="/animations/small"
dir="/<Install_Root>/<Instance_Directory>/docs/animations/small"
   name="small_anim"
NameTrans fn=pfx2dir from="/animations/fullscreen"
dir="<Install_Root>/<Instance_Directory>docs/animations/fullscreen"
name="fullscreen_anim"
```
You also need to define objects that contain the Service directives that run the animations and specify the speed parameter.

```
<Object name="small_anim">
Service fn=do_small_anim speed=40
</Object>
<Object name="fullscreen_anim">
Service fn=do_big_anim speed=20
</Object>
```
## Restart the Server

After modifying obj.conf, you need to restart the server. A restart is required for all plugins that implement SAFs and/or filters.

## Test the SAF

Test your SAF by accessing your server from a browser with a URL that triggers your function. For example, if your new SAF is triggered by requests to resources in http://*server-name*/animations/small, try requesting a valid resource that starts with that URI.

You should disable caching in your browser so that the server is sure to be accessed. In Netscape Navigator you may hold the shift key while clicking the Reload button to ensure that the cache is not used. (Note that the shift-reload trick does not always force the client to fetch images from source if the images are already in the cache.)

You may also wish to disable the server cache using the cache-init SAF.

Examine the access log and error log to help with debugging.

# <span id="page-29-0"></span>Overview of NSAPI C Functions

NSAPI provides a set of C functions that are used to implement SAFs. They serve several purposes. They provide platform independence across Sun Java System Web Proxy Server operating system and hardware platforms. They provide improved performance. They are thread-safe which is a requirement for SAFs. They prevent memory leaks. And they provide functionality necessary for implementing SAFs. You should always use these NSAPI routines when defining new SAFs.

This section provides an overview of the function categories available and some of the more commonly used routines. All of the public routines are detailed in [Chapter 4](#page-72-0)

The main categories of NSAPI functions are:

- *"Parameter Block Manipulation Routines"* on page 30
- "Protocol Utilities for Service SAFs" on page 30
- ["Memory Management"](#page-30-0) on page 31
- "File I/O" [on page 31](#page-30-0)
- ["Network I/O"](#page-30-0) on page 31
- "Threads" [on page 32](#page-31-0)
- *"*Utilities" [on page 32](#page-31-0)

### Parameter Block Manipulation Routines

The parameter block manipulation functions provide routines for locating, adding, and removing entries in a pblock data structure:

- " $pblock_f$  indval" on page 118 returns the value for a given name in a  $pblock$ .
- ["pblock\\_nvinsert"](#page-119-0) on page 120 adds a new name-value entry to a pblock.
- "pblock remove" on page 123 removes a pblock entry by name from a pblock. The entry is not disposed. Use ["param\\_free"](#page-113-0) on page 114 to free the memory used by the entry.
- ["param\\_free"](#page-113-0) on page 114 frees the memory for the given pblock entry.
- ["pblock\\_pblock2str"](#page-121-0) on page 122 creates a new string containing all of the name-value pairs from a pblock in the form "*name*=*value name*=*value*." This can be a useful function for debugging.

### Protocol Utilities for Service SAFs

Protocol utilities provide functionality necessary to implement Service SAFs:

■ ["request\\_header"](#page-140-0) on page 141 returns the value for a given request header name, reading the headers if necessary. This function must be used when requesting entries from the browser header pblock (rq->headers).

**30** Sun Java System Web Proxy Server 4.0.2 NSAPI Developer's Guide • November 2005

- <span id="page-30-0"></span>■ ["protocol\\_status"](#page-134-0) on page 135 sets the HTTP response status code and reason phrase.
- ["protocol\\_start\\_response"](#page-133-0) on page 134 sends the HTTP response and all HTTP headers to the browser.

## Memory Management

Memory management routines provide fast, platform-independent versions of the standard memory management routines. They also prevent memory leaks by allocating from a temporary memory (called "pooled" memory) for each request, and then disposing the entire pool after each request. There are wrappers for standard memory routines for using permanent memory.

- ["MALLOC"](#page-102-0) on page 103
- "FREE" [on page 96](#page-95-0)
- ["PERM\\_STRDUP"](#page-127-0) on page 128
- ["REALLOC"](#page-137-0) on page 138
- ["CALLOC"](#page-74-0) on page 75
- ["PERM\\_MALLOC"](#page-126-0) on page 127
- ["PERM\\_FREE"](#page-125-0) on page 126
- ["PERM\\_REALLOC"](#page-126-0) on page 127
- ["PERM\\_CALLOC"](#page-124-0) on page 125

## File I/O

The file I/O functions provide platform-independent, thread-safe file I/O routines.

- ["system\\_fopenRO"](#page-154-0) on page 155 opens a file for read-only access.
- ["system\\_fopenRW"](#page-155-0) on page 156 opens a file for read-write access, creating the file if necessary.
- ["system\\_fopenWA"](#page-156-0) on page 157 opens a file for write-append access, creating the file if necessary.
- ["system\\_fclose"](#page-153-0) on page 154 closes a file.
- ["system\\_fread"](#page-156-0) on page 157 reads from a file.
- ["system\\_fwrite"](#page-157-0) on page 158 writes to a file.
- ["system\\_fwrite\\_atomic"](#page-158-0) on page 159 locks the given file before writing to it. This avoids interference between simultaneous writes by multiple threads.

## Network I/O

Network I/O functions provide platform-independent, thread-safe network I/O routines. These routines work with SSL when it's enabled.

- <span id="page-31-0"></span>■ ["netbuf\\_grab"](#page-109-0) on page 110 reads from a network buffer's socket into the network buffer.
- ["netbuf\\_getc"](#page-108-0) on page 109 gets a character from a network buffer.
- "net\_flush" [on page 104](#page-103-0) flushes buffered data.
- "net\_read" [on page 105](#page-104-0) reads bytes from a specified socket into a specified buffer.
- ["net\\_sendfile"](#page-105-0) on page 106 sends the contents of a specified file to a specified a socket.
- "net\_write" [on page 107](#page-106-0) writes to the network socket.

## Threads

Thread functions include functions for creating your own threads that are compatible with the server's threads. There are also routines for critical sections and condition variables.

- ["systhread\\_start"](#page-167-0) on page 168 creates a new thread.
- ["systhread\\_sleep"](#page-166-0) on page 167 puts a thread to sleep for a given time.
- "crit init" [on page 83](#page-82-0) creates a new critical section variable.
- ["crit\\_enter"](#page-80-0) on page 81 gains ownership of a critical section.
- "crit\_exit" [on page 82](#page-81-0) surrenders ownership of a critical section.
- ["crit\\_terminate"](#page-82-0) on page 83 disposes of a critical section variable.
- ["condvar\\_init"](#page-78-0) on page 79 creates a new condition variable.
- ["condvar\\_notify"](#page-78-0) on page 79 awakens any threads blocked on a condition variable.
- ["condvar\\_wait"](#page-80-0) on page 81 blocks on a condition variable.
- ["condvar\\_terminate"](#page-79-0) on page 80 disposes of a condition variable.
- ["prepare\\_nsapi\\_thread"](#page-128-0) on page 129 allows threads that are not created by the server to act like server-created threads.

### Utilities

Utility functions include platform-independent, thread-safe versions of many standard library functions (such as string manipulation), as well as new utilities useful for NSAPI.

- ["daemon\\_atrestart"](#page-83-0) on page 84 (UNIX only) registers a user function to be called when the server is sent a restart signal (HUP) or at shutdown.
- ["condvar\\_init"](#page-78-0) on page 79 gets the next line (up to a LF or CRLF) from a buffer.
- ["util\\_hostname"](#page-181-0) on page 182 gets the local host name as a fully qualified domain name.
- ["util\\_later\\_than"](#page-183-0) on page 184 compares two dates.
- **32** Sun Java System Web Proxy Server 4.0.2 NSAPI Developer's Guide November 2005
- <span id="page-32-0"></span>■ ["util\\_snprintf"](#page-190-0) on page 191 is the same as the standard library routine sprintf().
- ["util\\_strftime"](#page-192-0) on page 193 is the same as the standard library routine strftime().
- ["util\\_uri\\_escape"](#page-194-0) on page 195 converts the special characters in a string into URI-escaped format.
- ["util\\_uri\\_unescape"](#page-196-0) on page 197 converts the URI-escaped characters in a string back into special characters.

**Note –** You cannot use an embedded null in a string, because NSAPI functions assume that a null is the end of the string. Therefore, passing unicode-encoded content through an NSAPI plugin doesn't work.

# Required Behavior of SAFs for Each Directive

When writing a new SAF, you should define it to do certain things, depending on which stage of the request-handling process will invoke it. For example, SAFs to be invoked during the Init stage must conform to different requirements than SAFs to be invoked during the Service stage.

The rq parameter is the primary mechanism for passing along information throughout the request-response process. On input to a SAF, rq contains whatever values were inserted or modified by previously executed SAFs. On output, rq contains any modifications or additional information inserted by the SAF. Some SAFs depend on the existence of specific information provided at an earlier step in the process. For example, a PathCheck SAF retrieves values in rq->vars that were previously inserted by an AuthTrans SAF.

This section outlines the expected behavior of SAFs used at each stage in the request-handling process.

- Init SAFs
- AuthTrans SAFs
- NameTrans SAFs
- PathCheck SAFs
- ObjectType SAFs
- Input SAFs
- Output SAFs
- Service SAFs
- AddLog SAFs
- Error SAFs
- <span id="page-33-0"></span>■ Connect SAFs
- DNS SAFs
- Filter SAFs
- Route SAFs

For more detailed information about these SAFs, see the Sun Java System Web Proxy Server 4.0.2 *Configuration File Reference*.

### Init SAFs

- Purpose: Initialize at startup.
- Called at server startup and restart.
- rq and sn are NULL.
- Initialize any shared resources such as files and global variables.
- Can register callback function with daemon atrestart() to clean up.
- On error, insert error parameter into pb describing the error and return REQ\_ABORTED.
- If successful, return REQ PROCEED.

## AuthTrans SAFs

- Purpose: Verify any authorization information. Only basic authorization is currently defined in the HTTP/1.0 specification.
- Check for Authorization header in rq->headers that contains the authorization type and uu-encoded user and password information. If header was not sent, return REQ\_NOACTION.
- If header exists, check authenticity of user and password.
- If authentic, create auth-type, plus auth-user and/or auth-group parameter in rq->vars to be used later by PathCheck SAFs.
- Return REQ PROCEED if the user was successfully authenticated, REQ NOACTION otherwise.

## NameTrans SAFs

- Purpose: Convert logical URI to physical path.
- Perform operations on logical path (ppath in rq->vars) to convert it into a full local file system path.
- Return REQ PROCEED if ppath in rq->vars contains the full local file system path, or REQ\_NOACTION if not.
- **34** Sun Java System Web Proxy Server 4.0.2 NSAPI Developer's Guide November 2005

<span id="page-34-0"></span> $\blacksquare$  To redirect the client to another site, change ppath in rq- $>$ vars to /URL. Add url to rq->vars with full URL (for example, http://home.netscape.com/). Return REQ\_PROCEED.

## PathCheck SAFs

- Purpose: Check path validity and user's access rights.
- Check auth-type, auth-user, and/or auth-group in rq->vars.
- Return REQ PROCEED if user (and group) is authorized for this area (ppath in rq->vars).
- If not authorized, insert WWW-Authenticate to rq->srvhdrs with a value such as: Basic; Realm=\\"Our private area\\". Call protocol\_status() to set HTTP response status to PROTOCOL\_UNAUTHORIZED. Return REQ\_ABORTED.

## ObjectType SAFs

- Purpose: Determine content-type of data.
- If content-type in rq->srvhdrs already exists, return REQ\_NOACTION.
- Determine the MIME type and create content-type in rq->srvhdrs
- Return REQ PROCEED if content-type is created, REQ NOACTION otherwise.

## Input SAFs

- Purpose: Insert filters that process incoming (client-to-server) data.
- Input SAFs are executed when a plugin or the server first attempts to read entity body data from the client.
- Input SAFs are executed at most once per request.
- Return REQ PROCEED to indicate success, or REQ NOACTION to indicate it performed no action.

## Output SAFs

- Purpose: Insert filters that process outgoing (server-to-client) data.
- Output SAFs are executed when a plugin or the server first attempts to write entity body data from the client.
- Output SAFs are executed at most once per request.
- Return REQ PROCEED to indicate success, or REQ NOACTION to indicate it performed no action.

## <span id="page-35-0"></span>Service SAFs

- Purpose: Generate and send the response to the client.
- A Service SAF is only called if each of the optional parameters type, method, and query specified in the directive in obj.conf match the request.
- Remove existing content-type from rq->srvhdrs. Insert correct content-type in rq->srvhdrs.
- Create any other headers in rq->srvhdrs.
- Call ["protocol\\_set\\_finfo"](#page-132-0) on page 133 to set HTTP response status.
- Call ["protocol\\_start\\_response"](#page-133-0) on page 134 to send HTTP response and headers.
- Generate and send data to the client using "net\_write" [on page 107](#page-106-0).
- Return REQ PROCEED if successful, REQ EXIT on write error, REQ ABORTED on other failures.

## Error SAFs

- Purpose: Respond to an HTTP status error condition.
- The Error SAF is only called if each of the optional parameters code and reason specified in the directive in  $obj$ .conf match the current error.
- Error SAFs do the same as Service SAFs, but only in response to an HTTP status error condition.

## AddLog SAFs

- Purpose: Log the transaction to a log file.
- AddLog SAFs can use any data available in pb, sn, or rq to log this transaction.
- Return REQ PROCEED.

### Connect

- Purpose: Call the connect function you specify.
- Only the first applicable Connect function is called, starting from the most restrictive object. Occasionally it is desirable to call multiple functions (until a connection is established). The function returns REQ\_NOACTION if the next function should be called. If it fails to connect, the return value is REQ\_ABORT. If it connects successfully, the connected socket descriptor will be returned.
#### DNS

■ Purpose: Calls either the dns-config built-in function or a DNS function that you specify.

#### Filter

■ Purpose: Run an external command and then pipe the data through the external command before processing that data in the proxy. This is accomplished using the pre-filter function.

#### Route

■ Purpose: Specify information about where the proxy server should route requests.

## CGI to NSAPI Conversion

You may have a need to convert a CGI variable into an SAF using NSAPI. Since the CGI environment variables are not available to NSAPI, you'll retrieve them from the NSAPI parameter blocks. The table below indicates how each CGI environment variable can be obtained in NSAPI.

Keep in mind that your code must be thread-safe under NSAPI. You should use NSAPI functions that are thread-safe. Also, you should use the NSAPI memory management and other routines for speed and platform independence.

| <b>NSAPI</b>                                    |
|-------------------------------------------------|
| pblock findval("auth-type", rq->vars);          |
| pblock findval("auth-user", rq->vars);          |
| pblock findval ("content-length", rq->headers); |
| pblock findval("content-type", rq->headers);    |
| GATEWAY INTERFACE "CGI/1.1"                     |
|                                                 |

**TABLE 1–6** Parameter Blocks for CGI Variables

**TABLE 1–6** Parameter Blocks for CGI Variables *(Continued)*

| CGI getenv()                                                     | <b>NSAPI</b>                                                                                  |  |
|------------------------------------------------------------------|-----------------------------------------------------------------------------------------------|--|
| HTTP *                                                           | pblock findval("*", rq->headers); (* is lowercase; dash<br>replaces underscore)               |  |
| PATH INFO                                                        | pblock findval("path-info", rq->vars);                                                        |  |
| PATH TRANSLATED                                                  | pblock findval("path-translated", rq->vars);                                                  |  |
| QUERY STRING                                                     | pblock_findval("query", rq->reqpb); (GET only; POST puts<br>query string in body data)        |  |
| REMOTE ADDR                                                      | pblock findval("ip", sn->client);                                                             |  |
| REMOTE HOST                                                      | session dns(sn) ? session dns(sn) :<br>pblock_findval("ip", sn->client);                      |  |
| REMOTE IDENT                                                     | pblock_findval( "from", rq->headers); (not usually<br>available)                              |  |
| REMOTE USER                                                      | pblock_findval("auth-user", rq->vars);                                                        |  |
| REQUEST METHOD                                                   | pblock_findval("method", req->reqpb);                                                         |  |
| SCRIPT NAME                                                      | pblock_findval("uri", rq->reqpb);                                                             |  |
| SERVER NAME                                                      | char *util hostname();                                                                        |  |
| SERVER PORT                                                      | conf_getglobals()->Vport; (as a string)                                                       |  |
| SERVER PROTOCOL                                                  | pblock findval("protocol", rq->reqpb);                                                        |  |
| SERVER SOFTWARE                                                  | MAGNUS VERSION STRING                                                                         |  |
| Sun ONE-specific:                                                |                                                                                               |  |
| CLIENT_CERT                                                      | pblock_findval("auth-cert", rq->vars)                                                         |  |
| HOST                                                             | char * session $maxAns (sn)$ ; (may be null)                                                  |  |
| HTTPS                                                            | security_active ? "ON" : "OFF";                                                               |  |
| HTTPS_KEYSIZE                                                    | pblock findval("keysize", sn->client);                                                        |  |
| HTTPS SECRETKEYSIZFblock findval ("secret-keysize", sn->client); |                                                                                               |  |
| QUERY                                                            | pblock findval (query", rq->reqpb); (GET only, POST puts<br>query string in entity-body data) |  |
| SERVER URL                                                       | http uri2url dynamic("", "", sn, rq);                                                         |  |

### <span id="page-38-0"></span>CHAPTER **2**

## Creating Custom Filters

This chapter describes how to create custom filters that can be used to intercept and possibly modify the content presented to or generated by another function.

This chapter has the following sections:

- "Future Compatibility Issues" on page 39
- ["The NSAPI Filter Interface"](#page-39-0) on page 40
- ["Filter Methods"](#page-39-0) on page 40
- *["Position of Filters in the Filter Stack"](#page-43-0)* on page 44
- ["Filters that Alter Content-Length"](#page-44-0) on page 45
- ["Creating and Using Custom Filters"](#page-45-0) on page 46
- ["Overview of NSAPI Functions for Filter Development"](#page-48-0) on page 49

# Future Compatibility Issues

The NSAPI interface may change in a future version of Sun Java System Web Proxy Server. To keep your custom plugins upgradeable, do the following:

- Make sure plugin users know how to edit the configuration files (such as magnus.conf and obj.conf) manually. The plugin installation software should not be used to edit these configuration files.
- Keep the source code so you can recompile the plugin.

## <span id="page-39-0"></span>The NSAPI Filter Interface

Sun Java System Web Proxy Server 4 extends NSAPI by introducing a new filter interface that complements the existing Server Application Function (SAF) interface. Filters make it possible to intercept and possibly modify data sent to and from the server. The server communicates with a filter by calling the filter's filter methods. Each filter implements one or more filter methods. A filter method is a C function that performs a specific operation, such as processing data sent by the server.

### Filter Methods

This section describes the filter methods that a filter can implement. To create a filter, a filter developer implements one or more of these methods. This section describes the following filter methods:

- "insert" [on page 41](#page-40-0)
- "remove" [on page 41](#page-40-0)
- "flush" [on page 42](#page-41-0)
- "read" [on page 42](#page-41-0)
- "write" [on page 42](#page-41-0)
- "writev" [on page 43](#page-42-0)
- "sendfile" [on page 43](#page-42-0)

For more information about these methods, see [Chapter 4](#page-72-0)

### C Prototypes for Filter Methods

Following is a list of C prototypes for the filter methods:

```
int insert(FilterLayer *layer, pblock *pb);
void remove(FilterLayer *layer);
int flush(FilterLayer *layer);
int read(FilterLayer *layer, void *buf, int amount, int timeout);
int write(FilterLayer *layer, const void *buf, int amount);
int writev(FilterLayer *layer, const struct iovec *iov, int iov_size);
int sendfile(FilterLayer *layer, sendfiledata *sfd);
```
The layer parameter is a pointer to a FilterLayer data structure, which contains variables related to a particular instance of a filter. Following is a list of the most important fields in the FilterLayer data structure:

■ context->sn: Contains information relating to a single TCP/IP session (the same sn pointer that's passed to SAFs).

- <span id="page-40-0"></span>■ context->rq: Contains information relating to the current request (the same rq pointer that's passed to SAFs).
- context->data: Pointer to filter-specific data.
- lower: A platform-independent socket descriptor used to communicate with the next filter in the stack.

The meaning of the context->data field is defined by the filter developer. Filters that must maintain state information across filter method calls can use context->data to store that information.

For more information about FilterLayer, see ["FilterLayer"](#page-210-0) on page 211.

#### insert

The insert filter method is called when an SAF such as insert-filter calls the filter insert function to request that a specific filter be inserted into the filter stack. Each filter must implement the insert filter method.

When insert is called, the filter can determine whether it should be inserted into the filter stack. For example, the filter could inspect the Content-Type header in the rq->srvhdrs pblock to determine whether it is interested in the type of data that will be transmitted. If the filter should not be inserted, the insert filter method should indicate this by returning REQ\_NOACTION.

If the filter should be inserted, the insert filter method provides an opportunity to initialize this particular instance of the filter. For example, the insert method could allocate a buffer with MALLOC and store a pointer to that buffer in layer->context->data.

The filter is not part of the filter stack until after insert returns. As a result, the insert method should not attempt to read from, write to, or otherwise interact with the filter stack.

#### See Also

"insert" [on page 100](#page-99-0) in [Chapter 4](#page-72-0)

#### remove

The remove filter method is called when a filter stack is destroyed (that is, when the corresponding socket descriptor is closed), when the server finishes processing the request the filter was associated with, or when an SAF such as remove-filter calls the filter remove function. The remove filter method is optional.

<span id="page-41-0"></span>The remove method can be used to clean up any data the filter allocated in insert and to pass any buffered data to the next filter by calling net write(layer->lower, ...).

#### See Also

"remove" [on page 139](#page-138-0) in [Chapter 4](#page-72-0)

### flush

The flush filter method is called when a filter or SAF calls the net flush function. The flush method should pass any buffered data to the next filter by calling net\_write(layer->lower, ...). The flush method is optional, but it should be implemented by any filter that buffers outgoing data.

#### See Also

"flush" [on page 95](#page-94-0) in [Chapter 4](#page-72-0)

#### read

The read filter method is called when a filter or SAF calls the net read function. Filters that are interested in incoming data (data sent from a client to the server) implement the read filter method.

Typically, the read method will attempt to obtain data from the next filter by calling net read(layer->lower,  $\dots$ ). The read method may then modify the received data before returning it to its caller.

#### See Also

"read" [on page 137](#page-136-0) in [Chapter 4](#page-72-0)

#### write

The write filter method is called when a filter or SAF calls the net write function. Filters that are interested in outgoing data (data sent from the server to a client) implement the write filter method.

Typically, the write method will pass data to the next filter by calling net write(layer->lower, ...). The write method may modify the data before calling net write. For example, the http-compression filter compresses data before passing it on to the next filter.

<span id="page-42-0"></span>If a filter implements the write filter method but does not pass the data to the next layer before returning to its caller (that is, if the filter buffers outgoing data), the filter should also implement the flush method.

#### See Also

"write" [on page 201](#page-200-0) in [Chapter 4](#page-72-0)

#### writev

The writev filter method performs the same function as the write filter method, but the format of its parameters is different. It is not necessary to implement the writev filter method; if a filter implements the write filter method but not the writev filter method, the server uses the write method instead of the writev method. A filter should not implement the writev method unless it also implements the write method.

Under some circumstances, the server may run slightly faster when filters that implement the write filter method also implement the writev filter method.

See Also

"writev" [on page 202](#page-201-0) in [Chapter 4](#page-72-0)

#### sendfile

The sendfile filter method performs a function similar to the writev filter method, but it sends a file directly instead of first copying the contents of the file into a buffer. It is not necessary to implement the sendfile filter method; if a filter implements the write filter method but not the sendfile filter method, the server will use the write method instead of the sendfile method. A filter should not implement the sendfile method unless it also implements the write method.

Under some circumstances, the server may run slightly faster when filters that implement the write filter method also implement the sendfile filter method.

#### See Also

"sendfile" [on page 145](#page-144-0) in [Chapter 4](#page-72-0)

Chapter 2 • Creating Custom Filters **43**

# <span id="page-43-0"></span>Position of Filters in the Filter Stack

All data sent to the server (such as the result of an HTML form) or sent from the server (such as the output of a JSP page) is passed through a set of filters known as a filter stack. The server creates a separate filter stack for each connection. While processing a request, individual filters can be inserted into and removed from the stack.

Different types of filters occupy different positions within a filter stack. Filters that deal with application-level content (such filters that translates a page from XHTML to HTML) occupy a higher position than filters that deal with protocol-level issues (such as filters that format HTTP responses). When two or more filters are defined to occupy the same position in the filter stack, filters that were inserted later will appear higher than filters that were inserted earlier.

Filters positioned higher in the filter stack are given an earlier opportunity to process outgoing data, while filters positioned lower in the stack are given an earlier opportunity to process incoming data. For example, in the following figure, the xml-to-xhtml filter is given an earlier opportunity to process outgoing data than the xhtml-to-html filter.

<span id="page-44-0"></span>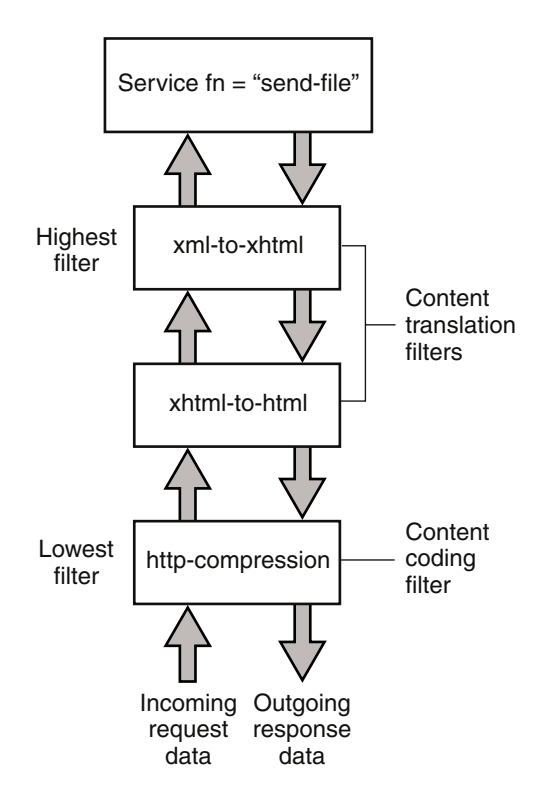

**FIGURE 2–1** Position of Filters in the Filter Stack

When you create a filter with the filter create function, you specify what position your filter should occupy in the stack. You can also use the init-filter-order Init SAF to control the position of specific filters within filter stacks. For example, init-filter-order can be used to ensure that a filter that converts outgoing XML to XHTML is inserted above a filter that converts outgoing XHTML to HTML.

For more information, see ["filter\\_create"](#page-90-0) on page 91

## Filters that Alter Content-Length

Filters that can alter the length of an incoming request body or outgoing response body must take special steps to ensure interoperability with other filters and SAFs. <span id="page-45-0"></span>Filters that process incoming data are referred to as input filters. If an input filter can alter the length of the incoming request body (for example, if a filter decompresses incoming data) and there is a Content-Length header in the rq->headers pblock, the filter's insert filter method should remove the Content-Length header and replace it with a Transfer-encoding: identity header as follows:

```
pb_param *pp;
pp = pblock_remove("content-length", layer->context->rq->headers);
if (pp != NULL) \{param free(pp);
  pblock_nvinsert("transfer-encoding", "identity", layer->context->
     rq->headers);
}
```
Because some SAFs expect a Content-Length header when a request body is present, before calling the first Service SAF the server will insert all relevant filters, read the entire request body, and compute the length of the request body after it has been passed through all input filters. However, by default, the server will read at most 8192 bytes of request body data. If the request body exceeds 8192 bytes after being passed through the relevant input filters, the request will be cancelled. For more information, see the description of ChunkedRequestBufferSize in the "Syntax and Use of magnus.conf" chapter in the Sun Java System Web Proxy Server 4.0.2 *Configuration File Reference*.

Filters that process outgoing data are referred to as output filters. If an output filter can alter the length of the outgoing response body (for example, if the filter compresses outgoing data), the filter's insert filter method should remove the Content-Length header from rq->srvhdrs as follows:

```
pb_param *pp;
pp = pblock_remove("content-length", layer->context->rq->srvhdrs);
if (pp != NULL)
  param free(pp);
```
# Creating and Using Custom Filters

Custom filters are defined in shared libraries that are loaded and called by the server.

#### ▼ To create a custom filter

- **1. "Write the Source Code" on page 47 using the NSAPI functions. Steps**
	- **2. ["Compile and Link"](#page-47-0) on page 48 the source code to create a shared library (.so, .sl, or .dll) file.**
	- **3. ["Load and Initialize the Filter"](#page-47-0) on page 48 by editing the magnus.conf file.**
	- **4. ["Instruct the Server to Insert the Filter"](#page-47-0) on page 48 by editing the obj.conf file to insert your custom filter(s) at the appropriate time.**
	- **5. ["Restart the Server"](#page-48-0) on page 49.**
	- **6. ["Test the Filter"](#page-48-0) on page 49 by accessing your server from a browser with a URL that triggers your filter.**

These steps are described in greater detail in the following sections.

### Write the Source Code

Write your custom filter methods using NSAPI functions. For a summary of the NSAPI functions specific to filter development, see ["Overview of NSAPI Functions for](#page-48-0) [Filter Development"](#page-48-0) on page 49. For a summary of general purpose NSAPI functions, see [Chapter 4](#page-72-0) Each filter method must be implemented as a separate function. See ["Filter Methods"](#page-39-0) on page 40for the filter method prototypes.

The filter must be created by a call to filter create. Typically, each plugin defines an nsapi module init function that is used to call filter create and perform any other initialization tasks. See ["nsapi\\_module\\_init"](#page-110-0) on page 111 and ["filter\\_create"](#page-90-0) [on page 91](#page-90-0) for more information.

Filter methods are invoked whenever the server or an SAF calls certain NSAPI functions such as net write or filter insert. As a result, filter methods can be invoked from any thread and should only block using NSAPI functions (for example, crit enter and net read). If a filter method blocks using other functions (for example, the Windows WaitForMultipleObjects and ReadFile functions), the server may hang. Also, shared objects that define filters should be loaded with the NativeThread="no" flag, as described in ["Load and Initialize the Filter"](#page-47-0) on page [48](#page-47-0)

If a filter method must block using a non-NSAPI function, KernelThreads 1 should be set in magnus.conf. For more information about KernelThreads, see the description in the chapter "Syntax and Use of magnus.conf" in the Sun Java System Web Proxy Server 4.0.2 *Configuration File Reference*.

Keep the following in mind when writing your filter:

■ Write thread-safe code

- <span id="page-47-0"></span> $\blacksquare$  IO should only be performed using the NSAPI functions documented in ["File I/O"](#page-30-0) [on page 31](#page-30-0) and ["Network I/O"](#page-30-0) on page 31.
- Thread synchronization should only be performed using NSAPI functions documented in "Threads" [on page 32.](#page-31-0)
- Blocking may affect performance.
- Carefully check and handle all errors.

For examples of custom filters, see *server\_root*/plugins/nsapi/examples and also [Chapter 3](#page-50-0)

### Compile and Link

Filters are compiled and linked in the same way as SAFs. See ["Compile and Link"](#page-24-0) [on page 25,](#page-24-0) for more information.

### Load and Initialize the Filter

For each shared library (plugin) containing custom SAFs to be loaded into the Sun Java System Web Proxy Server, add an Init directive that invokes the load-modules SAF to obj.conf. The syntax for a directive that loads a filter plugin is:

Init fn=load-modules shlib=[path]sharedlibname NativeThread="no"

- shlib is the local file system path to the shared library (plugin).
- NativeThread indicates whether the plugin requires native threads. Filters should be written to run on any type of thread (see ["Write the Source Code"](#page-23-0) [on page 24\)](#page-23-0).

When the server encounters such a directive, it calls the plugin's nsapi module init function to initialize the filter.

### Instruct the Server to Insert the Filter

Add an Input or Output directive to obj.conf to instruct the server to insert your filter into the filter stack. The format of the directive is as follows:

*Directive* fn=insert-filter filter="*filter-name*" [*name1*="*value1*"]...[*nameN*="*valueN*"]

- *Directive* is Input or Output.
- *filter-name* is the name of the filter, as passed to filter create, to insert.
- nameN="valueN" are the names and values of parameters that are passed to the filter's insert filter method.

<span id="page-48-0"></span>Filters that process incoming data should be inserted using an Input directive. Filters that process outgoing data should be inserted using an Output directive.

To ensure that your filter is inserted whenever a client sends a request, add the Input or Output directive to the default object. For example, the following portion of obj.conf instructs the server to insert a filter named example-replace and pass it two parameters, from and to:

```
<Object name="default">
Output fn=insert-filter
       filter="example-replace"
       from="Old String"
      to="New String"
</Object>
```
### Restart the Server

For the server to load your plugin, you must restart the server. A restart is required for all plugins that implement SAFs and/or filters.

### Test the Filter

Test your SAF by accessing your server from a browser. You should disable caching in your browser so that the server is sure to be accessed. In Netscape Navigator, you can hold the shift key while clicking the Reload button to ensure that the cache is not used. (Note that the shift-reload trick does not always force the client to fetch images from source if the images are already in the cache.) Examine the access and error logs to help with debugging.

# Overview of NSAPI Functions for Filter Development

NSAPI provides a set of C functions that are used to implement SAFs and filters. This section lists the functions that are specific to the development of filters. All of the public routines are described in detail in [Chapter 4.](#page-72-0)

The NSAPI functions specific to the development of filters are:

■ ["filter\\_create"](#page-90-0) on page 91 creates a new filter

- ["filter\\_insert"](#page-92-0) on page 93 inserts the specified filter into a filter stack
- ["filter\\_remove"](#page-93-0) on page 94 removes the specified filter from a filter stack
- ["filter\\_name"](#page-93-0) on page 94 returns the name of the specified filter
- ["filter\\_find"](#page-91-0) on page 92 finds an existing filter given a filter name
- ["filter\\_layer"](#page-92-0) on page 93 returns the layer in a filter stack that corresponds to the specified filter

#### <span id="page-50-0"></span>CHAPTER **3**

## Examples of Custom SAFs and Filters

This chapter provides examples of custom Sever Application Functions (SAFs) and filters for each directive in the request-response process. You may wish to use these examples as the basis for implementing your own custom SAFs and filters. For more information about creating your own custom SAFs, see [Chapter 2](#page-38-0)

Before writing custom SAFs, you should be familiar with the request-response process and the role of the configuration file obj.conf (this file is discussed in the Sun Java System Web Proxy Server 4.0.2 *Configuration File Reference*).

Before writing your own SAF, check to see if an existing SAF serves your purpose. The predefined SAFs are discussed in the Sun Java System Web Proxy Server 4.0.2 *Configuration File Reference*.

For a list of the NSAPI functions for creating new SAFs, see [Chapter 4](#page-72-0)

This chapter has the following sections:

- *"Examples in the Build"* on page 51
- ["AuthTrans Example"](#page-51-0) on page 52
- ["NameTrans Example"](#page-53-0) on page 54
- ["PathCheck Example"](#page-57-0) on page 58
- ["ObjectType Example"](#page-59-0) on page 60
- ["Output Example"](#page-61-0) on page 62
- ["Service Example"](#page-67-0) on page 68
- ["AddLog Example"](#page-69-0) on page 70

### Examples in the Build

The plugins/nsapi/examples subdirectory within the server installation directory contains examples of source code for SAFs.

<span id="page-51-0"></span>You can use the example.mak makefile in the same directory to compile the examples and create a library containing the functions in all of the example files.

To test an example, load the examples shared library into the Sun Java System Web Proxy Server by adding the following directive in the Init section of obj.conf:

```
Init fn=load-modules shlib=examples.so/dll
funcs=
         function1,function2,function3
```
The funcs parameter specifies the functions to load from the shared library.

If the example uses an initialization function, be sure to specify the initialization function in the funcs argument to load-modules, and also add an Init directive to call the initialization function.

For example, the PathCheck example implements the restrict-by-acf function, which is initialized by the acf-init function. The following directive loads both these functions:

Init fn=load-modules *yourlibrary* funcs=acf-init,restrict-by-acf

The following directive calls the acf-init function during server initialization:

Init fn=acf-init file=*extra-arg*

To invoke the new SAF at the appropriate step in the response handling process, add an appropriate directive in the object to which it applies, for example:

PathCheck fn=restrict-by-acf

After adding new Init directives to obj.conf, you always need to restart the Sun Java System Web Proxy Server to load the changes, since Init directives are only applied during server initialization.

### AuthTrans Example

This simple example of an AuthTrans function demonstrates how to use your own custom ways of verifying that the user name and password that a remote client provided is accurate. This program uses a hard-coded table of user names and passwords and checks a given user's password against the one in the static data array. The *userdb* parameter is not used in this function.

AuthTrans directives work in conjunction with PathCheck directives. Generally, an AuthTrans function checks if the user name and password associated with the request are acceptable, but it does not allow or deny access to the request; it leaves that to a PathCheck function.

AuthTrans functions get the user name and password from the headers associated with the request. When a client initially makes a request, the user name and password are unknown so the AuthTrans function and PathCheck function work together to reject the request, since they can't validate the user name and password. When the client receives the rejection, the usual response is for it to present a dialog box asking the user for their user name and password, and then the client submits the request again, this time including the user name and password in the headers.

In this example, the hardcoded-auth function, which is invoked during the AuthTrans step, checks if the user name and password correspond to an entry in the hard-coded table of users and passwords.

### Installing the Example

To install the function on the Sun Java System Web Proxy Server, add the following Init directive to obj.conf to load the compiled function:

Init fn=load-modules shlib=*yourlibrary* funcs=hardcoded-auth

Inside the default object in obj.conf, add the following AuthTrans directive:

```
AuthTrans fn=basic-auth auth-type="basic" userfn=hardcoded-auth
userdb=unused
```
Note that this function does not actually enforce authorization requirements, it only takes given information and tells the server if it's correct or not. The PathCheck function require-auth performs the enforcement, so add the following PathCheck directive as well:

```
PathCheck fn=require-auth realm="test realm" auth-type="basic"
```
### Source Code

The source code for this example is in the auth.c file in the nsapi/examples/ or plugins/nsapi/examples subdirectory of the server root directory.

```
#include "nsapi.h"
typedef struct {
     char *name;
     char *pw;
} user_s;
static user s user set [] = {{^{\text{""}}\text{,}} ^{\text{""}}\text{,}} ^{\text{""}}\text{,}}{"suzy", "creamcheese"},
     {NULL, NULL}
};
```
Chapter 3 • Examples of Custom SAFs and Filters **53**

```
#include "frame/log.h"
#ifdef cplusplus
extern "C"
#endif
NSAPI PUBLIC int hardcoded auth(pblock *param, Session *sn, Request *rq)
{
    /* Parameters given to us by auth-basic */
    char *pwfile = pblock findval("userdb", param);
    char *user = pblock findval("user", param);
    char *pw = pblock findval("pw", param);
    /* Temp variables */
    register int x;
    for(x = 0; user set[x].name != NULL; ++x) {
        /* If this isn't the user we want, keep going */
        if(strcmp(user, user_set[x].name) != 0) continue;
        /* Verify password */
        if(strcmp(pw, user set[x].pw)) {
             log_error(LOG_SECURITY, "hardcoded-auth", sn, rq,
                    "user \frac{1}{8}s entered wrong password", user);
            /* This will cause the enforcement function to ask *//* user again */
            return REQ_NOACTION;
        }
        /* If we return REQ_PROCEED, the username will be accepted */return REQ_PROCEED;
    }
    /* No match, have it ask them again */
    log_error(LOG_SECURITY, "hardcoded-auth", sn, rq,
        "unknown user %s", user);
    return REQ_NOACTION;
}
```
## NameTrans Example

The ntrans.c file in the plugins/nsapi/examples subdirectory of the server root directory contains source code for two example NameTrans functions:

■ explicit pathinfo

This example allows the use of explicit extra path information in a URL.

■ https redirect

This example redirects the URL if the client is a particular version of Netscape Navigator.

This section discusses the first example. Look at the source code in ntrans.c for the second example.

**Note –** A NameTrans function is used primarily to convert the logical URL in ppath in rq->vars to a physical path name. However, the example discussed here, explicit pathinfo, does not translate the URL into a physical path name; it changes the value of the requested URL. See the second example, https redirect, in ntrans.c for an example of a NameTrans function that converts the value of ppath in rq->vars from a URL to a physical path name.

The explicit pathinfo example allows URLs to explicitly include extra path information for use by a CGI program. The extra path information is delimited from the main URL by a specified separator, such as a comma.

For example:

http://*server-name*/cgi/marketing,/jan/releases/hardware

In this case, the URL of the requested resource (which would be a CGI program) is http://*server-name*/cgi/marketing, and the extra path information to give to the CGI program is /jan/releases/hardware.

When choosing a separator, be sure to pick a character that will never be used as part of the real URL.

The explicit pathinfo function reads the URL, strips out everything following the comma, and puts it in the path-info field of the vars field in the request object (rq->vars). CGI programs can access this information through the PATH\_INFO environment variable.

One side effect of explicit pathinfo is that the SCRIPT\_NAME CGI environment variable has the separator character tacked onto the end.

NameTrans directives usually return REQ\_PROCEED when they change the path, so that the server does not process any more NameTrans directives. However, in this case we want name translation to continue after we have extracted the path info, since we have not yet translated the URL to a physical path name.

### Installing the Example

To install the function on the Sun Java System Web Proxy Server, add the following Init directive to obj.conf to load the compiled function:

Init fn=load-modules shlib=*yourlibrary* funcs=explicit-pathinfo

Inside the default object in obj.conf, add the following NameTrans directive:

NameTrans fn=explicit-pathinfo separator=","

Chapter 3 • Examples of Custom SAFs and Filters **55**

This NameTrans directive should appear before other NameTrans directives in the default object.

#### Source Code

This example is in the ntrans.c file in the plugins/nsapi/examples subdirectory of the server root directory.

```
#include "nsapi.h"
#include <string.h> /* strchr */
#include "frame/log.h" /* log_error */
#ifdef __cplusplus
extern "C"
#endif
NSAPI PUBLIC int explicit pathinfo(pblock *pb, Session *sn, Request *rq)
{
    /* Parameter: The character to split the path by */
   char *sep = pblock findval("separator", pb);
    /* Server variables */
    char *ppath = pblock_findval("ppath", rq->vars);
    /* Temp var */
    char *t;
    /* Verify correct usage */
    if(!sep) {
       log_error(LOG_MISCONFIG, "explicit-pathinfo", sn, rq,
           "missing parameter (need root)");
       /* When we abort, the default status code is 500 Server
         Error */
      return REQ_ABORTED;
    }
    /* Check for separator. If not there, don't do anything */
   t = struct{step(ppath, sep[0]);if(!t)
      return REQ_NOACTION;
    /* Truncate path at the separator */
    *t++ = ' \backslash 0';
    /* Assign path information */
   pblock nvinsert("path-info", t, rq->vars);
          Normally NameTrans functions return REQ PROCEED when they
       change the path. However, we want name translation to
       continue after we're done. */
  return REQ_NOACTION;
}
#include "base/util.h" /* is mozilla */
#include "frame/protocol.h" /* protocol_status */
#include "base/shexp.h" /* shexp cmp */
#ifdef cplusplus
extern "C"
#endif
NSAPI PUBLIC int https redirect(pblock *pb, Session *sn, Request *rq)
{
    /* Server Variable */
```

```
char *ppath = pblock findval("ppath", rq->vars);
 /* Parameters */
char *from = pblock findval("from", pb);
char *url = pblock_findval("url", pb);
char *alt = pblock findval("alt", pb);
 /* Work vars */
char *ua;
 /* Check usage */
if((!from) || (!url)) {
   log_error(LOG_MISCONFIG, "https-redirect", sn, rq,
      "missing parameter (need from, url)");
   return REQ_ABORTED;
 }
 /* Use wildcard match to see if this path is one we should
   redirect */
if(shexp_cmp(ppath, from) != 0)
   return REQ NOACTION; /* no match *//* Sigh. The only way to check for SSL capability is to
    check UA */
if(request_header("user-agent", &ua, sn, rq) == REQ_ABORTED)
   return REQ_ABORTED;
       The is mozilla function checks for Mozilla version 0.96
     or greater */
 if(util is mozilla(ua, "0", "96")) {
   /* Set the return code to 302 Redirect */
   protocol status(sn, rq, PROTOCOL REDIRECT, NULL);
   /* The error handling functions use this to set the
       Location: */
   pblock nvinsert("url", url, rq->vars);
   return REQ_ABORTED;
 }
 /* No match. Old client. */
 /* If there is an alternate document specified, use it. */
if(alt) {
   pb_param *pp = pblock_find("ppath", rq->vars);
   /* Trash the old value */
   FREE(pp->value);
    /* We must dup it because the library will later free
       this pblock */
   pp->value = STRDUP(alt);
   return REQ_PROCEED;
 }
 /* Else do nothing */
return REQ_NOACTION;
```
}

## <span id="page-57-0"></span>PathCheck Example

The example in this section demonstrates how to implement a custom SAF for performing path checks. This example simply checks if the requesting host is on a list of allowed hosts.

The Init function acf-init loads a file containing a list of allowable IP addresses with one IP address per line. The PathCheck function restrict by acf gets the IP address of the host that is making the request and checks if it is on the list. If the host is on the list, it is allowed access; otherwise, access is denied.

For simplicity, the stdio library is used to scan the IP addresses from the file.

### Installing the Example

To load the shared object containing your functions, add the following line in the Init section of the obj.conf file:

Init fn=load-modules *yourlibrary* funcs=acf-init,restrict-by-acf

To call acf-init to read the list of allowable hosts, add the following line to the Init section in obj.conf. (This line must come after the one that loads the library containing acf-init).

```
Init fn=acf-init file=fileContainingHostsList
```
To execute your custom SAF during the request-response process for some object, add the following line to that object in the obj.conf file:

```
PathCheck fn=restrict-by-acf
```
### Source Code

The source code for this example is in pcheck.c in the plugins/nsapi/examples subdirectory within the server root directory.

```
#include "nsapi.h"
/* Set to NULL to prevent problems with people not calling
   acf-init */
static char **hosts = NULL;
#include <stdio.h>
#include "base/daemon.h"
#include "base/util.h" /* util_sprintf */
#include "frame/log.h" /* log_error */
#include "frame/protocol.h" /* protocol_status */
/* The longest line we'll allow in an access control file */
```

```
#define MAX_ACF_LINE 256
/* Used to free static array on restart */
#ifdef cplusplus
extern "C"
#endif
NSAPI_PUBLIC void acf_free(void *unused)
{
    register int x;
    for(x = 0; hosts[x]; ++x)
       FREE(hosts[x]);
    FREE(hosts);
   hosts = NULL;
}
#ifdef __cplusplus
extern "C"
#endif
NSAPI_PUBLIC int acf_init(pblock *pb, Session *sn, Request *rq)
{
    /* Parameter */
    char *acf file = pblock findval("file", pb);
    /* Working variables */
    int num_hosts;
    FILE *f;
   char err[MAGNUS_ERROR_LEN];
    char buf[MAX_ACF_LINE];
    /* Check usage. Note that Init functions have special
        error logging */
    if(!acf_file) {
       util_sprintf(err, "missing parameter to acf_init
             (need file)");
        pblock nvinsert("error", err, pb);
        return REQ_ABORTED;
    }
    f = fopen(act file, "r");/* Did we open it? */
    if(!f) {
        util_sprintf(err, "can't open access control file %s (%s)",
           acf file, system errmsg());
        pblock nvinsert("error", err, pb);
        return REQ_ABORTED;
    }
    /* Initialize hosts array */
   num hosts = 0;hosts = (char **) MALLOC(1 * sizeof(char *));hosts[0] = NULL;while(fgets(buf, MAX ACF LINE, f)) {
        /* Blast linefeed that stdio helpfully leaves on there */
        buf [strlen(buf) - 1] = \sqrt{0';
       hosts = (char **) REALLOC(hosts, (num\_ hosts + 2) *
            sizeof(char *));
        hosts[num_hosts++] = STRDUP(buf);hosts[num_hosts] = NULL;
    }
    fclose(f);
    /* At restart, free hosts array */
```

```
daemon atrestart(acf free, NULL);
   return REQ_PROCEED
}
#ifdef cplusplus
extern "C"
#endif
NSAPI_PUBLIC int restrict_by_acf(pblock *pb, Session *sn, Request *rq)
{
    /* No parameters */
    /* Working variables */
    char *remip = pblock findval("ip", sn->client);
    register int x;
    if(!hosts) {
        log_error(LOG_MISCONFIG, "restrict-by-acf", sn, rq,
             "restrict-by-acf called without call to acf-init");
        /* When we abort, the default status code is 500 Server
            Error */
        return REQ_ABORTED;
    }
    for(x = 0; hosts[x] != NULL; ++x) {
        /* If they're on the list, they're allowed */
        if(!strcmp(remip, hosts[x]))
        return REQ_NOACTION;
    }
    /* Set response code to forbidden and return an error. */
   protocol_status(sn, rq, PROTOCOL_FORBIDDEN, NULL);
   return REQ_ABORTED;
}
```
# ObjectType Example

The example in this section demonstrates how to implement html2shtml, a custom SAF that instructs the server to treat a .html file as a .shtml file if a .shtml version of the requested file exists.

A well-behaved ObjectType function checks if the content type is already set, and if so, does nothing except return REQ\_NOACTION.

```
if(pblock_findval("content-type", rq->srvhdrs))
   return REQ_NOACTION;
```
The primary task an ObjectType directive needs to perform is to set the content type (if it is not already set). This example sets it to magnus-internal/parsed-html in the following lines:

```
/* Set the content-type to magnus-internal/parsed-html */
pblock_nvinsert("content-type", "magnus-internal/parsed-html",
```

```
rq->srvhdrs);
```
The html2shtml function looks at the requested file name. If it ends with .html, the function looks for a file with the same base name, but with the extension .shtml instead. If it finds one, it uses that path and informs the server that the file is parsed HTML instead of regular HTML. Note that this requires an extra stat call for every HTML file accessed.

### Installing the Example

To load the shared object containing your function, add the following line in the Init section of the obj.conf file:

Init fn=load-modules shlib=*yourlibrary* funcs=html2shtml

To execute the custom SAF during the request-response process for some object, add the following line to that object in the obj.conf file:

```
ObjectType fn=html2shtml
```
### Source Code

The source code for this example is in otype.c in the nsapi/examples/ or plugins/nsapi/examples subdirectory within the server root directory.

```
#include "nsapi.h"
#include <string.h> /* strncpy */
#include "base/util.h"
#ifdef __cplusplus
extern "C"
#endif
NSAPI PUBLIC int html2shtml(pblock *pb, Session *sn, Request *rq)
{
   /* No parameters */
    /* Work variables */
   pb param *path = pblock find("path", rq->vars);
   struct stat finfo;
   char *npath;
   int baselen;
    /* If the type has already been set, don't do anything */
   if(pblock_findval("content-type", rq->srvhdrs))
        return REQ_NOACTION;
    /* If path does not end in .html, let normal object types do
     * their job */
```
Chapter 3 • Examples of Custom SAFs and Filters **61**

```
baselen = strlen(path->value) - 5;
if(strcasecmp(&path->value[baselen], ".html") != 0)
   return REQ_NOACTION;
/* 1 = Room to convert html to shtml */
npath = (char *) MALLOC((baselen + 5) + 1 + 1);strncpy(npath, path->value, baselen);
strcpy(&npath[baselen], ".shtml");
/* If it's not there, don't do anything */
if(stat(npath, \&finfo) == -1) {
   FREE(npath);
   return REQ_NOACTION;
}
/* Got it, do the switch */
FREE(path->value);
path->value = npath;
/* The server caches the stat() of the current path. Update it. */(void) request_stat_path(NULL, rq);
pblock_nvinsert("content-type", "magnus-internal/parsed-html",
                 rq->srvhdrs);
return REQ_PROCEED;
```
### Output Example

}

This section describes an example NSAPI filter named example-replace, which examines outgoing data and substitutes one string for another. It shows how you can create a filter that intercepts and modifies outgoing data.

### Installing the Example

To load the filter, add the following line in the Init section of the obj.conf file:

```
Init fn="load-modules" shlib="<path>/replace.
           ext" NativeThread="no"
```
To execute the filter during the request-response process for some object, add the following line to that object in the obj.conf file:

```
Output fn="insert-filter" type="text/*" filter="example-replace"
   from="iPlanet" to="Sun ONE"
```
#### Source Code

The source code for this example is in the replace.c file in the plugins/nsapi/examples subdirectory of the server root directory.

```
#ifdef XP_WIN32
#define NSAPI_PUBLIC __declspec(dllexport)
#else /* !XP_WIN32 */
#define NSAPI_PUBLIC
#endif /* !XP_WIN32 */
/*
 * nsapi.h declares the NSAPI interface.
*/
#include "nsapi.h"
/* -------------------ExampleReplaceData------------------------- */
/*
* ExampleReplaceData will be used to store information between
* filter method invocations. Each instance of the example-replace
* filter will have its own ExampleReplaceData object.
*/
typedef struct ExampleReplaceData ExampleReplaceData;
struct ExampleReplaceData {
    char *from; /* the string to replace */
    int fromlen; /* length of "from" */
    char *to; \frac{1}{x} the string to replace "from" with */
    int tolen; /* length of "to" */
   int matched; /* number of "from" chars matched */
};
/* -------------- example_replace_insert ------------------------ */
/*
* example_replace_insert implements the example-replace filter's
* insert method. The insert filter method is called before the
* server adds the filter to the filter stack.
*/
#ifdef __cplusplus
extern "C"
#endif
int example_replace_insert(FilterLayer *layer, pblock *pb)
{
   const char *from;
   const char *to;
   ExampleReplaceData *data;
    /*
    * Look for the string to replace, "from", and the string to
```
Chapter 3 • Examples of Custom SAFs and Filters **63**

```
* replace it with, "to". Both values are required.
    */
    from = pblock_findval("from", pb);
    to = phlock findval("to", pb);
    if (from == NULL || to == NULL || strlen(from) < 1) {
       log_error(LOG_MISCONFIG, "example-replace-insert",
                  layer->context->sn, layer->context->rq,
                  "missing parameter (need from and to)");
       return REQ_ABORTED; /* error preparing for insertion */
    }
    /*
    * Allocate an ExampleReplaceData object that will store
    * configuration and state information.
    */
    data = (ExampleReplaceData *)MALLOC(sizeof(ExampleReplaceData));
    if (data == NULL)
       return REQ_ABORTED; /* error preparing for insertion */
    /* Initialize the ExampleReplaceData */
    data\rightarrow from = STRDUP(from);data\rightarrow fromlen = strlen(from);data->to = STRDUP(to);
    data->tolen = strlen(to);
   data->matched = 0;
    /* Check for out of memory errors */
    if (data->from == NULL || data->to == NULL)FREE(data->from);
       FREE(data->to);
       FREE(data);
       return REQ_ABORTED; /* error preparing for insertion */
    }
    /*
    * Store a pointer to the ExampleReplaceData object in the
    * FilterLayer. This information can then be accessed from other
    * filter methods.
    */
    layer->context->data = data;
    /* Remove the Content-length: header if we might change the
    * body length */
    if (data->tolen != data->fromlen) {
       pb_param *pp;
       pp = pblock_remove("content-length", layer->context->rq->srvhdrs);
       if (pp)
             param_free(pp);
    }
    return REQ_PROCEED; /* insert filter */
/* -------------- example_replace_remove ------------------------ */
```

```
64 Sun Java System Web Proxy Server 4.0.2 NSAPI Developer's Guide • November 2005
```
}

```
/*
 * example replace remove implements the example-replace filter's
* remove method. The remove filter method is called before the
* server removes the filter from the filter stack.
*/
#ifdef cplusplus
extern "C"
#endif
void example_replace_remove(FilterLayer *layer)
{
   ExampleReplaceData *data;
    /* Access the ExampleReplaceData we allocated in
       example replace insert */
   data = (ExampleReplaceData *)layer->context->data;
    /* Send any partial "from" match */
   if (data->matched > 0)
        net write(layer->lower, data->from, data->matched);
    /* Destroy the ExampleReplaceData object */
   FREE(data->from);
   FREE(data->to);
   FREE(data);
}
/* -------------- example_replace_write ------------------------- */
/*
* example_replace_write implements the example-replace filter's
* write method. The write filter method is called when there is data
* to be sent to the client.
*/
#ifdef __cplusplus
extern "C"
#endif
int example_replace_write(FilterLayer *layer, const void *buf, int amount)
{
   ExampleReplaceData *data;
   const char *buffer;
   int consumed;
   int i;
   int unsent;
   int rv;
    /* Access the ExampleReplaceData we allocated in
        example replace insert */
   data = (ExampleReplaceData *)layer->context->data;
    /* Check for "from" matches in the caller's buffer */
   buffer = (const char *)buf;
```

```
consumed = 0;
for (i = 0; i < amount; i++) {
    /* Check whether this character matches */
   if (buffer[i] == data -sfrom[data -s, match] )/* Matched a(nother) character */
       data->matched++;
        /* If we've now matched all of "from"... */
        if (data->matched == data->fromlen) {
            /* Send any data that preceded the match */
            unsent = i + 1 - consumed - data->matched;
             if (unsent > 0) {
                rv = net_write(layer->lower, &buffer[consumed], unsent);
                if (rv != unsent)
                     return IO_ERROR;
            }
            /* Send "to" in place of "from" */
            rv = net_write(layer->lower, data->to, data->tolen);
            if (rv != data->tolen)
                 return IO_ERROR;
            /* We've handled up to and including buffer[i] */consumed = i + 1;
            /* Start looking for the next "from" match from scratch */
            data->matched = 0;
        }
    \} else if (data->matched > 0) {
        /* This match didn't pan out, we need to backtrack */
        int j;
        int backtrack = data->matched;
        data->matched = 0;
        /* Check for other potential "from" matches
        * preceding buffer[i] */
        for (j = 1; j < backtrack; j++) {
            /* Check whether this character matches */
            if (data->from[j] == data->from[data->matched]) {
                /* Matched a(nother) character */
                data->matched++;
            \} else if (data->matched > 0) {
               /* This match didn't pan out, we need to
                * backtrack */
               j -= data->matched;
               data->matched = 0;
            }
        }
        /* If the failed (partial) match begins before the buffer... */
        unsent = backtrack - data->matched;
         if (unsent > i) {
            /* Send the failed (partial) match */
```

```
rv = net_write(layer->lower, data->from, unsent);
                if (rv != unsent)
                    return IO_ERROR;
                /* We've handled up to, but not including,
                 * buffer[i] */
                consumed = i;
            }
            /* We're not done with buffer[i] yet */
            i--;
        }
    }
    /* Send any data we know won't be part of a future
    * "from" match */
    unsent = amount - consumed - data->matched;
    if (unsent > 0) {
        rv = net_write(layer->lower, &buffer[consumed], unsent);
        if (rv != unsent)
            return IO_ERROR;
    }
   return amount;
}
/* --------------- nsapi module init ---------------------------- */
/*
* This is the module initialization entry point for this NSAPI
* plugin. The server calls this entry point in response to the
 * Init fn="load-modules" line in magnus.conf.
*/
NSAPI_PUBLIC nsapi_module_init(pblock *pb, Session *sn, Request *rq)
{
    FilterMethods methods = FILTER METHODS INITIALIZER;
    const Filter *filter;
    /*
    * Create the example-replace filter. The example-replace filter
    * has order FILTER_CONTENT_TRANSLATION, meaning it transforms
    * content (entity body data) from one form to another. The
     * example-replace filter implements the write filter method,
     * meaning it is interested in outgoing data.
    */
    methods.insert = &example_replace_insert;
    methods.remove = &example_replace_remove;
    methods.write = &\&\newline example replace write;
    filter = filter create("example-replace",
                           FILTER_CONTENT_TRANSLATION,
                            &methods);
    if (filter == NULL) {
        pblock nvinsert("error", system errmsg(), pb);
```
Chapter 3 • Examples of Custom SAFs and Filters **67**

```
return REQ_ABORTED; /* error initializing plugin */
}
return REQ_PROCEED; /* success */
```
### Service Example

}

This section discusses a very simple Service function called simple\_service. All this function does is send a message in response to a client request. The message is initialized by the init simple service function during server initialization.

For a more complex example, see the file service.c in the examples directory, which is discussed in ["More Complex Service Example"](#page-69-0) on page 70

### Installing the Example

To load the shared object containing your functions, add the following line in the Init section of the obj.conf file:

```
Init fn=load-modules shlib=
            yourlibrary funcs=simple-service-init,simple-service
```
To call the simple-service-init function to initialize the message representing the generated output, add the following line to the Init section in obj.conf. (This line must come after the one that loads the library containing simple-service-init.)

```
Init fn=simple-service-init
generated-output="<H1>
            Generated output msg</H1>"
```
To execute the custom SAF during the request-response process for some object, add the following line to that object in the obj.conf file:

Service type="text/html" fn=simple-service

The type="text/html" argument indicates that this function is invoked during the Service stage only if the content-type has been set to text/html.

### Source Code

#include <nsapi.h> static char \*simple msg = "default customized content";

```
/* This is the initialization function.
* It gets the value of the generated-output parameter
* specified in the Init directive in magnus.conf
*/
NSAPI PUBLIC int init-simple-service(pblock *pb, Session *sn,
Request *rq)
{
    /* Get the message from the parameter in the directive in
     * magnus.conf
    */
   simple msg = pblock findval("generated-output", pb);
   return REQ_PROCEED;
}
/* This is the customized Service SAF.
* It sends the "generated-output" message to the client.
*/
NSAPI_PUBLIC int simple-service(pblock *pb, Session *sn, Request *rq)
 {
     int return_value;
   char msg_length[8];
    /* Use the protocol_status function to set the status of the
     * response before calling protocol_start_response.
   */
   protocol status(sn, rq, PROTOCOL OK, NULL);
   /* Although we would expect the ObjectType stage to
    * set the content-type, set it here just to be
    * completely sure that it gets set to text/html.
   */
   param_free(pblock_remove("content-type", rq->srvhdrs));
   pblock_nvinsert("content-type", "text/html", rq->srvhdrs);
    /* If you want to use keepalive, need to set content-length header.
   * The util_itoa function converts a specified integer to a
    * string, and returns the length of the string. Use this
     * function to create a textual representation of a number.
   */
   util itoa(strlen(simple msg), msg length);
   pblock_nvinsert("content-length", msg_length, rq->srvhdrs);
    /* Send the headers to the client*/
   return value = protocol start response(sn, rq);
    if (return_value == REQ_NOACTION) {
         /* HTTP HEAD instead of GET */
        return REQ_PROCEED;
     }
    /* Write the output using net write*/
   return value = net write(sn->csd, simple msg,
        strlen(simple_msg));
     if (return_value == IO_ERROR) {
        return REQ_EXIT;
     }
   return REQ_PROCEED;
}
```
### <span id="page-69-0"></span>More Complex Service Example

The send-images function is a custom SAF that replaces the doit.cgi demonstration available on the iPlanet home pages. When a file is accessed as /dir1/dir2/something.picgroup, the send-images function checks if the file is being accessed by a Mozilla/1.1 browser. If not, it sends a short error message. The file something.picgroup contains a list of lines, each of which specifies a file name followed by a content-type (for example, one.gif image/gif).

To load the shared object containing your function, add the following line at the beginning of the obj.conf file:

Init fn=load-modules shlib=*yourlibrary* funcs=send-images

Also, add the following line to the mime.types file:

type=magnus-internal/picgroup exts=picgroup

To execute the custom SAF during the request-response process for some object, add the following line to that object in the obj.conf file (send-images takes an optional parameter, delay, which is not used for this example):

Service method=(GET|HEAD) type=magnus-internal/picgroup fn=send-images

The source code is in service.c in the plugins/nsapi/examples subdirectory within the server root directory.

## AddLog Example

The example in this section demonstrates how to implement brief-log, a custom SAF for logging only three items of information about a request: the IP address, the method, and the URI (for example, 198.93.95.99 GET /jocelyn/dogs/homesneeded.html).

### Installing the Example

To load the shared object containing your functions, add the following line in the Init section of the magnus.conf file:

Init fn=load-modules shlib=*yourlibrary* funcs=brief-init,brief-log

To call brief-init to open the log file, add the following line to the Init section in obj.conf. (This line must come after the one that loads the library containing brief-init.)

Init fn=brief-init file=/tmp/brief.log

To execute your custom SAF during the AddLog stage for some object, add the following line to that object in the obj.conf file:

AddLog fn=brief-log

#### Source Code

The source code is in addlog.c is in the plugins/nsapi/examples subdirectory within the server root directory.

```
#include "nsapi.h"
#include "base/daemon.h" /* daemon_atrestart */
#include "base/file.h" /* system_fopenWA, system_fclose */
#include "base/util.h" /* sprintf */
/* File descriptor to be shared between the processes */static SYS_FILE logfd = SYS_ERROR_FD;
#ifdef __cplusplus
extern "C"
#endif
NSAPI_PUBLIC void brief_terminate(void *parameter)
{
    system_fclose(logfd);
   logfd = SYS_ERROR_FD;
}
#ifdef __cplusplus
extern "C"
#endif
NSAPI PUBLIC int brief init(pblock *pb, Session *sn, Request *rq)
{
    /* Parameter */
   char *fn = pblock_findval("file", pb);
    if(!fn) {
       pblock nvinsert("error", "brief-init: please supply a file name",
            pb); return REQ_ABORTED;
    }
    logfd = system fromM(fn);if(logfd == SYS ERROR FD) {
        pblock_nvinsert("error", "brief-init: please supply a file name",
            pb);return REQ_ABORTED;
    }
    /* Close log file when server is restarted */
    daemon atrestart(brief terminate, NULL);
    return REQ_PROCEED;
}
```

```
#ifdef cplusplus
extern "C"
#endif
NSAPI_PUBLIC int brief_log(pblock *pb, Session *sn, Request *rq)
{
    /* No parameters */
    /* Server data */
    char *method = pblock findval("method", rq->reqpb);
    char *uri = pblock_findval("uri", rq->reqpb);
    char *ip = pblock_findval("ip", sn->client);
    /* Temp vars */
    char *logmsg;
    int len;
    logmsg = (char *)MALLOC(\text{strlen}(ip) + 1 + \text{strlen}(\text{method}) + 1 + \text{strlen}(uri) + 1 + 1);len = util_sprintf(logmsg, "%s %s %s\\n", ip, method, uri);
    /* The atomic version uses locking to prevent interference */
    system_fwrite_atomic(logfd, logmsg, len);
    FREE(logmsg);
    return REQ_PROCEED;
}
```
### CHAPTER **4**

# NSAPI Function Reference

This chapter lists all of the public C functions and macros of the Netscape Server Applications Programming Interface (NSAPI) in alphabetic order. These are the functions you use when writing your own Server Application Functions (SAFs).

For information about the predefined SAFs used in obj.conf, see the Sun Java System Web Proxy Server 4.0.2 *Configuration File Reference*.

Each function provides the name, syntax, parameters, return value, a description of what the function does, and sometimes an example of its use and a list of related functions.

For more information on data structures, see [Chapter 5](#page-204-0) and also look in the nsapi.h header file in the include directory in the build for Sun Java System Web Proxy Server 4.0.2.

# NSAPI Functions (in Alphabetical Order)

For an alphabetical list of function names, see [Appendix A.](#page-226-0)

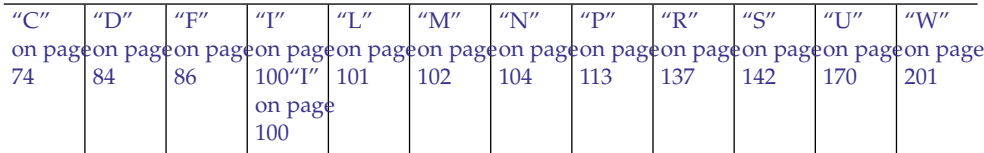

# <span id="page-73-0"></span> $\Gamma$

## cache\_digest

The cache digest function calculates the MD5 signature of a specified URL and stores the signature in a digest variable.

### Syntax

```
#include <libproxy/cache.h>
void cache_digest(char *url, unsigned char digest[16]));
```
#### Returns

void

### Parameters

char **\****url* is a string containing the cache filename of a URL.

name **\****digest* is an array to store the MD5 signature of the URL.

### See also

["cache\\_fn\\_to\\_dig"](#page-74-0) on page 75

## cache\_filename

The cache\_filename function returns the cache filename for a given URL, specified by MD5 signature.

#### **Syntax**

```
#include <libproxy/cutil.h>
char *cache_filename(unsigned char digest[16]);
```
#### **Returns**

A new string containing the cache filename.

#### <span id="page-74-0"></span>**Parameters**

char **\****digest* is an array containing the MD5 signature of a URL.

#### See also

"cache\_fn\_to\_dig" on page 75

## cache\_fn\_to\_dig

The cache fn to dig function converts a cache filename of a URL into a partial MD5 digest.

#### Syntax

```
#include <libproxy/cutil.h>
void *cache_fn_to_dig(char *name, unsigned char digest[16]));
```
### Returns

void

### Parameters

char **\****name* is a string containing the cache filename of a URL.

name **\****digest* is an array to receive first 8 bits of the signature of the URL.

## CALLOC

The CALLOC macro is a platform-independent substitute for the C library routine calloc. It allocates num\*size bytes from the request's memory pool. If pooled memory has been disabled in the configuration file (with the pool-init built-in SAF), PERM\_CALLOC and CALLOC both obtain their memory from the system heap.

### Syntax

void \*CALLOC(int size)

### Returns

A void pointer to a block of memory.

### <span id="page-75-0"></span>Parameters

int size is the size in bytes of each element.

## Example

char  $*$ name;name = (char  $*$ ) CALLOC(100);

## See Also

```
"FREE" on page 96, "REALLOC" on page 138, "STRDUP" on page 152,
"PERM_MALLOC" on page 127, "PERM_FREE" on page 126, "PERM_REALLOC"
on page 127, "PERM_STRDUP" on page 128
```
## ce\_free

The ce\_free function releases memory allocated by the ce\_lookup function.

## Syntax

#include <libproxy/cache.h> void cd\_free(CacheEntry \**ce*);

## Returns

void

### Parameters

CacheEntry **\****ce* is a cache entry structure to be destroyed.

### See also

"ce\_lookup" on page 76

## ce\_lookup

The ce\_lookup cache entry lookup function looks up a cache entry for a specified URL.

```
#include <libproxy/cache.h>
CacheEntry *ce_lookup(Session *sn, Request *rq, char *url, time_t ims_c);
```
### Returns

- NULL if caching is not enabled
- A newly allocated CacheEntry structure, whether or not a copy existed in the cache. Within that structure, the ce->state field reports about the existence:

CACHE\_NO signals that the document is not and will not be cached; other fields in the cache structure may be NULL

CACHE\_CREATE signals that the cache file doesn't exist but may be created once the remote server is contacted. However, during the retrieval it may turn out that the document is not cacheable.

CACHE\_REFRESH signals that the cache file exists, but it needs to be refreshed (an up-to-date check must be made) before it's used; note that the data may still be up-to-date, but the remote server needs to be contacted to find that out. If not, the cache file will be replaced with the new document version sent by the remote origin server.

CACHE\_RETURN\_FROM\_CACHE signals that the cache file exists and is up-to-date based on the configuration and current parameters controlling what is considered fresh.

CACHE\_RETURN\_ERROR is a signal that happens only if the proxy is set to no-network mode (connect-Modenese), and the document does not exist in the cache.

#### Parameters

Session **\****sn* identifies the Session structure.

Request **\****rq* identifies the Request structure.

char **\****url* contains the name of the URL for which the cache is being sought.

time-out *misc.* is the if-modified-since time.

#### See also

"ce\_free" [on page 76](#page-75-0)

## cif\_write\_entry

The cif write entry function writes a CIF entry for a specified CacheEntry structure. The CIF entry is stored in the cache file itself.

```
#include <libproxy/cif.h>
int cif_write_entry(CacheEntry *ce,int new_cachefile)
```
### Returns

- nonzero if the write was successful
- 0 if the write was unsuccessful

### Parameters

CacheEntry **\****ce* is a cache entry structure to be written to the .cif file.

int new cachefile The values are 1 or 0.

1 if it is a new cache file;

0 if the file exists and the CIF entry is to be modified

## cinfo\_find

The cinfo  $f$  find() function uses the MIME types information to find the type, encoding, and/or language based on the extension(s) of the Universal Resource Identifier (URI) or local file name. Use this information to send headers (rq->srvhdrs) to the client indicating the content-type, content-encoding, and content-language of the data it will be receiving from the server.

The name used is everything after the last slash  $\binom{7}{1}$  or the whole string if no slash is found. File name extensions are not case-sensitive. The name may contain multiple extensions separated by period (.) to indicate type, encoding, or language. For example, the URI a/b/filename.jp.txt.zip could represent a Japanese language, text/plain type, zip encoded file.

### Syntax

```
cinfo *cinfo_find(char *uri);
```
### Returns

A pointer to a newly allocated cinfo structure if content info was found, or NULL if no content was found.

<span id="page-78-0"></span>The cinfo structure that is allocated and returned contains pointers to the content-type, content-encoding, and content-language, if found. Each is a pointer into static data in the types database, or NULL if not found. Do not free these pointers. You should free the cinfo structure when you are done using it.

#### Parameters

char \*uri is a Universal Resource Identifier (URI) or local file name. Multiple file name extensions should be separated by periods (.).

## condvar\_init

The condvar init function is a critical-section function that initializes and returns a new condition variable associated with a specified critical-section variable. You can use the condition variable to prevent interference between two threads of execution.

### Syntax

CONDVAR condvar\_init(CRITICAL id);

### Returns

A newly allocated condition variable (CONDVAR).

### Parameters

CRITICAL id is a critical-section variable.

### See Also

"condvar\_notify" on page 79, ["condvar\\_terminate"](#page-79-0) on page 80, ["condvar\\_wait"](#page-80-0) [on page 81,](#page-80-0) "crit\_init" [on page 83,](#page-82-0) ["crit\\_enter"](#page-80-0) on page 81, "crit\_exit" [on page 82,](#page-81-0) ["crit\\_terminate"](#page-82-0) on page 83

## condvar\_notify

The condvar notify function is a critical-section function that awakens any threads that are blocked on the given critical-section variable. Use this function to awaken threads of execution of a given critical section. First, use crit\_enter to gain ownership of the critical section. Then use the returned critical-section variable to call condvar notify to awaken the threads. Finally, when condvar notify returns, call crit exit to surrender ownership of the critical section.

<span id="page-79-0"></span>void condvar notify(CONDVAR cv);

#### Returns

void

### Parameters

CONDVAR cv is a condition variable.

### See Also

["condvar\\_init"](#page-78-0) on page 79, "condvar\_terminate" on page 80, ["condvar\\_wait"](#page-80-0) on page [81,](#page-80-0) "crit\_init" [on page 83,](#page-82-0) ["crit\\_enter"](#page-80-0) on page 81, "crit\_exit" [on page 82,](#page-81-0) ["crit\\_terminate"](#page-82-0) on page 83

## condvar\_terminate

The condvar terminate function is a critical-section function that frees a condition variable. Use this function to free a previously allocated condition variable.

### Warning

Terminating a condition variable that is in use can lead to unpredictable results.

#### Syntax

void condvar\_terminate(CONDVAR cv);

### Returns

void

### Parameters

CONDVAR cv is a condition variable.

### <span id="page-80-0"></span>See Also

["condvar\\_init"](#page-78-0) on page 79, ["condvar\\_notify"](#page-78-0) on page 79, "condvar\_wait" on page 81, "crit\_init" [on page 83,](#page-82-0) "crit\_enter" on page 81, "crit\_exit" [on page 82,](#page-81-0) ["crit\\_terminate"](#page-82-0) on page 83

### condvar\_wait

The condvar wait function is a critical-section function that blocks on a given condition variable. Use this function to wait for a critical section (specified by a condition variable argument) to become available. The calling thread is blocked until another thread calls condvar notify with the same condition variable argument. The caller must have entered the critical section associated with this condition variable before calling condvar wait.

#### Syntax

void condvar\_wait(CONDVAR cv);

### Returns

void

### Parameters

CONDVAR cv is a condition variable.

### See Also

["condvar\\_init"](#page-78-0) on page 79, ["condvar\\_terminate"](#page-79-0) on page 80, ["condvar\\_notify"](#page-78-0) [on page 79,](#page-78-0) "crit\_init" [on page 83,](#page-82-0) "crit\_enter" on page 81, "crit\_exit" [on page 82,](#page-81-0) ["crit\\_terminate"](#page-82-0) on page 83

### crit\_enter

The crit enter function is a critical-section function that attempts to enter a critical section. Use this function to gain ownership of a critical section. If another thread already owns the section, the calling thread is blocked until the first thread surrenders ownership by calling crit exit.

<span id="page-81-0"></span>void crit enter(CRITICAL crvar);

### Returns

void

### Parameters

CRITICAL crvar is a critical-section variable.

### See Also

"crit\_init" [on page 83,](#page-82-0) "crit\_exit" on page 82, ["crit\\_terminate"](#page-82-0) on page 83

## crit\_exit

The crit\_exit function is a critical-section function that surrenders ownership of a critical section. Use this function to surrender ownership of a critical section. If another thread is blocked waiting for the section, the block will be removed and the waiting thread will be given ownership of the section.

### Syntax

void crit exit(CRITICAL crvar);

### Returns

void

### Parameters

CRITICAL crvar is a critical-section variable.

#### *See Also*

"crit\_init" [on page 83,](#page-82-0) ["crit\\_enter"](#page-80-0) on page 81, ["crit\\_terminate"](#page-82-0) on page 83

## <span id="page-82-0"></span>crit\_init

The crit init function is a critical-section function that creates and returns a new critical-section variable (a variable of type CRITICAL). Use this function to obtain a new instance of a variable of type CRITICAL (a critical-section variable) to be used in managing the prevention of interference between two threads of execution. At the time of its creation, no thread owns the critical section.

### Warning

Threads must not own or be waiting for the critical section when crit\_terminate is called.

### Syntax

CRITICAL crit init(void);

### Returns

A newly allocated critical-section variable (CRITICAL).

#### Parameters

none

### See Also

["crit\\_enter"](#page-80-0) on page 81, "crit\_exit" [on page 82,](#page-81-0) "crit\_terminate" on page 83

## crit\_terminate

The crit terminate function is a critical-section function that removes a previously allocated critical-section variable (a variable of type CRITICAL). Use this function to release a critical-section variable previously obtained by a call to crit\_init.

## Syntax

void crit terminate(CRITICAL crvar);

## Returns

void

### <span id="page-83-0"></span>Parameters

CRITICAL crvar is a critical-section variable.

### See Also

"crit\_init" [on page 83,](#page-82-0) ["crit\\_enter"](#page-80-0) on page 81, "crit\_exit" [on page 82](#page-81-0)

## $\Box$

### daemon\_atrestart

The daemon\_atrestart function lets you register a callback function named by fn to be used when the server terminates. Use this function when you need a callback function to deallocate resources allocated by an initialization function. The daemon atrestart function is a generalization of the magnus atrestart function.

The magnus.conf directives TerminateTimeout and ChildRestartCallback also affect the callback of NSAPI functions.

### Syntax

void daemon atrestart(void (\*fn)(void \*), void \*data);

### Returns

void

### Parameters

void (\* fn) (void \*) is the callback function.

void \*data is the parameter passed to the callback function when the server is restarted.

### Example

```
/* Register the log close function, passing it NULL */ /* to close *a log
   file when the server is *//* restarted or shutdown.
```
\*/daemon\_atrestart(log\_close, NULL);NSAPI\_PUBLIC void log\_close(void \*parameter) {system\_fclose(global\_logfd);}

## dns\_set\_hostent

The dns\_set\_hostent function sets the DNS host entry information in the request.If this is set, the proxy won't try to resolve host information by itself, but instead it will just use this host information which was already resolved within custom DNS resolution SAF.

#### Syntax

int dns\_set\_hostent(struct hostent \*hostent, Session \*sn, Request \*rq);

#### Returns

REQ PROCEED on success or REQ ABORTED on error.

#### Parameters

struct hostent \*hostent is a pointer to the host entry structure.

Session \*sn is the Session

Request \*rq is the Request

### Example

```
int my dns func(pblock *pb, Session *sn, Request *rq)
{
   char *host = pblock findval("dns-host", rq->vars);
   struct hostent *hostent;
   hostent = gethostbyname(host);//replace with custom DNS implementation
   dns set hostent(hostent, sn, rq);
   return REQ_PROCEED;
}
```
# <span id="page-85-0"></span> $\mathbf F$

## fc\_close

The fc\_close function closes a file opened using fc\_open. This function should only be called with files opened using  $fc$  open.

#### Syntax

void fc close(PRFileDesc \*fd, FcHdl \*hDl;

### Returns

void

### Parameters

PRFileDesc \*fd is a valid pointer returned from a prior call to fc\_open.

FcHdl \*hDl is a valid pointer to a structure of type FcHdl. This pointer must have been initialized by a prior call to fc open.

## fc\_open

The fc\_open function returns a pointer to PRFileDesc that refers to an open file (fileName). The fileName must be the full path name of an existing file. The file is opened in read mode only. The application calling this function should not modify the currency of the file pointed to by the PRFileDesc \* unless the DUP\_FILE\_DESC is also passed to this function. In other words, the application (at minimum) should not issue a read operation based on this pointer that would modify the currency for the PRFileDesc \*. If such a read operation is required (that may change the currency for the PRFileDesc \* ), then the application should call this function with the argument DUP\_FILE\_DESC.

On a successful call to this function, a valid pointer to PRFileDesc is returned and the handle 'FcHdl' is properly initialized. The size information for the file is stored in the 'fileSize' member of the handle.

### Syntax

```
PRFileDesc *fc open(const char *fileName, FcHdl *hDl,PRUint32 flags,
   Session *sn, Request *rq);
```
### <span id="page-86-0"></span>Returns

Pointer to PRFileDesc, or NULL on failure.

### Parameters

const char \*fileName is the full path name of the file to be opened.

FcHdl\*hDl is a valid pointer to a structure of type FcHdl.

PRUint32 flags can be 0 or DUP\_FILE\_DESC.

Session \*sn is a pointer to the session.

Request \*rq is a pointer to the request.

## filebuf buf2sd

The filebuf\_buf2sd function sends a file buffer to a socket (descriptor) and returns the number of bytes sent.

Use this function to send the contents of an entire file to the client.

### Syntax

int filebuf\_buf2sd(filebuf \*buf, SYS\_NETFD sd);

#### Returns

The number of bytes sent to the socket if successful, or the constant IO\_ERROR if the file buffer could not be sent.

#### Parameters

filebuf \*buf is the file buffer that must already have been opened.

SYS NETFD sd is the platform-independent socket descriptor. Normally this will be obtained from the csd (client socket descriptor) field of the sn (session) structure.

## Example

if (filebuf buf2sd(buf, sn->csd) == IO ERROR) return(REQ EXIT);

### <span id="page-87-0"></span>See Also

"filebuf\_close" on page 88, ["filebuf\\_open"](#page-88-0) on page 89, ["filebuf\\_open\\_nostat"](#page-89-0) [on page 90,](#page-89-0) "filebuf\_getc" on page 88

## filebuf\_close

The filebuf close function deallocates a file buffer and closes its associated file.

Generally, use filebuf open first to open a file buffer, and then filebuf getc to access the information in the file. After you have finished using the file buffer, use filebuf\_close to close it.

### Syntax

```
void filebuf close(filebuf *buf);
```
### Returns

void

#### Parameters

filebuf \*buf is the file buffer previously opened with filebuf\_open.

### Example

filebuf close(buf);

### See Also

["filebuf\\_open"](#page-88-0) on page 89, ["filebuf\\_open\\_nostat"](#page-89-0) on page 90, ["filebuf\\_buf2sd"](#page-86-0) [on page 87,](#page-86-0) "filebuf\_getc" on page 88

## filebuf\_getc

The filebuf getc function retrieves a character from the current file position and returns it as an integer. It then increments the current file position.

Use filebuf getc to sequentially read characters from a buffered file.

<span id="page-88-0"></span>filebuf getc(filebuf b);

### Returns

An integer containing the character retrieved, or the constant IO\_EOF or IO\_ERROR upon an end of file or error.

### Parameters

filebuf b is the name of the file buffer.

## **See Also**

["filebuf\\_close"](#page-87-0) on page 88, ["filebuf\\_buf2sd"](#page-86-0) on page 87, "filebuf\_open" on page 89, ["filter\\_create"](#page-90-0) on page 91

## filebuf\_open

The filebuf open function opens a new file buffer for a previously opened file. It returns a new buffer structure. Buffered files provide more efficient file access by guaranteeing the use of buffered file I/O in environments where it is not supported by the operating system.

### Syntax

filebuf \*filebuf open(SYS FILE fd, int sz);

### Returns

A pointer to a new buffer structure to hold the data if successful, or NULL if no buffer could be opened.

### Parameters

SYS\_FILE fd is the platform-independent file descriptor of the file which has already been opened.

int sz is the size, in bytes, to be used for the buffer.

### <span id="page-89-0"></span>Example

```
filebuf *buf = filebuf open(fd, FILE BUFFERSIZE);if (!buf)
    { system fclose(fd); }
```
### See Also

["filebuf\\_getc"](#page-87-0) on page 88, ["filebuf\\_buf2sd"](#page-86-0) on page 87, ["filebuf\\_close"](#page-87-0) on page 88, "filebuf\_open\_nostat" on page 90

## filebuf\_open\_nostat

The filebuf open nostat function opens a new file buffer for a previously opened file. It returns a new buffer structure. Buffered files provide more efficient file access by guaranteeing the use of buffered file I/O in environments where it is not supported by the operating system.

This function is the same filebuf open, but is more efficient, since it does not need to call the request\_stat\_path function. It requires that the stat information be passed in.

### Syntax

filebuf\* filebuf\_open\_nostat(SYS\_FILE fd, int sz, struct stat \*finfo);

### Returns

A pointer to a new buffer structure to hold the data if successful, or NULL if no buffer could be opened.

## Parameters

SYS FILE fd is the platform-independent file descriptor of the file that has already been opened.

int sz is the size, in bytes, to be used for the buffer.

struct stat \*finfo is the file information of the file. Before calling the filebuf open nostat function, you must call the request stat path function to retrieve the file information.

## Example

```
filebuf *buf = filebuf open nostat(fd, FILE BUFFERSIZE, &finfo);if (!buf)
    { system fclose(fd); }
```
### <span id="page-90-0"></span>See Also

["filebuf\\_close"](#page-87-0) on page 88, ["filebuf\\_open"](#page-88-0) on page 89, ["filebuf\\_getc"](#page-87-0) on page 88, ["filebuf\\_buf2sd"](#page-86-0) on page 87

## filter create

The filter create function defines a new filter.

The name parameter specifies a unique name for the filter. If a filter with the specified name already exists, it will be replaced.

Names beginning with magnus- or server- are reserved by the server.

The order parameter indicates the position of the filter in the filter stack by specifying what class of functionality the filter implements.

The following table describes parameters allowed order constants and their associated meanings for the filter create function. The left column lists the name of the constant, the middle column describes the functionality the filter implements, and the right column lists the position the filter occupies in the filter stack.

**TABLE 4–1** filter-create constants

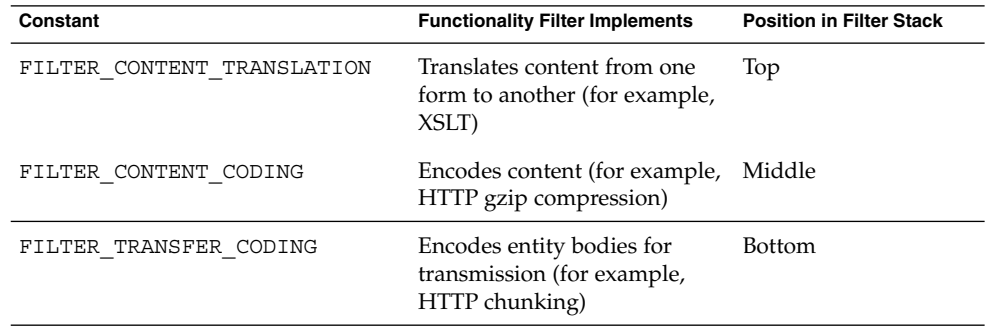

The methods parameter specifies a pointer to a FilterMethods structure. Before calling filter create, you must first initialize the ["FilterMethods"](#page-211-0) on page 212 structure using the FILTER\_METHODS\_INITIALIZER macro, and then assign function pointers to the individual FilterMethods members (for example, insert, read, write, and so on) that correspond to the filter methods the filter will support.

filter create returns const Filter  $*$ , a pointer to an opaque representation of the filter. This value may be passed to filter\_insert to insert the filter in a particular filter stack.

```
const Filter *filter create(const char *name, int order,
   const FilterMethods *methods);
```
#### Returns

The const Filter \* that identifies the filter or NULL if an error occurred.

### Parameters

const char \*name is the name of the filter.

int order is one of the order constants above.

const FilterMethods \*methods contains pointers to the filter methods the filter supports.

## Example

```
FilterMethods methods = FILTER METHODS INTIALIZER;
const Filter *filter;
/* This filter will only support the "read" filter method */
methods.read = my_input_filter_read;
/* Create the filter */
filter = filter create("my-input-filter", FILTER CONTENT TRANSLATION,
&methods);
```
## filter find

The filter find function finds the filter with the specified name.

### Syntax

```
const Filter *filter_find(const char *name);
```
### Returns

The const Filter \* that identifies the filter, or NULL if the specified filter does not exist.

### Parameters

const char \*name is the name of the filter of interest.

```
92 Sun Java System Web Proxy Server 4.0.2 NSAPI Developer's Guide • November 2005
```
## <span id="page-92-0"></span>filter\_insert

The filter insert function inserts a filter into a filter stack, creating a new filter layer and installing the filter at that layer. The filter layer's position in the stack is determined by the order value specified when ["filter\\_create"](#page-90-0) on page 91 was called, and any explicit ordering configured by init-filter-order. If a filter layer with the same order value already exists in the stack, the new layer is inserted above that layer.

Parameters may be passed to the filter using the pb and data parameters. The semantics of the data parameter are defined by individual filters. However, all filters must be able to handle a data parameter of NULL.

When possible, plugin developers should avoid calling filter\_insert directly, and instead use the insert-filter SAF (applicable in Input-class directives).

### Syntax

```
int filter_insert(SYS_NETFD sd, pblock *pb, Session *sn, Request *rq,
   void *data, const Filter *filter);
```
#### Returns

Returns REQ\_PROCEED if the specified filter was inserted successfully, or REQ\_NOACTION if the specified filter was not inserted because it was not required. Any other return value indicates an error.

#### *Parameters*

SYS NETFD sd is NULL (reserved for future use).

pblock \*pb is a set of parameters to pass to the specified filter's init method.

Session \*sn is the Session.

Request \*rq is the Request.

void \*data is filter-defined private data.

const Filter \*filter is the filter to insert.

## filter\_layer

The filter layer function returns the layer in a filter stack that corresponds to the specified filter.

FilterLayer \*filter layer(SYS\_NETFD sd, const Filter \*filter);

### Returns

The topmost FilterLayer \* associated with the specified filter, or NULL if the specified filter is not part of the specified filter stack.

### Parameters

SYS NETFD sd is the filter stack to inspect.

const Filter \*filter is the filter of interest.

## filter\_name

The filter name function returns the name of the specified filter. The caller should not free the returned string.

### Syntax

const char \*filter\_name(const Filter \*filter);

### Returns

The name of the specified filter, or NULL if an error occurred.

### Parameters

const Filter \*filter is the filter of interest.

## filter\_remove

The filter remove function removes the specified filter from the specified filter stack, destroying a filter layer. If the specified filter was inserted into the filter stack multiple times, only that filter's topmost filter layer is destroyed.

When possible, plugin developers should avoid calling filter remove directly, and instead use the remove-filter SAF (applicable in Input-, Output-, Service-, and Error-class directives).

int filter remove(SYS\_NETFD sd, const Filter \*filter);

### Returns

Returns REQ\_PROCEED if the specified filter was removed successfully or REQ\_NOACTION if the specified filter was not part of the filter stack. Any other return value indicates an error.

### Parameters

SYS\_NETFD sd is the filter stack, sn->csd.

const Filter \*filter is the filter to remove.

## flush

The flush filter method is called when buffered data should be sent. Filters that buffer outgoing data should implement the flush filter method.

Upon receiving control, a flush implementation must write any buffered data to the filter layer immediately below it. Before returning success, a flush implementation must successfully call the "net\_flush" [on page 104](#page-103-0) function:

```
net flush(layer->lower).
```
### Syntax

```
int flush(FilterLayer *layer);
```
### Returns

0 on success or -1 if an error occurred.

#### Parameters

FilterLayer \*layer is the filter layer the filter is installed in.

## Example

```
int myfilter_flush(FilterLayer *layer)
{
   MyFilterContext context = (MyFilterContext *)layer->context->data;
```

```
if (context->buf.count) {
      int rv;
      rv = net_write(layer->lower, context->buf.data, context->buf.count);
      if (rv != context->buf.count)
          return -1; /* failed to flush data */
      context->buf.count = 0;
   }
   return net_flush(layer->lower);
}
```
## See Also

"net\_flush" [on page 104](#page-103-0)

### FREE

The FREE macro is a platform-independent substitute for the C library routine free. It deallocates the space previously allocated by MALLOC, CALLOC, or STRDUP from the request's memory pool.

### Syntax

FREE(void \*ptr);

### Returns

void

### Parameters

void \*ptr is a (void \*) pointer to a block of memory. If the pointer is not one created by MALLOC, CALLOC, or STRDUP, the behavior is undefined.

## Example

char \*name;name =  $(char *)$  MALLOC(256);...FREE(name);

## See Also

```
"CALLOC" on page 75, "REALLOC" on page 138, "STRDUP" on page 152,
"PERM_MALLOC" on page 127, "PERM_FREE" on page 126, "PERM_REALLOC"
on page 127, "PERM_STRDUP" on page 128
```
**<sup>96</sup>** Sun Java System Web Proxy Server 4.0.2 NSAPI Developer's Guide • November 2005

## <span id="page-96-0"></span>fs\_blk\_size

The fs\_blk\_size function returns the block size of the disk partition on which a specified directory resides.

### Syntax

#include <libproxy/fs.h> long fs\_blk\_size(char \*root);

### **Returns**

the block size, in bytes

### Parameters

char **\****root* is the name of the directory.

### See also

"fs\_blks\_avail" on page 97

## fs\_blks\_avail

The fs\_blks\_avail function returns the number of disk blocks available on the disk partition on which a specified directory resides.

### Syntax

```
#include <libproxy/fs.h>
long fs_blks_avail(char *root);
```
### Returns

The number of available disk blocks

### Parameters

char **\****root* is the name of the directory.

### <span id="page-97-0"></span>See also

["fs\\_blk\\_size"](#page-96-0) on page 97

## func\_exec

The func\_exec function executes the function named by the fn entry in a specified pblock. If the function name is not found, it logs the error and returns REQ\_ABORTED.

You can use this function to execute a built-in Server Application Function (SAF) by identifying it in the pblock.

### Syntax

int func\_exec(pblock \*pb, Session \*sn, Request \*rq);

### Returns

The value returned by the executed function, or the constant REQ\_ABORTED if no function was executed.

### Parameters

pblock pb is the pblock containing the function name (fn) and parameters.

Session \*sn is the Session.

Request \*rq is the Request.

The Session and Request parameters are the same as the ones passed into your SAF.

### See Also

"log\_error" [on page 101](#page-100-0)

## func find

The func find function returns a pointer to the function specified by name. If the function does not exist, it returns NULL.

FuncPtr func find(char \*name);

### Returns

A pointer to the chosen function, suitable for dereferencing, or NULL if the function could not be found.

### Parameters

char \*name is the name of the function.

## Example

```
/* this block of code does the same thing as func_exec */
   char *afunc = pblock_findval("afunction", pb);FuncPtr afnptr = func_find(afunc);if (afn)
   return (afnptr)(pb, sn, rq);
```
### See Also

["func\\_exec"](#page-97-0) on page 98

## func insert

The func insert function dynamically inserts a named function into the server's table of functions. This function should only be called during the Init stage.

### Syntax

FuncStruct \*func\_insert(char \*name, FuncPtr fn);

### Returns

Returns the FuncStruct structure that identifies the newly inserted function. The caller should not modify the contents of the FuncStruct structure.

### Parameters

char \*name is the name of the function.

FuncPtr fn is the pointer to the function.

### <span id="page-99-0"></span>Example

func insert("my-service-saf", &my service saf);

### See Also

["func\\_exec"](#page-97-0) on page 98, ["func\\_find"](#page-97-0) on page 98

# I

### insert

The insert filter method is called when a filter is inserted into a filter stack by the ["filter\\_insert"](#page-92-0) on page 93 function or insert-filter SAF (applicable in Input-class directives).

### Syntax

int insert(FilterLayer \*layer, pblock \*pb);

### Returns

Returns REQ\_PROCEED if the filter should be inserted into the filter stack, REQ\_NOACTION if the filter should not be inserted because it is not required, or REQ\_ABORTED if the filter should not be inserted because of an error.

#### Parameters

FilterLayer \*layer is the filter layer at which the filter is being inserted.

pblock \*pb is the set of parameters passed to filter\_insert or specified by the fn="insert-filter" directive.

### Example

```
FilterMethods myfilter_methods = FILTER_METHODS_INITIALIZER;
   const Filter *myfilter;int myfilter insert(FilterLayer *layer, pblock *pb)
   {if (pblock_findval("dont-insert-filter", pb)) return REQ_NOACTION;
```
<span id="page-100-0"></span>return REQ PROCEED; }...myfilter methods.insert = &myfilter insert; myfilter = filter create("myfilter", &myfilter methods);...

# $\mathbf{L}$

### log\_error

The log\_error function creates an entry in an error log, recording the date, the severity, and a specified text.

### Syntax

```
int log error(int degree, char *func, Session *sn, Request *rq,
   char *fmt, ...);
```
#### Returns

0 if the log entry was created, or -1 if the log entry was not created.

#### Parameters

int degree specifies the severity of the error. It must be one of the following constants:

LOG\_WARN -- warning LOG\_MISCONFIG -- a syntax error or permission violation LOG SECURITY -- an authentication failure or 403 error from a hostLOG FAILURE -an internal problemLOG\_CATASTROPHE -- a nonrecoverable server errorLOG\_INFORM -- an informational message

char \*func is the name of the function where the error has occurred.

Session \*sn is the Session.

Request \*rq is the Request.

The Session and Request parameters are the same as the ones passed into your SAF.

char \*fmt specifies the format for the printf function that delivers the message.

<span id="page-101-0"></span>... represents a sequence of parameters for the printf function.

## Example

```
log_error(LOG_WARN, "send-file", sn, rq,
   "error opening buffer from %s (%s)"), path, system_errmsg(fd));
```
## See Also

["func\\_exec"](#page-97-0) on page 98

# M

### magnus\_atrestart

**Note –** Use the daemon-atrestart function in place of the obsolete magnus\_atrestart function.

The magnus\_atrestart function lets you register a callback function named by *fn* to be used when the server receives a restart signal. Use this function when you need a callback function to deallocate resources allocated by an initialization function.

### Syntax

```
#include <netsite.h>
void magnus_atrestart(void (*fn)(void *), void *data);
```
#### Returns

void

### Parameters

void *(\* fn) (void \*)* is the callback function.

void **\****data* is the parameter passed to the callback function when the server is restarted.

### Example

```
/* Close log file when server is restarted */
   magnus atrestart(brief terminate, NULL);return REQPROCEED;
```
## MALLOC

The MALLOC macro is a platform-independent substitute for the C library routine malloc. It normally allocates from the request's memory pool. If pooled memory has been disabled in the configuration file (with the pool-init built-in SAF), PERM\_MALLOC and MALLOC both obtain their memory from the system heap.

## Syntax

void \*MALLOC(int size)

## Returns

A void pointer to a block of memory.

### Parameters

int size is the number of bytes to allocate.

## Example

/\* Allocate 256 bytes for a name \*/char \*name;name = (char \*) MALLOC(256);

## See Also

"FREE" [on page 96,](#page-95-0) ["CALLOC"](#page-74-0) on page 75, ["REALLOC"](#page-137-0) on page 138, ["STRDUP"](#page-151-0) [on page 152,](#page-151-0) ["PERM\\_MALLOC"](#page-126-0) on page 127, ["PERM\\_FREE"](#page-125-0) on page 126, ["PERM\\_CALLOC"](#page-124-0) on page 125, ["PERM\\_REALLOC"](#page-126-0) on page 127, ["PERM\\_STRDUP"](#page-127-0) [on page 128](#page-127-0)

# <span id="page-103-0"></span>N

## net\_flush

The net flush function flushes any buffered data. If you require that data be sent immediately, call net\_flush after calling network output functions such as net\_write or net\_sendfile.

### Syntax

int net\_flush(SYS\_NETFD sd);

### Returns

0 on success, or a negative value if an error occurred.

### Parameters

SYS\_NETFD sd is the socket to flush.

## Example

```
net_write(sn->csd, "Please wait... ", 15);
net flush(sn->csd);
/* Perform some time-intensive operation */
...
net_write(sn->csd, "Thank you.\\n", 11);
```
## See Also

"net\_write" [on page 107,](#page-106-0) ["net\\_sendfile"](#page-105-0) on page 106

## net\_ip2host

The net ip2host function transforms a textual IP address into a fully-qualified domain name and returns it.

<span id="page-104-0"></span>**Note –** This function works only if the DNS directive is enabled in the obj.conf file. For more information, see Sun Java System Web Proxy Server 4.0.2 *Configuration File Reference*.

#### Syntax

char \*net\_ip2host(char \*ip, int verify);

### Returns

A new string containing the fully-qualified domain name if the transformation was accomplished, or NULL if the transformation was not accomplished.

### Parameters

char \*ip is the IP address as a character string in dotted-decimal notation: nnn.nnn.nnn.nnn

int verify, if nonzero, specifies that the function should verify the fully-qualified domain name. Though this requires an extra query, you should use it when checking access control.

## net\_read

The net read function reads bytes from a specified socket into a specified buffer. The function waits to receive data from the socket until either at least one byte is available in the socket or the specified time has elapsed.

### Syntax

int net read (SYS NETFD sd, char \*buf, int sz, int timeout);

### Returns

The number of bytes read, which will not exceed the maximum size, sz. A negative value is returned if an error has occurred, in which case errno is set to the constant ETIMEDOUT if the operation did not complete before timeout seconds elapsed.

### Parameters

SYS NETFD sd is the platform-independent socket descriptor.

char \*buf is the buffer to receive the bytes.

<span id="page-105-0"></span>int sz is the maximum number of bytes to read.

int timeout is the number of seconds to allow for the read operation before returning. The purpose of timeout is not to return because not enough bytes were read in the given time, but to limit the amount of time devoted to waiting until some data arrives.

### See Also

"net\_write" [on page 107](#page-106-0)

### net sendfile

The net sendfile function sends the contents of a specified file to a specified a socket. Either the whole file or a fraction may be sent, and the contents of the file may optionally be preceded and/or followed by caller-specified data.

Parameters are passed to net\_sendfile in the sendfiledata structure. Before invoking net\_sendfile, the caller must initialize every sendfiledata structure member.

### Syntax

```
int net_sendfile(SYS_NETFD sd, const sendfiledata *sfd);
```
### Returns

A positive number indicates the number of bytes successfully written, including the headers, file contents, and trailers. A negative value indicates an error.

#### Parameters

SYS NETFD sd is the socket to write to.

const sendfiledata \*sfd identifies the data to send.

### Example

The following Service SAF sends a file bracketed by the strings "begin" and "end."

```
#include <string.h>
#include "nsapi.h"
```

```
NSAPI PUBLIC int service net sendfile(pblock *pb, Session *sn, Request *rq)
{
    char *path;
    SYS FILE fd;
   struct sendfiledata sfd;
    int rv;
    path = pblock findval("path", rq->vars);
    fd = system_fopenRO(path);
    if (!fd) {
       log_error(LOG_MISCONFIG, "service-net-sendfile", sn, rq,
                  "Error opening %s (%s)", path, system_errmsg());
        return REQ_ABORTED;
    }
    sd.fd = fd;<br>sd.offset = 0;<br>/* file to send */<br>std.offset = 0;<br>/* start sending f:
                                   /* start sending from the beginning */sfd.len = 0; /* send the whole file */
    sfd.header = "begin"; /* header data to send before the file */
    sfd.hlen = strlen(sfd.header); /* length of header data */
    sfd.trailer = "end"; \frac{1}{2} /* trailer data to send after the file */
    sfd.tlen = strlen(sfd.trailer);/* length of trailer data */
    /* send the headers, file, and trailers to the client */rv = net_sendfile(sn->csd, &sfd);
   system fclose(fd);
    if (rv < 0) {
       log_error(LOG_INFORM, "service-net-sendfile", sn, rq,"Error sending
            %s (%s)", path, system_errmsg()); return REQ_ABORTED;
    }
    return REQ_PROCEED;
}
```
### See Also

"net\_flush" [on page 104](#page-103-0)

### net\_write

The net write function writes a specified number of bytes to a specified socket from a specified buffer.

### Syntax

int net write(SYS\_NETFD sd, char \*buf, int sz);

### Returns

The number of bytes written, which may be less than the requested size if an error occurred.

### Parameters

SYS NETFD sd is the platform-independent socket descriptor.

char \*buf is the buffer containing the bytes.

int sz is the number of bytes to write.

## Example

```
if (net_write(sn->csd, FIRSTMSG, strlen(FIRSTMSG)) == IO_ERROR)
    return REQ_EXIT;
```
### See Also

"net\_read" [on page 105](#page-104-0)

## netbuf\_buf2sd

The netbuf buf2sd function sends a buffer to a socket. You can use this function to send data from IPC pipes to the client.

### Syntax

int netbuf buf2sd(netbuf \*buf, SYS NETFD sd, int len);

### Returns

The number of bytes transferred to the socket, if successful, or the constant IO\_ERROR if unsuccessful.

### Parameters

netbuf \*buf is the buffer to send.

SYS\_NETFD sd is the platform-independent identifier of the socket.

int len is the length of the buffer.
## <span id="page-108-0"></span>See Also

"netbuf\_close" on page 109, "netbuf\_getc" on page 109, ["netbuf\\_grab"](#page-109-0) on page 110, ["netbuf\\_open"](#page-110-0) on page 111

# netbuf\_close

The netbuf close function deallocates a network buffer and closes its associated files. Use this function when you need to deallocate the network buffer and close the socket.

You should never close the netbuf parameter in a session structure.

#### Syntax

void netbuf\_close(netbuf \*buf);

### Returns

void

#### Parameters

netbuf \*buf is the buffer to close.

#### See Also

["netbuf\\_buf2sd"](#page-107-0) on page 108, "netbuf\_getc" on page 109, ["netbuf\\_grab"](#page-109-0) on page 110, ["netbuf\\_open"](#page-110-0) on page 111

# netbuf\_getc

The netbuf getc function retrieves a character from the cursor position of the network buffer specified by b.

### Syntax

netbuf getc(netbuf b);

<span id="page-109-0"></span>The integer representing the character if one was retrieved, or the constant IO EOF or IO\_ERROR for end of file or error.

#### Parameters

netbuf b is the buffer from which to retrieve one character.

### See Also

["netbuf\\_buf2sd"](#page-107-0) on page 108, ["netbuf\\_close"](#page-108-0) on page 109, "netbuf\_grab" on page 110, ["netbuf\\_open"](#page-110-0) on page 111

## netbuf\_grab

The netbuf grab function reads sz number of bytes from the network buffer's (buf) socket into the network buffer. If the buffer is not large enough it is resized. The data can be retrieved from buf->inbuf on success.

This function is used by the function netbuf buf2sd.

## Syntax

int netbuf\_grab(netbuf \*buf, int sz);

#### Returns

The number of bytes actually read (between 1 and sz) if the operation was successful, or the constant IO\_EOF or IO\_ERROR for end of file or error.

#### Parameters

netbuf \*buf is the buffer to read into.

int sz is the number of bytes to read.

#### See Also

["netbuf\\_buf2sd"](#page-107-0) on page 108, ["netbuf\\_close"](#page-108-0) on page 109, "netbuf\_grab" on page 110, ["netbuf\\_open"](#page-110-0) on page 111

# <span id="page-110-0"></span>netbuf\_open

The netbuf open function opens a new network buffer and returns it. You can use netbuf open to create a netbuf structure and start using buffered I/O on a socket.

### Syntax

netbuf\* netbuf open(SYS\_NETFD sd, int sz);

## Returns

A pointer to a new netbuf structure (network buffer).

## Parameters

SYS NETFD sd is the platform-independent identifier of the socket.

int sz is the number of characters to allocate for the network buffer.

### See Also

["netbuf\\_buf2sd"](#page-107-0) on page 108, ["netbuf\\_close"](#page-108-0) on page 109, ["netbuf\\_getc"](#page-108-0) on page 109, ["netbuf\\_grab"](#page-109-0) on page 110

# nsapi\_module\_init

Plugin developers may define an nsapi\_module\_init function, which is a module initialization entry point that enables a plugin to create filters when it is loaded. When an NSAPI module contains an nsapi\_module\_init function, the server will call that function immediately after loading the module. The nsapi\_module\_init presents the same interface as an Init SAF, and it must follow the same rules.

The nsapi\_module\_init function may be used to register SAFs with func insert, and create filters with ["filter\\_create"](#page-90-0) on page 91.

## Syntax

int nsapi\_module\_init(pblock \*pb, Session \*sn, Request \*rq);

## Returns

REQ PROCEED on success, or REQ ABORTED on error.

### <span id="page-111-0"></span>Parameters

pblock \*pb is a set of parameters specified by the fn="load-modules" directive.

Session \*sn (the Session) is NULL.

Request \*rq (the Request) is NULL.

# NSAPI\_RUNTIME\_VERSION

The NSAPI\_RUNTIME\_VERSION macro defines the NSAPI version available at runtime. This is the same as the highest NSAPI version supported by the server the plugin is running in. The NSAPI version is encoded as in USE\_NSAPI\_VERSION.

The value returned by the NSAPI\_RUNTIME\_VERSION macro is valid only in iPlanet™ Web Server 6.0, Netscape Enterprise Server 6.0, Sun Java System Web Server 6.1, and Sun Java System Web Proxy Server 4.0.2 and higher. That is, the server must support NSAPI 3.1 for this macro to return a valid value. Additionally, to use NSAPI\_RUNTIME\_VERSION, you must compile against an nsapi.h header file that supports NSAPI 3.2 or higher.

Plugin developers should not attempt to set the value of the NSAPI\_RUNTIME\_VERSION macro directly. Instead, see the USE\_NSAPI\_VERSION macro.

#### Syntax

int NSAPI\_RUNTIME\_VERSION

## Example

```
NSAPI_PUBLIC int log_nsapi_runtime_version(pblock *pb, Session *sn,
    Request *rq) {log_error(LOG_INFORM, "log-nsapi-runtime-version", sn, rq,
                "Server supports NSAPI version %d.%d\\n",
                NSAPI_RUNTIME_VERSION / 100,
                NSAPI_RUNTIME_VERSION % 100);
return REQ_PROCEED;
}
```
### See Also

["NSAPI\\_VERSION"](#page-112-0) on page 113

["USE\\_NSAPI\\_VERSION"](#page-169-0) on page 170

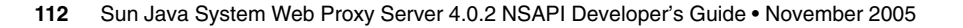

# <span id="page-112-0"></span>NSAPI\_VERSION

The NSAPI\_VERSION macro defines the NSAPI version used at compile time. This value is determined by the value of the USE\_NSAPI\_VERSION macro, or, if the plugin developer did not define USE\_NSAPI\_VERSION, by the highest NSAPI version supported by the nsapi.h header the plugin was compiled against. The NSAPI version is encoded as in USE\_NSAPI\_VERSION.

Plugin developers should not attempt to set the value of the NSAPI\_VERSION macro directly. Instead, see the USE\_NSAPI\_VERSION macro..

#### Syntax

int NSAPI\_VERSION

# Example

```
NSAPI_PUBLIC int log_nsapi_compile_time_version(pblock *pb, Session *sn,
   Request *rq) {log_error(LOG_INFORM, "log-nsapi-compile-time-version", sn, rq,
            "Plugin compiled against NSAPI version %d.%d\\n",
           NSAPI VERSION / 100,
           NSAPI VERSION % 100);
return REQ_PROCEED;
}
```
## See Also

["NSAPI\\_RUNTIME\\_VERSION"](#page-111-0) on page 112

["USE\\_NSAPI\\_VERSION"](#page-169-0) on page 170

# P

#### param\_create

The param create function creates a pb param structure containing a specified name and value. The name and value are copied. Use this function to prepare a pb\_param structure to be used in calls to pblock routines such as pblock\_pinsert.

#### Syntax

pb param \*param create(char \*name, char \*value);

<span id="page-113-0"></span>A pointer to a new pb\_param structure.

#### Parameters

char \*name is the string containing the name.

char \*value is the string containing the value.

## Example

```
pb param *newpp = param create("content-type","text/plain");
   pblock_pinsert(newpp, rq->srvhdrs);
```
### See Also

"param\_free" on page 114, ["pblock\\_pinsert"](#page-122-0) on page 123, ["pblock\\_remove"](#page-122-0) on page [123](#page-122-0)

## param\_free

The param free function frees the pb\_param structure specified by pp and its associated structures. Use the param\_free function to dispose a pb\_param after removing it from a pblock with pblock\_remove.

#### Syntax

```
int param free(pb param *pp);
```
#### Returns

1 if the parameter was freed or 0 if the parameter was NULL.

#### Parameters

pb\_param \*pp is the name-value pair stored in a pblock.

## Example

```
if (param free(pblock remove("content-type", rq-srvhdrs))) return;
   /* we removed it */
```
### <span id="page-114-0"></span>See Also

["param\\_create"](#page-112-0) on page 113, ["pblock\\_pinsert"](#page-122-0) on page 123, ["pblock\\_remove"](#page-122-0) [on page 123](#page-122-0)

# pblock\_copy

The pblock copy function copies the entries of the source pblock and adds them into the destination pblock. Any previous entries in the destination pblock are left intact.

## Syntax

void pblock\_copy(pblock \*src, pblock \*dst);

#### Returns

void

#### Parameters

pblock \*src is the source pblock.

pblock \*dst is the destination pblock.

Names and values are newly allocated so that the original pblock may be freed, or the new pblock changed without affecting the original pblock.

#### See Also

"pblock\_create" on page 115, ["pblock\\_dup"](#page-115-0) on page 116, ["pblock\\_free"](#page-118-0) on page 119, ["pblock\\_find"](#page-115-0) on page 116, ["pblock\\_findval"](#page-117-0) on page 118, ["pblock\\_remove"](#page-122-0) on page [123,](#page-122-0) ["pblock\\_nvinsert"](#page-119-0) on page 120

## pblock\_create

The pblock\_create function creates a new pblock. The pblock maintains an internal hash table for fast name-value pair lookups.

#### Syntax

pblock \*pblock\_create(int n);

<span id="page-115-0"></span>A pointer to a newly allocated pblock.

## Parameters

int n is the size of the hash table (number of name-value pairs) for the pblock.

## See Also

["pblock\\_copy"](#page-114-0) on page 115, "pblock\_dup" on page 116, "pblock\_find" on page 116, ["pblock\\_findval"](#page-117-0) on page 118, ["pblock\\_free"](#page-118-0) on page 119, ["pblock\\_nvinsert"](#page-119-0) on page [120,](#page-119-0) ["pblock\\_remove"](#page-122-0) on page 123

# pblock\_dup

The pblock dup function duplicates a pblock. It is equivalent to a sequence of pblock\_create and pblock\_copy.

## Syntax

pblock \*pblock\_dup(pblock \*src);

## Returns

A pointer to a newly allocated pblock.

## Parameters

pblock \*src is the source pblock.

## See Also

["pblock\\_create"](#page-114-0) on page 115, "pblock\_find" on page 116, ["pblock\\_findval"](#page-117-0) on page [118,](#page-117-0) ["pblock\\_free"](#page-118-0) on page 119, ["pblock\\_nvinsert"](#page-119-0) on page 120, ["pblock\\_remove"](#page-122-0) [on page 123](#page-122-0)

# pblock\_find

The pblock find function finds a specified name-value pair entry in a pblock, and returns the pb\_param structure. If you only want the value associated with the name, use the pblock\_findval function.

<span id="page-116-0"></span>This function is implemented as a macro.

#### Syntax

pb\_param \*pblock\_find(char \*name, pblock \*pb);

#### Returns

A pointer to the pb\_param structure if one was found, or NULL if name was not found.

#### Parameters

char \*name is the name of a name-value pair.

pblock \*pb is the pblock to be searched.

## See Also

["pblock\\_copy"](#page-114-0) on page 115, ["pblock\\_dup"](#page-115-0) on page 116, ["pblock\\_findval"](#page-117-0) on page 118, ["pblock\\_free"](#page-118-0) on page 119, ["pblock\\_nvinsert"](#page-119-0) on page 120, ["pblock\\_remove"](#page-122-0) on page [123](#page-122-0)

# pblock\_findlong

The pblock findlong function finds a specified name-value pair entry in a parameter block, and retrieves the name and structure of the parameter block. Use pblock\_findlong if you want to retrieve the name, structure, and value of the parameter block. However, if you want only the name and structure of the parameter block, use the pblock\_find function. Do not use these two functions in conjunction.

## Syntax

```
#include <libproxy/util.h>
long pblock_findlong(char *name, pblock *pb);
```
## Returns

- A long containing the value associated with the name
- -1 if no match was found

#### <span id="page-117-0"></span>Parameters

char **\****name* is the name of a name-value pair.

pblock **\****pb* is the parameter block to be searched.

#### See also

*pblock\_nlinsert*

# pblock\_findval

The pblock findval function finds the value of a specified name in a pblock. If you just want the pb\_param structure of the pblock, use the pblock\_find function.

The pointer returned is a pointer into the pblock. Do not FREE it. If you want to modify it, do a STRDUP and modify the copy.

## Syntax

char \*pblock\_findval(char \*name, pblock \*pb);

#### Returns

A string containing the value associated with the name or NULL if no match was found.

#### Parameters

char \*name is the name of a name-value pair.

pblock \*pb is the pblock to be searched.

## Example

see ["pblock\\_nvinsert"](#page-119-0) on page 120.

## See Also

["pblock\\_create"](#page-114-0) on page 115, ["pblock\\_copy"](#page-114-0) on page 115, ["pblock\\_find"](#page-115-0) on page 116, ["pblock\\_free"](#page-118-0) on page 119, ["pblock\\_nvinsert"](#page-119-0) on page 120, ["pblock\\_remove"](#page-122-0) on page [123,](#page-122-0) ["request\\_header"](#page-140-0) on page 141

# <span id="page-118-0"></span>pblock\_free

The pblock free function frees a specified pblock and any entries inside it. If you want to save a variable in the pblock, remove the variable using the function pblock\_remove and save the resulting pointer.

#### Syntax

void pblock free(pblock \*pb);

#### Returns

void

## Parameters

pblock \*pb is the pblock to be freed.

### See Also

["pblock\\_copy"](#page-114-0) on page 115, ["pblock\\_create"](#page-114-0) on page 115, ["pblock\\_dup"](#page-115-0) on page 116, ["pblock\\_find"](#page-115-0) on page 116, ["pblock\\_findval"](#page-117-0) on page 118, ["pblock\\_nvinsert"](#page-119-0) on page [120,](#page-119-0) ["pblock\\_remove"](#page-122-0) on page 123

# pblock\_nlinsert

The pblock nlinsert function creates a new parameter structure with a given name and long numeric value and inserts it into a specified parameter block. The name and value parameters are also newly allocated.

## Syntax

```
#include <libproxy/util.h>
pb_param *pblock_nlinsert(char *name, long value, pblock *pb);
```
#### Returns

The newly allocated parameter block structure

## Parameters

char **\****name* is the name by which the name-value pair is stored.

long *value* is the long (or integer) value being inserted into the parameter block.

<span id="page-119-0"></span>pblock **\****pb* is the parameter block into which the insertion occurs.

## See also

["pblock\\_findlong"](#page-116-0) on page 117

## pblock\_nninsert

The pblock nninsert function creates a new entry with a given name and a numeric value in the specified pblock. The numeric value is first converted into a string. The name and value parameters are copied.

#### Syntax

pb\_param \*pblock\_nninsert(char \*name, int value, pblock \*pb);

## Returns

A pointer to the new pb\_param structure.

## Parameters

char \*name is the name of the new entry.

int value is the numeric value being inserted into the pblock. This parameter must be an integer. If the value you assign is not a number, then instead use the function pblock\_nvinsert to create the parameter.

pblock \*pb is the pblock into which the insertion occurs.

#### See Also

["pblock\\_copy"](#page-114-0) on page 115, ["pblock\\_create"](#page-114-0) on page 115, ["pblock\\_find"](#page-115-0) on page 116, ["pblock\\_free"](#page-118-0) on page 119, "pblock\_nvinsert" on page 120, ["pblock\\_remove"](#page-122-0) on page [123,](#page-122-0) ["pblock\\_str2pblock"](#page-123-0) on page 124

# pblock\_nvinsert

The pblock nvinsert function creates a new entry with a given name and character value in the specified pblock. The name and value parameters are copied.

## Syntax

pb\_param \*pblock\_nvinsert(char \*name, char \*value, pblock \*pb);

#### Returns

A pointer to the newly allocated pb\_param structure.

### Parameters

char \*name is the name of the new entry.

char \*value is the string value of the new entry.

pblock \*pb is the pblock into which the insertion occurs.

## Example

pblock\_nvinsert("content-type", "text/html", rq->srvhdrs);

#### See Also

["pblock\\_copy"](#page-114-0) on page 115, ["pblock\\_create"](#page-114-0) on page 115, ["pblock\\_find"](#page-115-0) on page 116, ["pblock\\_free"](#page-118-0) on page 119, ["pblock\\_nninsert"](#page-119-0) on page 120, ["pblock\\_remove"](#page-122-0) on page [123,](#page-122-0) ["pblock\\_str2pblock"](#page-123-0) on page 124

# pblock\_pb2env

The pblock\_pb2env function copies a specified pblock into a specified environment. The function creates one new environment entry for each name-value pair in the pblock. Use this function to send pblock entries to a program that you are going to execute.

## Syntax

char \*\*pblock pb2env(pblock \*pb, char \*\*env);

## Returns

A pointer to the environment.

### <span id="page-121-0"></span>Parameters

pblock \*pb is the pblock to be copied.

char \*\*env is the environment into which the pblock is to be copied.

## See Also

["pblock\\_copy"](#page-114-0) on page 115, ["pblock\\_create"](#page-114-0) on page 115, ["pblock\\_find"](#page-115-0) on page 116, ["pblock\\_free"](#page-118-0) on page 119, ["pblock\\_nvinsert"](#page-119-0) on page 120, ["pblock\\_remove"](#page-122-0) on page [123,](#page-122-0) ["pblock\\_str2pblock"](#page-123-0) on page 124

# pblock\_pblock2str

The pblock pblock2str function copies all parameters of a specified pblock into a specified string. The function allocates additional nonheap space for the string if needed.

Use this function to stream the pblock for archival and other purposes.

## Syntax

char \*pblock pblock2str(pblock \*pb, char \*str);

## Returns

The new version of the str parameter. If str is NULL, this is a new string; otherwise, it is a reallocated string. In either case, it is allocated from the request's memory pool.

## Parameters

pblock \*pb is the pblock to be copied.

char \*str is the string into which the pblock is to be copied. It must have been allocated by MALLOC or REALLOC, not by PERM\_MALLOC or PERM\_REALLOC (which allocate from the system heap).

Each name-value pair in the string is separated from its neighbor pair by a space, and is in the format *name*="*value*."

#### See Also

["pblock\\_copy"](#page-114-0) on page 115, ["pblock\\_create"](#page-114-0) on page 115, ["pblock\\_find"](#page-115-0) on page 116, ["pblock\\_free"](#page-118-0) on page 119, ["pblock\\_nvinsert"](#page-119-0) on page 120, ["pblock\\_remove"](#page-122-0) on page [123,](#page-122-0) ["pblock\\_str2pblock"](#page-123-0) on page 124

# <span id="page-122-0"></span>pblock\_pinsert

The function pblock pinsert inserts a pb param structure into a pblock.

### Syntax

void pblock\_pinsert(pb\_param \*pp, pblock \*pb);

#### Returns

void

### Parameters

pb\_param \*pp is the pb\_param structure to insert.

pblock \*pb is the pblock.

### See Also

["pblock\\_copy"](#page-114-0) on page 115, ["pblock\\_create"](#page-114-0) on page 115, ["pblock\\_find"](#page-115-0) on page 116, ["pblock\\_free"](#page-118-0) on page 119, ["pblock\\_nvinsert"](#page-119-0) on page 120, "pblock\_remove" on page 123, ["pblock\\_str2pblock"](#page-123-0) on page 124

# pblock\_remove

The pblock\_remove function removes a specified name-value entry from a specified pblock. If you use this function, you should eventually call param\_free to deallocate the memory used by the pb\_param structure.

## Syntax

pb\_param \*pblock\_remove(char \*name, pblock \*pb);

## Returns

A pointer to the named pb\_param structure if it was found, or NULL if the named pb\_param was not found.

## Parameters

char \*name is the name of the pb\_param to be removed.

pblock \*pb is the pblock from which the name-value entry is to be removed.

### <span id="page-123-0"></span>See Also

["pblock\\_copy"](#page-114-0) on page 115, ["pblock\\_create"](#page-114-0) on page 115, ["pblock\\_find"](#page-115-0) on page 116, ["pblock\\_free"](#page-118-0) on page 119, ["pblock\\_nvinsert"](#page-119-0) on page 120, ["param\\_create"](#page-112-0) on page [113,](#page-112-0) ["param\\_free"](#page-113-0) on page 114

# pblock\_replace\_name

The pblock\_replace\_name function replaces the name of a name-value pair, retaining the value.

### Syntax

```
#include <libproxy/util.h>
void pblock_replace_name(char *oname,char *nname, pblock *pb);
```
#### Returns

void

### Parameters

char **\****oname* is the old name of a name-value pair.

char **\****nname* is the new name for the name-value pair.

pblock **\****pb* is the parameter block to be searched.

### See also

["pblock\\_remove"](#page-122-0) on page 123

# pblock\_str2pblock

The pblock str2pblock function scans a string for parameter pairs, adds them to a pblock, and returns the number of parameters added.

## Syntax

int pblock str2pblock(char \*str, pblock \*pb);

<span id="page-124-0"></span>The number of parameter pairs added to the pblock, if any, or -1 if an error occurred.

#### Parameters

char \*str is the string to be scanned.

The name-value pairs in the string can have the format *name*=*value* or *name*="*value*."

All backslashes  $(\wedge)$  must be followed by a literal character. If string values are found with no unescaped = signs (no name=), it assumes the names 1, 2, 3, and so on, depending on the string position. For example, if pblock str2pblock finds "some strings together," the function treats the strings as if they appeared in name-value pairs as 1="some" 2="strings" 3="together."

pblock \*pb is the pblock into which the name-value pairs are stored.

#### See Also

["pblock\\_copy"](#page-114-0) on page 115, ["pblock\\_create"](#page-114-0) on page 115, ["pblock\\_find"](#page-115-0) on page 116, ["pblock\\_free"](#page-118-0) on page 119, ["pblock\\_nvinsert"](#page-119-0) on page 120, ["pblock\\_remove"](#page-122-0) on page [123,](#page-122-0) ["pblock\\_pblock2str"](#page-121-0) on page 122

# PERM\_CALLOC

The PERM\_CALLOC macro is a platform-independent substitute for the C library routine calloc. It allocates int size bytes of memory that persist after the request that is being processed has been completed. If pooled memory has been disabled in the configuration file (with the pool-init built-in SAF), PERM\_CALLOC and CALLOC both obtain their memory from the system heap.

#### Syntax

```
void *PERM_CALLOC(int size)
```
#### Returns

A void pointer to a block of memory.

#### Parameters

int size is the size in bytes of each element.

## <span id="page-125-0"></span>Example

char  $**$ name;name =  $(char **)$  PERM CALLOC(100);

## See Also

"PERM\_FREE" on page 126, ["PERM\\_STRDUP"](#page-127-0) on page 128, ["PERM\\_MALLOC"](#page-126-0) [on page 127,](#page-126-0) ["PERM\\_REALLOC"](#page-126-0) on page 127, ["MALLOC"](#page-102-0) on page 103, ["FREE"](#page-95-0) [on page 96,](#page-95-0) ["CALLOC"](#page-74-0) on page 75, "STRDUP" [on page 152,](#page-151-0) ["REALLOC"](#page-137-0) on page 138

## PERM\_FREE

The PERM\_FREE macro is a platform-independent substitute for the C library routine free. It deallocates the persistent space previously allocated by PERM\_MALLOC, PERM\_CALLOC, or PERM\_STRDUP. If pooled memory has been disabled in the configuration file (with the pool-init built-in SAF), PERM\_FREE and FREE both deallocate memory in the system heap.

## Syntax

PERM\_FREE(void \*ptr);

## Returns

void

## Parameters

void \*ptr is a (void \*) pointer to block of memory. If the pointer is not one created by PERM\_MALLOC, PERM\_CALLOC, or PERM\_STRDUP, the behavior is undefined.

# Example

char \*name;name =  $(char *)$  PERM MALLOC(256);...PERM FREE(name);

## See Also

```
"FREE" on page 96, "MALLOC" on page 103, "CALLOC" on page 75, "REALLOC"
on page 138, "STRDUP" on page 152, "PERM_MALLOC" on page 127,
"PERM_CALLOC" on page 125, "PERM_REALLOC" on page 127, "PERM_STRDUP"
on page 128
```
# <span id="page-126-0"></span>PERM\_MALLOC

The PERM\_MALLOC macro is a platform-independent substitute for the C library routine malloc. It provides allocation of memory that persists after the request that is being processed has been completed. If pooled memory has been disabled in the configuration file (with the pool-init built-in SAF), PERM\_MALLOC and MALLOC both obtain their memory from the system heap.

## Syntax

void \*PERM\_MALLOC(int size)

## Returns

A void pointer to a block of memory.

## Parameters

int size is the number of bytes to allocate.

## Example

```
/* Allocate 256 bytes for a name */char *name;name = (char *)
    PERM_MALLOC(256);
```
## See Also

["PERM\\_FREE"](#page-125-0) on page 126, ["PERM\\_STRDUP"](#page-127-0) on page 128, ["PERM\\_CALLOC"](#page-124-0) [on page 125,](#page-124-0) "PERM\_REALLOC" on page 127, "MALLOC" [on page 103,](#page-102-0) ["FREE"](#page-95-0) [on page 96,](#page-95-0) ["CALLOC"](#page-74-0) on page 75, "STRDUP" [on page 152,](#page-151-0) ["REALLOC"](#page-137-0) on page 138

# PERM\_REALLOC

The PERM\_REALLOC macro is a platform-independent substitute for the C library routine realloc. It changes the size of a specified memory block that was originally created by MALLOC, CALLOC, or STRDUP. The contents of the object remains unchanged up to the lesser of the old and new sizes. If the new size is larger, the new space is uninitialized.

## Warning

Calling PERM\_REALLOC for a block that was allocated with MALLOC, CALLOC, or STRDUP will not work.

#### <span id="page-127-0"></span>Syntax

void \*PERM\_REALLOC(vod \*ptr, int size)

## Returns

A void pointer to a block of memory.

### Parameters

void \*ptr a void pointer to a block of memory created by PERM\_MALLOC, PERM\_CALLOC, or PERM\_STRDUP.

int size is the number of bytes to which the memory block should be resized.

## Example

```
char *name;name = (char *) PERM_MALLOC(256);if (NotBigEnough())
   name = (char *) PERM REALLOC(512);
```
## See Also

["PERM\\_MALLOC"](#page-126-0) on page 127[,"PERM\\_FREE"](#page-125-0) on page 126, ["PERM\\_CALLOC"](#page-124-0) [on page 125,](#page-124-0) "PERM\_STRDUP" on page 128, ["MALLOC"](#page-102-0) on page 103, ["FREE"](#page-95-0) [on page 96,](#page-95-0) "STRDUP" [on page 152,](#page-151-0) ["CALLOC"](#page-74-0) on page 75, ["REALLOC"](#page-137-0) on page 138

## PERM\_STRDUP

The PERM STRDUP macro is a platform-independent substitute for the C library routine strdup. It creates a new copy of a string in memory that persists after the request that is being processed has been completed. If pooled memory has been disabled in the configuration file (with the pool-init built-in SAF), PERM STRDUP and STRDUP both obtain their memory from the system heap.

The PERM STRDUP routine is functionally equivalent to:

```
newstr = (char *) PERM MALLOC(strlen(str) + 1);strcpy(newstr, str);
```
A string created with PERM\_STRDUP should be disposed with PERM\_FREE.

#### Syntax

char \*PERM STRDUP(char \*ptr);

A pointer to the new string.

### Parameters

char \*ptr is a pointer to a string.

### See Also

["PERM\\_MALLOC"](#page-126-0) on page 127[,"PERM\\_FREE"](#page-125-0) on page 126, ["PERM\\_CALLOC"](#page-124-0) [on page 125,](#page-124-0) ["PERM\\_REALLOC"](#page-126-0) on page 127, "MALLOC" [on page 103,](#page-102-0) ["FREE"](#page-95-0) [on page 96,](#page-95-0) "STRDUP" [on page 152,](#page-151-0) ["CALLOC"](#page-74-0) on page 75, ["REALLOC"](#page-137-0) on page 138

# prepare\_nsapi\_thread

The prepare nsapi thread function allows threads that are not created by the server to act like server-created threads. This function must be called before any NSAPI functions are called from a thread that is not server-created.

#### Syntax

void prepare\_nsapi\_thread(Request \*rq, Session \*sn);

#### Returns

void

#### Parameters

Request \*rq is the Request.

Session \*sn is the Session.

The Request and Session parameters are the same as the ones passed into your SAF.

## See Also

["protocol\\_start\\_response"](#page-133-0) on page 134

# protocol\_dump822

The protocol dump822 function prints headers from a specified pblock into a specific buffer, with a specified size and position. Use this function to serialize the headers so that they can be sent, for example, in a mail message.

## Syntax

char \*protocol\_dump822(pblock \*pb, char \*t, int \*pos, int tsz);

## Returns

A pointer to the buffer, which will be reallocated if necessary.

The function also modifies \*pos to the end of the headers in the buffer.

### Parameters

pblock \*pb is the pblock structure.

char \*t is the buffer, allocated with MALLOC, CALLOC, or STRDUP.

int \*pos is the position within the buffer at which the headers are to be dumped.

int tsz is the size of the buffer.

## See Also

["protocol\\_start\\_response"](#page-133-0) on page 134, ["protocol\\_status"](#page-134-0) on page 135

# protocol\_finish\_request

The protocol\_finish\_request function finishes a specified request. For HTTP, the function just closes the socket.

#### Syntax

```
#include <frame/protocol.h>
void protocol_finish_request(Session *sn, Request *rq);
```
#### Returns

void

#### <span id="page-130-0"></span>Parameters

Session **\****sn* is the Session that generated the request.

Request **\****rq* is the Request to be finished.

## See also

*protocol\_handle\_session*, *protocol\_scan\_headers*, *protocol\_start\_response*, *protocol\_status*

# protocol\_handle\_session

The protocol\_handle\_session function processes each request generated by a specified session.

## Syntax

```
#include <frame/protocol.h>
void protocol_handle_session(Session *sn);
```
## Parameters

Session **\****sn* is the that generated the requests.

#### See also

*protocol\_scan\_headers*, *protocol\_start\_response*, *protocol\_status*

# protocol\_parse\_request

Parses the first line of an HTTP request.

#### Syntax

```
#include <frame/protocol.h>
int protocol_parse_request(char *t, Request *rq, Session *sn);
```
#### Returns

- The constant REQ PROCEED if the operation succeeded
- The constant REQ\_ABORTED if the operation did not succeed

#### Parameters

char **\****t* defines a string of length REQ\_MAX\_LINE. This is an optimization for the internal code to reduce usage of runtime stack.

Request **\****rq* is the request to be parsed.

Session **\****sn* is the session that generated the request.

## See also

"protocol\_scan\_headers" on page 132, ["protocol\\_start\\_response"](#page-133-0) on page 134, ["protocol\\_status"](#page-134-0) on page 135

## protocol\_scan\_headers

Scans HTTP headers from a specified network buffer, and places them in a specified parameter block.

Folded lines are joined and the linefeeds are removed (but not the whitespace). If there are any repeat headers, they are joined and the two field bodies are separated by a comma and space. For example, multiple mail headers are combined into one header and a comma is used to separate the field bodies.

#### Syntax

```
#include <frame/protocol.h>
int protocol_scan_headers(Session *sn, netbuf *buf, char *t, pblock *headers);
```
#### Returns

- The constant REO PROCEED if the operation succeeded
- The constant REQ\_ABORTED if the operation did not succeed

### Parameters

Session **\****sn* is the session that generated the request. The structure named by *sn* contains a pointer to a netbuf called *inbuf*. If the parameter *buf* is NULL, the function automatically uses *inbuf*.

Note that *sn* is an optional parameter that is used for error logs. Use NULL if you wish.

**132** Sun Java System Web Proxy Server 4.0.2 NSAPI Developer's Guide • November 2005

netbuf **\****buf* is the network buffer to be scanned for HTTP headers.

char **\****t* defines a string of length REQ\_MAX\_LINE. This is an optimization for the internal code to reduce usage of runtime stack.

pblock **\****headers* is the parameter block to receive the headers.

## See also

["protocol\\_handle\\_session"](#page-130-0) on page 131, ["protocol\\_start\\_response"](#page-133-0) on page 134, ["protocol\\_status"](#page-134-0) on page 135

# protocol\_set\_finfo

The protocol set finfo function retrieves the content-length and last-modified date from a specified stat structure and adds them to the response headers (rq->srvhdrs). Call protocol set finfo before calling protocol\_start\_response.

#### Syntax

int protocol\_set\_finfo(Session \*sn, Request \*rq, struct stat \*finfo);

#### Returns

The constant REQ PROCEED if the request can proceed normally, or the constant REQ ABORTED if the function should treat the request normally but not send any output to the client.

#### Parameters

Session \*sn is the Session.

Request \*rq is the Request.

The Session and Request parameters are the same as the ones passed into your SAF.

stat \*finfo is the stat structure for the file.

The stat structure contains the information about the file from the file system. You can get the stat structure info using request stat path.

## <span id="page-133-0"></span>See Also

"protocol\_start\_response" on page 134, ["protocol\\_status"](#page-134-0) on page 135

## protocol\_start\_response

The protocol start response function initiates the HTTP response for a specified session and request. If the protocol version is HTTP/0.9, the function does nothing, because that version has no concept of status. If the protocol version is HTTP/1.0, the function sends a status line followed by the response headers. Use this function to set up HTTP and prepare the client and server to receive the body (or data) of the response.

## Syntax

int protocol start response(Session \*sn, Request \*rq);

### Returns

The constant REQ PROCEED if the operation succeeded, in which case you should send the data you were preparing to send.

The constant REQ\_NOACTION if the operation succeeded but the request method was HEAD, in which case no data should be sent to the client.

The constant REQ\_ABORTED if the operation did not succeed.

#### Parameters

Session \*sn is the Session.

Request \*rq is the Request.

The Session and Request parameters are the same as the ones passed into your SAF.

## Example

```
/* A noaction response from this function means the request was HEAD */
   if (protocol_start_response(sn, rq) == REQ_NOACTION) { filebuf_close(groupbuf);
   /* close our file*/ return REQ PROCEED; }
```
## See Also

["protocol\\_status"](#page-134-0) on page 135

```
134 Sun Java System Web Proxy Server 4.0.2 NSAPI Developer's Guide • November 2005
```
# <span id="page-134-0"></span>protocol\_status

The protocol status function sets the session status to indicate whether an error condition occurred. If the reason string is NULL, the server attempts to find a reason string for the given status code. If it finds none, it returns "Unknown reason." The reason string is sent to the client in the HTTP response line. Use this function to set the status of the response before calling the function protocol start response.

For the complete list of valid status code constants, please refer to the file "nsapi.h" in the server distribution.

#### Syntax

void protocol\_status(Session \*sn, Request \*rq, int n, char \*r);

### Returns

void, but it sets values in the Session/Request designated by sn/rq for the status code and the reason string.

#### Parameters

Session \*sn is the Session.

Request \*rq is the Request.

The Session and Request parameters are the same as the ones passed into your SAF.

int n is one of the status code constants above.

char \*r is the reason string.

## Example

```
/* if we find extra path-info, the URL was bad so tell the */
```

```
/* browser it was not found */if (t = pblock_findval("path-info", rq->vars))
{ protocol status(sn, rq, PROTOCOL NOT FOUND, NULL);
```
log\_error(LOG\_WARN, "function-name", sn, rq, "%s not found", path); return REQ\_ABORTED;}

## See Also

["protocol\\_start\\_response"](#page-133-0) on page 134

# <span id="page-135-0"></span>protocol\_uri2url

The protocol uri2url function takes strings containing the given URI prefix and URI suffix, and creates a newly allocated, fully qualified URL in the form http://(server):(port)(prefix)(suffix). See protocol\_uri2url\_dynamic.

If you want to omit either the URI prefix or suffix, use "" instead of NULL as the value for either parameter.

#### Syntax

char \*protocol uri2url(char \*prefix, char \*suffix);

### Returns

A new string containing the URL.

## Parameters

char \*prefix is the prefix.

char \*suffix is the suffix.

## See Also

["protocol\\_start\\_response"](#page-133-0) on page 134, ["protocol\\_status"](#page-134-0) on page 135, ["pblock\\_nvinsert"](#page-119-0) on page 120, "protocol\_uri2url\_dynamic" on page 136

# protocol\_uri2url\_dynamic

The protocol uri2url function takes strings containing the given URI prefix and URI suffix, and creates a newly allocated, fully qualified URL in the form http://(server):(port)(prefix)(suffix).

If you want to omit either the URI prefix or suffix, use "" instead of NULL as the value for either parameter.

The protocol uri2url dynamic function is similar to the protocol uri2url function, but should be used whenever the session and request structures are available. This ensures that the URL it constructs refers to the host that the client specified.

## Syntax

char \*protocol uri2url(char \*prefix, char \*suffix, Session \*sn, Request \*rq);

#### Returns

A new string containing the URL.

#### Parameters

char \*prefix is the prefix.

char \*suffix is the suffix.

Session \*sn is the Session.

Request \*rq is the Request.

The Session and Request parameters are the same as the ones passed into your SAF.

#### See Also

["protocol\\_start\\_response"](#page-133-0) on page 134, ["protocol\\_status"](#page-134-0) on page 135, ["protocol\\_uri2url\\_dynamic"](#page-135-0) on page 136

# R

### read

The read filter method is called when input data is required. Filters that modify or consume incoming data should implement the read filter method.

Upon receiving control, a read implementation should fill buf with up to amount bytes of input data. This data may be obtained by calling the "net\_read" [on page 105](#page-104-0) function, as shown in the example below.

#### Syntax

int read(FilterLayer \*layer, void \*buf, int amount, int timeout);

<span id="page-137-0"></span>The number of bytes placed in buf on success, 0 if no data is available, or a negative value if an error occurred.

#### Parameters

FilterLayer \*layer is the filter layer in which the filter is installed.

void \*buf is the buffer in which data should be placed.

int amount is the maximum number of bytes that should be placed in the buffer.

int timeout is the number of seconds to allow for the read operation before returning. The purpose of timeout is not to return because not enough bytes were read in the given time, but to limit the amount of time devoted to waiting until some data arrives.

### Example

```
int myfilter read(FilterLayer *layer, void *buf, int amount, int timeout)
   { return net_read(layer->lower, buf, amount, timeout);}
```
#### See Also

"net\_read" [on page 105](#page-104-0)

# REALLOC

The REALLOC macro is a platform-independent substitute for the C library routine realloc. It changes the size of a specified memory block that was originally created by MALLOC, CALLOC, or STRDUP. The contents of the object remains unchanged up to the lesser of the old and new sizes. If the new size is larger, the new space is uninitialized.

#### Warning

Calling REALLOC for a block that was allocated with PERM\_MALLOC, PERM\_CALLOC, or PERM\_STRDUP will not work.

## Syntax

void \*REALLOC(void \*ptr, int size);

A pointer to the new space if the request could be satisfied.

#### Parameters

void \*ptr is a (void \*) pointer to a block of memory. If the pointer is not one created by MALLOC, CALLOC, or STRDUP, the behavior is undefined.

int size is the number of bytes to allocate.

## Example

```
char *name;name = (char *) MALLOC(256);if (NotBigEnough())
   name = (char *) REALLOC(512);
```
## See Also

"MALLOC" [on page 103,](#page-102-0) "FREE" [on page 96,](#page-95-0) "STRDUP" [on page 152,](#page-151-0) ["CALLOC"](#page-74-0) [on page 75,](#page-74-0) ["PERM\\_MALLOC"](#page-126-0) on page 127, ["PERM\\_FREE"](#page-125-0) on page 126, ["PERM\\_REALLOC"](#page-126-0) on page 127, ["PERM\\_CALLOC"](#page-124-0) on page 125, ["PERM\\_STRDUP"](#page-127-0) [on page 128](#page-127-0)

#### remove

The remove filter method is called when the filter stack is destroyed, or when a filter is removed from a filter stack by the ["filter\\_remove"](#page-93-0) on page 94 function or remove-filter SAF (applicable in Input-, Output-, Service-, and Error-class directives).

Note that it may be too late to flush buffered data when the remove method is invoked. For this reason, filters that buffer outgoing data should implement the flush filter method.

#### Syntax

```
void remove(FilterLayer *layer);
```
#### Returns

void

### <span id="page-139-0"></span>Parameters

FilterLayer \*layer is the filter layer the filter is installed in.

See Also

"flush" [on page 95](#page-94-0)

## request\_create

The request create function is a utility function that creates a new request structure.

## Syntax

#include <frame/req.h> Request \*request\_create(void);

## Returns

A Request structure

#### Parameters

No parameter is required.

### See also

"request\_free" on page 140, ["request\\_header"](#page-140-0) on page 141

## request\_free

The request free function frees a specified request structure.

### Syntax

#include <frame/req.h> void request\_free(Request \**req*);

<span id="page-140-0"></span>void

### Parameters

Request **\****rq* is the Request structure to be freed.

#### See also

"request\_header" on page 141

# request\_header

The request header function finds an entry in the pblock containing the client's HTTP request headers (rq->headers). You must use this function rather than pblock\_findval when accessing the client headers, since the server may begin processing the request before the headers have been completely read.

### Syntax

int request\_header(char \*name, char \*\*value, Session \*sn, Request \*rq);

#### Returns

A result code, REQ\_PROCEED if the header was found, REQ\_ABORTED if the header was not found, REQ EXIT if there was an error reading from the client.

#### Parameters

char \*name is the name of the header.

char \*\*value is the address where the function will place the value of the specified header. If none is found, the function stores a NULL.

Session \*sn is the Session.

Request \*rq is the Request.

The Session and Request parameters are the same as the ones passed into your SAF.

## <span id="page-141-0"></span>See Also

["request\\_create"](#page-139-0) on page 140, ["request\\_free"](#page-139-0) on page 140

# S

## sem\_grab

The sem grab function requests exclusive access to a specified semaphore. If exclusive access is unavailable, the caller blocks execution until exclusive access becomes available. Use this function to ensure that only one server processor thread performs an action at a time.

### Syntax

#include <base/sem.h> int sem\_grab(SEMAPHORE *id*);

#### Returns

- -1 if an error occurred
- 0 to signal success

#### Parameters

SEMAPHORE *id* is the unique identification number of the requested semaphore.

#### See also

"sem\_init" on page 142, ["sem\\_release"](#page-142-0) on page 143, ["sem\\_terminate"](#page-143-0) on page 144, ["sem\\_tgrab"](#page-143-0) on page 144

## sem\_init

The sem init function creates a semaphore with a specified name and unique identification number. Use this function to allocate a new semaphore that will be used with the functions sem\_grab and sem\_release. Call sem\_init from an init class function to initialize a static or global variable that the other classes will later use.

### <span id="page-142-0"></span>Syntax

```
#include <base/sem.h>
SEMAPHORE sem_init(char *name, int number);
```
### Returns

The constant SEM\_ERROR if an error occurred.

### Parameters

SEMAPHORE **\****name* is the name for the requested semaphore. The filename of the semaphore should be a file accessible to the process.

int *number* is the unique identification number for the requested semaphore.

#### See also

"sem\_grab" [on page 142,](#page-141-0) "sem\_release" on page 143, ["sem\\_terminate"](#page-143-0) on page 144

## sem release

The sem\_release function releases the process's exclusive control over a specified semaphore. Use this function to release exclusive control over a semaphore created with the function sem\_grab.

#### Syntax

```
#include <base/sem.h>
int sem_release(SEMAPHORE id);
```
#### Returns

- -1 if an error occurred
- 0 if no error occurred

#### **Parameters**

SEMAPHORE *id* is the unique identification number of the semaphore.

## See also

"sem\_grab" [on page 142,](#page-141-0) "sem\_init" [on page 142,](#page-141-0) ["sem\\_terminate"](#page-143-0) on page 144

### <span id="page-143-0"></span>sem\_terminate

The sem\_terminate function deallocates the semaphore specified by *id*. You can use this function to deallocate a semaphore that was previously allocated with the function sem\_init.

## Syntax

#include <base/sem.h> void sem\_terminate(SEMAPHORE *id*);

#### Returns

void

### Parameters

SEMAPHORE *id* is the unique identification number of the semaphore.

### See also

"sem\_grab" [on page 142,](#page-141-0) "sem\_init" [on page 142,](#page-141-0) ["sem\\_release"](#page-142-0) on page 143

## sem\_tgrab

The sem\_tgrab function tests and requests exclusive use of a semaphore. Unlike the somewhat similar sem\_grab function, if exclusive access is unavailable the caller is not blocked but receives a return value of -1. Use this function to ensure that only one server processor thread performs an action at a time.

### Syntax

#include <base/sem.h> int sem\_grab(SEMAPHORE *id*);

#### Returns

- -1 if an error occurred or if exclusive access was not available
- 0 exclusive access was granted
SEMAPHORE *id* is the unique identification number of the semaphore.

### See also

"sem\_grab" [on page 142,](#page-141-0) "sem\_init" [on page 142,](#page-141-0) ["sem\\_release"](#page-142-0) on page 143, ["sem\\_terminate"](#page-143-0) on page 144

## sendfile

The sendfile filter method is called when the contents of a file are to be sent. Filters that modify or consume outgoing data may choose to implement the sendfile filter method.

If a filter implements the write filter method but not the sendfile filter method, the server will automatically translate ["net\\_sendfile"](#page-105-0) on page 106 calls to ["net\\_write"](#page-106-0) [on page 107](#page-106-0) calls. As a result, filters interested in the outgoing data stream do not need to implement the sendfile filter method. However, for performance reasons, it is beneficial for filters that implement the write filter method to also implement the sendfile filter method.

### Syntax

int sendfile(FilterLayer \*layer, const sendfiledata \*data);

### Returns

The number of bytes consumed, which may be less than the requested amount if an error occurred.

### Parameters

FilterLayer \*layer is the filter layer the filter is installed in.

const sendfiledata \*sfd identifies the data to send.

### Example

```
int myfilter_sendfile(FilterLayer *layer, const sendfiledata *sfd)
{
    return net sendfile(layer->lower, sfd);
}
```
### <span id="page-145-0"></span>See Also

["net\\_sendfile"](#page-105-0) on page 106

## session create

The session create function creates a new Session structure for the client with a specified socket descriptor and a specified socket address. It returns a pointer to that structure.

### Syntax

```
#include <base/session.h>
Session *session_create(SYS_NETFD csd, struct sockaddr_in *sac);
```
### Returns

- A pointer to the new Session if one was created
- NULL if no new Session was created

#### Parameters

SYS\_NETFD *csd* is the platform-independent socket descriptor.

sockaddr\_in **\****sac* is the socket address.

### See also

["session\\_maxdns"](#page-147-0) on page 148

## session\_dns

The session dns function resolves the IP address of the client associated with a specified session into its DNS name. It returns a newly allocated string. You can use session\_dns to change the numeric IP address into something more readable.

The session maxdns function verifies that the client is who it claims to be; the session dns function does not perform this verification.

**Note –** This function works only if the DNS directive is enabled in the obj.conf file. For more information, see Sun Java System Web Proxy Server 4.0.2 *Configuration File Reference.*

#### Syntax

char \*session dns(Session \*sn);

### Returns

A string containing the host name, or NULL if the DNS name cannot be found for the IP address.

### Parameters

Session \*sn is the Session.

The Session is the same as the one passed to your SAF.

## session free

The session free function frees a specified Session structure. The session free function does not close the client socket descriptor associated with the Session.

### Syntax

```
#include <base/session.h>
void session_free(Session *sn);
```
#### Returns

void

### See also

["session\\_create"](#page-145-0) on page 146, ["session\\_maxdns"](#page-147-0) on page 148

### Parameters

Session **\****sn* is the Session to be freed.

### <span id="page-147-0"></span>session maxdns

The session maxdns function resolves the IP address of the client associated with a specified session into its DNS name. It returns a newly allocated string. You can use session\_maxdns to change the numeric IP address into something more readable.

**Note** – This function works only if the DNS directive is enabled in the obj.conf file. For more information, see Sun Java System Web Proxy Server 4.0.2 *Configuration File Reference*

#### Syntax

char \*session maxdns(Session \*sn);

### Returns

A string containing the host name, or NULL if the DNS name cannot be found for the IP address.

### Parameters

Session \*sn is the Session.

The Session is the same as the one passed to your SAF.

# shexp\_casecmp

The shexp casecmp function validates a specified shell expression and compares it with a specified string. It returns one of three possible values representing match, no match, and invalid comparison. The comparison (in contrast to that of the shexp\_cmp function) is not case-sensitive.

Use this function if you have a shell expression like \*.netscape.com and you want to make sure that a string matches it, such as foo.netscape.com.

### Syntax

int shexp casecmp(char \*str, char \*exp);

### Returns

0 if a match was found.

1 if no match was found.

<span id="page-148-0"></span>-1 if the comparison resulted in an invalid expression.

### Parameters

char \*str is the string to be compared.

char \*exp is the shell expression (wildcard pattern) to compare against.

### See Also

"shexp\_cmp" on page 149, ["shexp\\_match"](#page-149-0) on page 150, ["shexp\\_valid"](#page-149-0) on page 150

# shexp\_cmp

The shexp casecmp function validates a specified shell expression and compares it with a specified string. It returns one of three possible values representing match, no match, and invalid comparison. The comparison (in contrast to that of the shexp casecmp function) is case-sensitive.

Use this function if you have a shell expression like  $*$  . net scape . com and you want to make sure that a string matches it, such as foo.netscape.com.

#### Syntax

```
int shexp cmp(char *str, char *exp);
```
### Returns

0 if a match was found.

1 if no match was found.

-1 if the comparison resulted in an invalid expression.

#### Parameters

char \*str is the string to be compared.

char \*exp is the shell expression (wildcard pattern) to compare against.

### Example

```
/* Use wildcard match to see if this path is one we want */char *path;char *match = "/usr/netscape/*";if (shexp cmp(path, match) != 0)
   return REQ NOACTION; /* no match */
```
### <span id="page-149-0"></span>See Also

["shexp\\_casecmp"](#page-147-0) on page 148, "shexp\_match" on page 150, "shexp\_valid" on page 150

# shexp\_match

The shexp match function compares a specified prevalidated shell expression against a specified string. It returns one of three possible values representing match, no match, and invalid comparison. The comparison (in contrast to that of the shexp casecmp function) is case-sensitive.

The shexp match function doesn't perform validation of the shell expression; instead the function assumes that you have already called shexp\_valid.

Use this function if you have a shell expression such as \*.netscape.com, and you want to make sure that a string matches it, such as foo.netscape.com.

#### Syntax

int shexp\_match(char \*str, char \*exp);

### Returns

0 if a match was found.

1 if no match was found.

-1 if the comparison resulted in an invalid expression.

### Parameters

char \*str is the string to be compared.

char \*exp is the prevalidated shell expression (wildcard pattern) to compare against.

### See Also

["shexp\\_casecmp"](#page-147-0) on page 148, ["shexp\\_cmp"](#page-148-0) on page 149, "shexp\_valid" on page 150

# shexp\_valid

The shexp valid function validates a specified shell expression named by exp. Use this function to validate a shell expression before using the function shexp\_match to compare the expression with a string.

### <span id="page-150-0"></span>Syntax

int shexp valid(char \*exp);

### Returns

The constant NON SXP if exp is a standard string.

The constant INVALID\_SXP if exp is a shell expression, but invalid.

The constant VALID SXP if exp is a valid shell expression.

#### Parameters

char \*exp is the shell expression (wildcard pattern) to be validated.

### See Also

["shexp\\_casecmp"](#page-147-0) on page 148, ["shexp\\_match"](#page-149-0) on page 150, ["shexp\\_cmp"](#page-148-0) on page 149

# shmem\_alloc

The shmem\_alloc function allocates a region of shared memory of the given size, using the given name to avoid conflicts between multiple regions in the program. The size of the region will not be automatically increased if its boundaries are overrun; use the shmem\_realloc function for that.

This function must be called before any daemon workers are spawned in order for the handle to the shared region to be inherited by the children.

Because of the requirement that the region must be inherited by the children, the region cannot be reallocated with a larger size when necessary.

### Syntax

```
#include <base/shmem.h>
shmem_s *shmem_alloc(char *name, int size, int expose);
```
### Returns

A pointer to a new shared memory region.

char \**name* is the name for the region of shared memory being created. The value of *name* must be unique to the program that calls the **shmem\_alloc** function or conflicts will occur.

int *size* is the number of characters of memory to be allocated for the shared memory.

int *expose* is either zero or nonzero. If nonzero, then on systems that support it, the file that is used to create the shared memory becomes visible to other processes running on the system.

### See also

"shmem\_free" on page 152

## shmem free

The shmem free function deallocates (frees) the specified region of memory.

### Syntax

#include <br/> <br/>kbase/shmem.h> void \*shmem\_free(shmem\_s \**region*);

### Returns

void

### Parameters

shmem\_s **\****region* is a shared memory region to be released.

### See also

["shmem\\_alloc"](#page-150-0) on page 151

## **STRDUP**

The STRDUP macro is a platform-independent substitute for the C library routine strdup. It creates a new copy of a string in the request's memory pool.

The STRDUP routine is functionally equivalent to:

```
newstr = (char *) MALLOC(strlen(str) + 1);strcpy(newstr, str);
```
A string created with STRDUP should be disposed with FREE.

#### Syntax

char \*STRDUP(char \*ptr);

### Returns

A pointer to the new string.

### Parameters

char \*ptr is a pointer to a string.

### Example

char \*name1 = "MyName";char \*name2 = STRDUP(name1);

#### See Also

"MALLOC" [on page 103,](#page-102-0) "FREE" [on page 96,](#page-95-0) ["CALLOC"](#page-74-0) on page 75, ["REALLOC"](#page-137-0) [on page 138,](#page-137-0) ["PERM\\_MALLOC"](#page-126-0) on page 127, ["PERM\\_FREE"](#page-125-0) on page 126, ["PERM\\_CALLOC"](#page-124-0) on page 125, ["PERM\\_REALLOC"](#page-126-0) on page 127, ["PERM\\_STRDUP"](#page-127-0) [on page 128](#page-127-0)

### system\_errmsg

The system errmsg function returns the last error that occurred from the most recent system call. This function is implemented as a macro that returns an entry from the global array sys\_errlist. Use this macro to help with I/O error diagnostics.

#### Syntax

char \*system\_errmsg(int param1);

#### Returns

A string containing the text of the latest error message that resulted from a system call. Do not FREE this string.

<span id="page-153-0"></span>int param1 is reserved, and should always have the value 0.

#### See Also

["system\\_fopenRO"](#page-154-0) on page 155, ["system\\_fopenRW"](#page-155-0) on page 156, ["system\\_fopenWA"](#page-156-0) [on page 157,](#page-156-0) ["system\\_lseek"](#page-160-0) on page 161, ["system\\_fread"](#page-156-0) on page 157, ["system\\_fwrite"](#page-157-0) on page 158, ["system\\_fwrite\\_atomic"](#page-158-0) on page 159, ["system\\_flock"](#page-154-0) [on page 155,](#page-154-0) ["system\\_ulock"](#page-161-0) on page 162, "system\_fclose" on page 154

# system\_fclose

The system fclose function closes a specified file descriptor. The system fclose function must be called for every file descriptor opened by any of the system\_fopen functions.

### Syntax

int system fclose(SYS FILE fd);

### Returns

0 if the close succeeded, or the constant IO ERROR if the close failed.

### Parameters

SYS FILE fd is the platform-independent file descriptor.

## Example

SYS FILE logfd; system fclose(logfd);

### See Also

["system\\_errmsg"](#page-152-0) on page 153, ["system\\_fopenRO"](#page-154-0) on page 155, ["system\\_fopenRW"](#page-155-0) [on page 156,](#page-155-0) ["system\\_fopenWA"](#page-156-0) on page 157, ["system\\_lseek"](#page-160-0) on page 161, ["system\\_fread"](#page-156-0) on page 157, ["system\\_fwrite"](#page-157-0) on page 158, ["system\\_fwrite\\_atomic"](#page-158-0) [on page 159,](#page-158-0) ["system\\_flock"](#page-154-0) on page 155, ["system\\_ulock"](#page-161-0) on page 162

# <span id="page-154-0"></span>system\_flock

The system flock function locks the specified file against interference from other processes. Use system\_flock if you do not want other processes to use the file you currently have open. Overusing file locking can cause performance degradation and possibly lead to deadlocks.

### Syntax

int system\_flock(SYS\_FILE fd);

### Returns

The constant IO OKAY if the lock succeeded, or the constant IO ERROR if the lock failed.

### Parameters

SYS FILE fd is the platform-independent file descriptor.

### See Also

["system\\_errmsg"](#page-152-0) on page 153, "system\_fopenRO" on page 155, ["system\\_fopenRW"](#page-155-0) [on page 156,](#page-155-0) ["system\\_fopenWA"](#page-156-0) on page 157, ["system\\_lseek"](#page-160-0) on page 161, ["system\\_fread"](#page-156-0) on page 157, ["system\\_fwrite"](#page-157-0) on page 158, ["system\\_fwrite\\_atomic"](#page-158-0) [on page 159,](#page-158-0) ["system\\_ulock"](#page-161-0) on page 162, ["system\\_fclose"](#page-153-0) on page 154

# system\_fopenRO

The system fopenRO function opens the file identified by path in read-only mode and returns a valid file descriptor. Use this function to open files that will not be modified by your program. In addition, you can use system\_fopenRO to open a new file buffer structure using filebuf\_open.

### Syntax

SYS FILE system fopenRO(char \*path);

### Returns

The system-independent file descriptor (SYS\_FILE) if the open succeeded, or 0 if the open failed.

<span id="page-155-0"></span>char \*path is the file name.

### See Also

["system\\_errmsg"](#page-152-0) on page 153, ["system\\_fopenRO"](#page-154-0) on page 155, ["system\\_fopenWA"](#page-156-0) [on page 157,](#page-156-0) ["system\\_lseek"](#page-160-0) on page 161, ["system\\_fread"](#page-156-0) on page 157, ["system\\_fwrite"](#page-157-0) on page 158, ["system\\_fwrite\\_atomic"](#page-158-0) on page 159, ["system\\_flock"](#page-154-0) [on page 155,](#page-154-0) ["system\\_ulock"](#page-161-0) on page 162, ["system\\_fclose"](#page-153-0) on page 154

# system\_fopenRW

The system fopenRW function opens the file identified by path in read-write mode and returns a valid file descriptor. If the file already exists, system\_fopenRW does not truncate it. Use this function to open files that will be read from and written to by your program.

### Syntax

SYS\_FILE system\_fopenRW(char \*path);

### Returns

The system-independent file descriptor (SYS\_FILE) if the open succeeded, or 0 if the open failed.

### Parameters

char \*path is the file name.

### Example

SYS\_FILE fd;fd = system\_fopenRO(pathname);if (fd == SYS\_ERROR\_FD) break;

### See Also

["system\\_errmsg"](#page-152-0) on page 153, ["system\\_fopenRO"](#page-154-0) on page 155, ["system\\_fopenWA"](#page-156-0) [on page 157,](#page-156-0) ["system\\_lseek"](#page-160-0) on page 161, ["system\\_fread"](#page-156-0) on page 157, ["system\\_fwrite"](#page-157-0) on page 158, ["system\\_fwrite\\_atomic"](#page-158-0) on page 159, ["system\\_flock"](#page-154-0) [on page 155,](#page-154-0) ["system\\_ulock"](#page-161-0) on page 162, ["system\\_fclose"](#page-153-0) on page 154

# <span id="page-156-0"></span>system\_fopenWA

The system fopenWA function opens the file identified by path in write-append mode and returns a valid file descriptor. Use this function to open those files to which your program will append data.

### Syntax

SYS\_FILE system\_fopenWA(char \*path);

## Returns

The system-independent file descriptor (SYS\_FILE) if the open succeeded, or 0 if the open failed.

### Parameters

char \*path is the file name.

### See Also

["system\\_errmsg"](#page-152-0) on page 153, ["system\\_fopenRO"](#page-154-0) on page 155, ["system\\_fopenRW"](#page-155-0) [on page 156,](#page-155-0) ["system\\_lseek"](#page-160-0) on page 161, "system\_fread" on page 157, ["system\\_fwrite"](#page-157-0) on page 158, ["system\\_fwrite\\_atomic"](#page-158-0) on page 159, ["system\\_flock"](#page-154-0) [on page 155,](#page-154-0) ["system\\_ulock"](#page-161-0) on page 162, ["system\\_fclose"](#page-153-0) on page 154

# system\_fread

The system fread function reads a specified number of bytes from a specified file into a specified buffer. It returns the number of bytes read. Before system\_fread can be used, you must open the file using any of the system\_fopen functions (except system\_fopenWA).

### Syntax

int system fread(SYS FILE fd, char \*buf, int sz);

### Returns

The number of bytes read, which may be less than the requested size if an error occurred or the end of the file was reached before that number of characters were obtained.

<span id="page-157-0"></span>SYS FILE fd is the platform-independent file descriptor.

char \*buf is the buffer to receive the bytes.

int sz is the number of bytes to read.

### See Also

["system\\_errmsg"](#page-152-0) on page 153, ["system\\_fopenRO"](#page-154-0) on page 155, ["system\\_fopenRW"](#page-155-0) [on page 156,](#page-155-0) ["system\\_fopenWA"](#page-156-0) on page 157, ["system\\_lseek"](#page-160-0) on page 161, "system\_fwrite" on page 158, ["system\\_fwrite\\_atomic"](#page-158-0) on page 159, ["system\\_flock"](#page-154-0) [on page 155,](#page-154-0) ["system\\_ulock"](#page-161-0) on page 162, ["system\\_fclose"](#page-153-0) on page 154

# system\_fwrite

The system fwrite function writes a specified number of bytes from a specified buffer into a specified file.

Before system\_fwrite can be used, you must open the file using any of the system\_fopen functions (except system\_fopenRO).

### Syntax

int system fwrite(SYS FILE fd, char \*buf, int sz);

### Returns

The constant IO OKAY if the write succeeded, or the constant IO\_ERROR if the write failed.

#### Parameters

SYS FILE fd is the platform-independent file descriptor.

char \*buf is the buffer containing the bytes to be written.

int sz is the number of bytes to write to the file.

### See Also

["system\\_errmsg"](#page-152-0) on page 153, ["system\\_fopenRO"](#page-154-0) on page 155, ["system\\_fopenRW"](#page-155-0) [on page 156,](#page-155-0) ["system\\_fopenWA"](#page-156-0) on page 157, ["system\\_lseek"](#page-160-0) on page 161, ["system\\_fread"](#page-156-0) on page 157, ["system\\_fwrite\\_atomic"](#page-158-0) on page 159, ["system\\_flock"](#page-154-0) [on page 155,](#page-154-0) ["system\\_ulock"](#page-161-0) on page 162, ["system\\_fclose"](#page-153-0) on page 154

## <span id="page-158-0"></span>system\_fwrite\_atomic

The system fwrite atomic function writes a specified number of bytes from a specified buffer into a specified file. The function also locks the file prior to performing the write, and then unlocks it when done, thereby avoiding interference between simultaneous write actions. Before system\_fwrite\_atomic can be used, you must open the file using any of the system\_fopen functions, except system\_fopenRO.

#### Syntax

int system\_fwrite\_atomic(SYS\_FILE fd, char \*buf, int sz);

### Returns

The constant IO\_OKAY if the write/lock succeeded, or the constant IO\_ERROR if the write/lock failed.

### Parameters

SYS FILE fd is the platform-independent file descriptor.

char \*buf is the buffer containing the bytes to be written.

int sz is the number of bytes to write to the file.

### Example

```
SYS_FILE logfd;char *logmsg = "An error occurred.";
    system fwrite atomic(logfd, logmsg, strlen(logmsg));
```
#### See Also

["system\\_errmsg"](#page-152-0) on page 153, ["system\\_fopenRO"](#page-154-0) on page 155, ["system\\_fopenRW"](#page-155-0) [on page 156,](#page-155-0) ["system\\_fopenWA"](#page-156-0) on page 157, ["system\\_lseek"](#page-160-0) on page 161, ["system\\_fread"](#page-156-0) on page 157, ["system\\_fwrite"](#page-157-0) on page 158, ["system\\_flock"](#page-154-0) on page [155,](#page-154-0) ["system\\_ulock"](#page-161-0) on page 162, ["system\\_fclose"](#page-153-0) on page 154

# system\_gmtime

The system gmtime function is a thread-safe version of the standard gmtime function. It returns the current time adjusted to Greenwich Mean Time.

### Syntax

```
struct tm *system gmtime(const time t *tp, const struct tm *res);
```
### Returns

A pointer to a calendar time (tm) structure containing the GMT time. Depending on your system, the pointer may point to the data item represented by the second parameter, or it may point to a statically-allocated item. For portability, do not assume either situation.

### Parameters

time t \*tp is an arithmetic time.

tm \*res is a pointer to a calendar time (tm) structure.

# Example

```
time t tp;struct tm res, *resp;tp = time(NULL);
   resp = system_gmtime(&tp, &res);
```
### See Also

"system\_localtime" on page 160, ["util\\_strftime"](#page-192-0) on page 193

# system\_localtime

The system localtime function is a thread-safe version of the standard localtime function. It returns the current time in the local time zone.

# Syntax

struct tm \*system\_localtime(const time\_t \*tp, const struct tm \*res);

### Returns

A pointer to a calendar time (tm) structure containing the local time. Depending on your system, the pointer may point to the data item represented by the second parameter, or it may point to a statically-allocated item. For portability, do not assume either situation.

<span id="page-160-0"></span>time t \*tp is an arithmetic time.

tm \*res is a pointer to a calendar time (tm) structure.

#### See Also

["system\\_gmtime"](#page-158-0) on page 159, ["util\\_strftime"](#page-192-0) on page 193

# system\_lseek

The system lseek function sets the file position of a file. This affects where data from system fread or system fwrite is read or written.

#### Syntax

int system\_lseek(SYS\_FILE fd, int offset, int whence);

#### Returns

The offset, in bytes, of the new position from the beginning of the file if the operation succeeded, or -1 if the operation failed.

#### Parameters

SYS\_FILE fd is the platform-independent file descriptor.

int offset is a number of bytes relative to whence. It may be negative.

int whence is one of the following constants:

SEEK SET, from the beginning of the file.

SEEK CUR, from the current file position.

SEEK END, from the end of the file.

#### See Also

["system\\_errmsg"](#page-152-0) on page 153, ["system\\_fopenRO"](#page-154-0) on page 155, ["system\\_fopenRW"](#page-155-0) [on page 156,](#page-155-0) ["system\\_fopenWA"](#page-156-0) on page 157, ["system\\_fread"](#page-156-0) on page 157, ["system\\_fwrite"](#page-157-0) on page 158, ["system\\_fwrite\\_atomic"](#page-158-0) on page 159, ["system\\_flock"](#page-154-0) [on page 155,](#page-154-0) ["system\\_ulock"](#page-161-0) on page 162, ["system\\_fclose"](#page-153-0) on page 154

### <span id="page-161-0"></span>system\_rename

The system\_rename function renames a file. It may not work on directories if the old and new directories are on different file systems.

### Syntax

int system\_rename(char \*old, char \*new);

### Returns

0 if the operation succeeded, or -1 if the operation failed.

### Parameters

char \*old is the old name of the file.

char \*new is the new name for the file.

# system\_ulock

The system ulock function unlocks the specified file that has been locked by the function system\_lock. For more information about locking, see system\_flock.

### Syntax

```
int system_ulock(SYS_FILE fd);
```
### Returns

The constant IO\_OKAY if the operation succeeded, or the constant IO\_ERROR if the operation failed.

### Parameters

SYS FILE fd is the platform-independent file descriptor.

### See Also

```
system_errmsg, system_fopenRO, system_fopenRW, system_fopenWA,
system fread, system fwrite, system fwrite atomic, system flock,
system_fclose
```
["system\\_errmsg"](#page-152-0) on page 153, ["system\\_fopenRO"](#page-154-0) on page 155, ["system\\_fopenRW"](#page-155-0) [on page 156,](#page-155-0) ["system\\_fopenWA"](#page-156-0) on page 157, ["system\\_fread"](#page-156-0) on page 157, ["system\\_fwrite"](#page-157-0) on page 158, ["system\\_fwrite\\_atomic"](#page-158-0) on page 159, ["system\\_flock"](#page-154-0) [on page 155,](#page-154-0) ["system\\_fclose"](#page-153-0) on page 154

## system\_unix2local

The system unix2local function converts a specified UNIX-style path name to a local file system path name. Use this function when you have a file name in the UNIX format (such as one containing forward slashes), and you need to access a file on another system such as Windows. You can use system\_unix2local to convert the UNIX file name into the format that Windows accepts. In the UNIX environment this function does nothing, but may be called for portability.

#### Syntax

char \*system unix2local(char \*path, char \*lp);

### Returns

A pointer to the local file system path string.

### Parameters

char \*path is the UNIX-style path name to be converted.

char \*lp is the local path name.

You must allocate the parameter 1p, and it must contain enough space to hold the local path name.

### See Also

["system\\_fclose"](#page-153-0) on page 154, ["system\\_flock"](#page-154-0) on page 155, ["system\\_fopenRO"](#page-154-0) [on page 155,](#page-154-0) ["system\\_fopenRW"](#page-155-0) on page 156, ["system\\_fopenWA"](#page-156-0) on page 157, ["system\\_fwrite"](#page-157-0) on page 158

# systhread\_attach

The systhread attach function makes an existing thread into a platform-independent thread.

### <span id="page-163-0"></span>Syntax

SYS THREAD systhread attach(void);

#### Returns

A SYS THREAD pointer to the platform-independent thread.

#### Parameters

none

### See Also

"systhread\_current" on page 164, ["systhread\\_getdata"](#page-164-0) on page 165, ["systhread\\_init"](#page-164-0) [on page 165,](#page-164-0) ["systhread\\_newkey"](#page-165-0) on page 166, ["systhread\\_setdata"](#page-165-0) on page 166, ["systhread\\_sleep"](#page-166-0) on page 167, ["systhread\\_start"](#page-167-0) on page 168, ["systhread\\_timerset"](#page-168-0) [on page 169](#page-168-0)

## systhread\_current

The systhread\_current function returns a pointer to the current thread.

### Syntax

SYS\_THREAD systhread\_current(void);

### Returns

A SYS\_THREAD pointer to the current thread.

#### Parameters

none

### See Also

["systhread\\_getdata"](#page-164-0) on page 165, ["systhread\\_newkey"](#page-165-0) on page 166, ["systhread\\_setdata"](#page-165-0) on page 166, ["systhread\\_sleep"](#page-166-0) on page 167, ["systhread\\_start"](#page-167-0) [on page 168,](#page-167-0) ["systhread\\_timerset"](#page-168-0) on page 169

# <span id="page-164-0"></span>systhread\_getdata

The systhread\_getdata function gets data that is associated with a specified key in the current thread.

### Syntax

void \*systhread\_getdata(int key);

### Returns

A pointer to the data that was earlier used with the systhread\_setkey function from the current thread, using the same value of key if the call succeeds. Returns NULL if the call did not succeed; for example, if the systhread\_setkey function was never called with the specified key during this session.

#### Parameters

int key is the value associated with the stored data by a systhread\_setdata function. Keys are assigned by the systhread\_newkey function.

### See Also

["systhread\\_current"](#page-163-0) on page 164, ["systhread\\_newkey"](#page-165-0) on page 166, ["systhread\\_setdata"](#page-165-0) on page 166, ["systhread\\_sleep"](#page-166-0) on page 167, ["systhread\\_start"](#page-167-0) [on page 168,](#page-167-0) ["systhread\\_timerset"](#page-168-0) on page 169

# systhread\_init

The systhread init function initializes the threading system.

### Syntax

```
#include <br/> <br/>kbase/systhr.h>
void systhread_init(char *name);
```
### Returns

void

<span id="page-165-0"></span>char **\****name* is a name to be assigned to the program for debugging purposes.

### See also

*systhread\_attach, systhread\_current, systhread\_getdata, systhread\_newkey, systhread\_setdata, systhread\_sleep,systhread\_start, systhread\_terminate, systhread\_ timerset*

# systhread\_newkey

The systhread\_newkey function allocates a new integer key (identifier) for thread-private data. Use this key to identify a variable that you want to localize to the current thread, then use the systhread\_setdata function to associate a value with the key.

### Syntax

int systhread newkey(void);

### Returns

An integer key.

### Parameters

none

### See Also

["systhread\\_current"](#page-163-0) on page 164, ["systhread\\_getdata"](#page-164-0) on page 165, "systhread\_setdata" on page 166, ["systhread\\_sleep"](#page-166-0) on page 167, ["systhread\\_start"](#page-167-0) [on page 168,](#page-167-0) ["systhread\\_timerset"](#page-168-0) on page 169

# systhread\_setdata

The systhread setdata function associates data with a specified key number for the current thread. Keys are assigned by the systhread\_newkey function.

### <span id="page-166-0"></span>Syntax

void systhread setdata(int key, void \*data);

### Returns

void

### Parameters

int key is the priority of the thread.

void \*data is the pointer to the string of data to be associated with the value of key.

### See Also

```
"systhread_current" on page 164, "systhread_getdata" on page 165,
"systhread_newkey" on page 166, "systhread_sleep" on page 167, "systhread_start"
on page 168, "systhread_timerset" on page 169
```
# systhread\_sleep

The systhread sleep function puts the calling thread to sleep for a given time.

### Syntax

void systhread\_sleep(int milliseconds);

### Returns

void

### Parameters

int milliseconds is the number of milliseconds the thread is to sleep.

### See Also

["systhread\\_current"](#page-163-0) on page 164, ["systhread\\_getdata"](#page-164-0) on page 165, ["systhread\\_newkey"](#page-165-0) on page 166, ["systhread\\_setdata"](#page-165-0) on page 166, ["systhread\\_start"](#page-167-0) [on page 168,](#page-167-0) ["systhread\\_timerset"](#page-168-0) on page 169

# <span id="page-167-0"></span>systhread\_start

The systhread start function creates a thread with the given priority, allocates a stack of a specified number of bytes, and calls a specified function with a specified argument.

### Syntax

```
SYS THREAD systhread start(int prio, int stksz, void (*fn)(void *),
   void *arg);
```
### Returns

A new SYS THREAD pointer if the call succeeded, or the constant SYS THREAD ERROR if the call did not succeed.

### Parameters

int prio is the priority of the thread. Priorities are system-dependent.

int stksz is the stack size in bytes. If stksz is zero (0), the function allocates a default size.

void  $(*fn)$  (void  $*)$  is the function to call.

void \*arg is the argument for the fn function.

### See Also

["systhread\\_current"](#page-163-0) on page 164, ["systhread\\_getdata"](#page-164-0) on page 165, ["systhread\\_newkey"](#page-165-0) on page 166, ["systhread\\_setdata"](#page-165-0) on page 166, ["systhread\\_sleep"](#page-166-0) [on page 167,](#page-166-0) ["systhread\\_timerset"](#page-168-0) on page 169

## systhread\_terminate

The systhread\_terminate function terminates a specified thread.

### Syntax

```
#include <base/systhr.h>
void systhread_terminate(SYS_THREAD thr);
```
#### <span id="page-168-0"></span>Returns

void

### Parameters

SYS THREAD *thr* is the thread to terminate.

# See also

["systhread\\_current"](#page-163-0) on page 164, ["systhread\\_getdata"](#page-164-0) on page 165, ["systhread\\_newkey"](#page-165-0) on page 166, ["systhread\\_setdata"](#page-165-0) on page 166, ["systhread\\_sleep"](#page-166-0) [on page 167,](#page-166-0) ["systhread\\_start"](#page-167-0) on page 168, "systhread\_timerset" on page 169

## systhread\_timerset

The systhread\_timerset function starts or resets the interrupt timer interval for a thread system.

Because most systems don't allow the timer interval to be changed, this should be considered a suggestion, rather than a command.

#### Syntax

void systhread timerset(int usec);

#### Returns

void

#### Parameters

int usec is the time, in microseconds

### See Also

["systhread\\_current"](#page-163-0) on page 164, ["systhread\\_getdata"](#page-164-0) on page 165, ["systhread\\_newkey"](#page-165-0) on page 166, ["systhread\\_setdata"](#page-165-0) on page 166, ["systhread\\_sleep"](#page-166-0) [on page 167,](#page-166-0) ["systhread\\_start"](#page-167-0) on page 168

# $\overline{U}$

# USE\_NSAPI\_VERSION

Plugin developers can define the USE\_NSAPI\_VERSION macro before including the nsapi.h header file to request a particular version of NSAPI. The requested NSAPI version is encoded by multiplying the major version number by 100 and then adding this to the minor version number. For example, the following code requests NSAPI 3.2 features:

```
#define USE NSAPI VERSION 302 /* We want NSAPI 3.2 (Web Server 6.1) */
#include "nsapi.h"
```
To develop a plugin that is compatible across multiple server versions, define USE\_NSAPI\_VERSION to the highest NSAPI version supported by all of the target server versions.

The following table lists server versions and the highest NSAPI version supported by each:

| <b>Server Version</b>              | <b>NSAPI Version</b> |
|------------------------------------|----------------------|
| <i>iPlanet Web Server 4.1</i>      | 3.0                  |
| iPlanet Web Server 6.0             | 3.1                  |
| Netscape Enterprise Server 6.0     | 3.1                  |
| Netscape Enterprise Server 6.1     | 3.1                  |
| Sun ONE Application Server 7.0     | 3.1                  |
| Sun Java System Web Server 6.1     | 3.2                  |
| Sun Java System Web Proxy Server 4 | 3.3                  |

**TABLE 4–2** NSAPI Versions Supported by Different Servers

It is an error to request a version of NSAPI higher than the highest version supported by the nsapi.h header that the plugin is being compiled against. Additionally, to use USE\_NSAPI\_VERSION, you must compile against an nsapi.h header file that supports NSAPI 3.3 or higher.

#### Syntax

int USE\_NSAPI\_VERSION

### Example

The following code can be used when building a plugin designed to work with Sun Java System Web Proxy Server 4:

```
#define USE_NSAPI_VERSION 303 /* We want NSAPI 3.3 (Proxy Server 4) */
#include "nsapi.h"
```
#### See Also

["NSAPI\\_RUNTIME\\_VERSION"](#page-111-0) on page 112, ["NSAPI\\_VERSION"](#page-112-0) on page 113

## util\_can\_exec

### **UNIX Only**

The util can exec function checks that a specified file can be executed, returning either a 1 (executable) or a 0. The function checks if the file can be executed by the user with the given user and group ID.

Use this function before executing a program using the exec system call.

#### Syntax

int util can exec(struct stat \*finfo, uid t uid, gid t gid);

#### Returns

1 if the file is executable, or 0 if the file is not executable.

#### Parameters

stat \*finfo is the stat structure associated with a file.

uid\_t uid is the UNIX user id.

gid\_t gid is the UNIX group id. Together with uid, this determines the permissions of the UNIX user.

#### See Also

["util\\_env\\_create"](#page-172-0) on page 173, ["util\\_getline"](#page-180-0) on page 181, ["util\\_hostname"](#page-181-0) on page [182](#page-181-0)

# util\_chdir2path

The util chdir2path function changes the current directory to a specified directory, where you will access a file.

When running under Windows, use a critical section to ensure that more than one thread does not call this function at the same time.

Use util chdir2path when you want to make file access a little quicker, because you do not need to use a full path.

### Syntax

```
int util_chdir2path(char *path);
```
### Returns

0 if the directory was changed, or -1 if the directory could not be changed.

### Parameters

char \*path is the name of a directory.

The parameter must be a writable string because it isn't permanently modified.

# util\_cookie\_find

The util\_cookie\_find function finds a specific cookie in a cookie string and returns its value.

### Syntax

char \*util cookie find(char \*cookie, char \*name);

### Returns

If successful, returns a pointer to the NULL-terminated value of the cookie. Otherwise, returns NULL. This function modifies the cookie string parameter by null-terminating the name and value.

### Parameters

char \*cookie is the value of the Cookie: request header.

char \*name is the name of the cookie whose value is to be retrieved.

# <span id="page-172-0"></span>util\_does\_process\_exist

The util\_does\_process\_exist function verifies that a given process ID is that of an executing process.

### Syntax

```
#include <libproxy/util.h>
int util_does_process_exist (int pid)
```
### Returns

- nonzero if the *pid* represents an executing process
- 0 if the *pid* does not represent an executing process

### Parameters

int *pid* is the process ID to be tested.

### See also

["util\\_url\\_fix\\_host name"](#page-197-0) on page 198, ["util\\_uri\\_check"](#page-194-0) on page 195

## util\_env\_create

The util env create function creates and allocates the environment specified by *env*, returning a pointer to the environment. If the parameter *env* is NULL, the function allocates a new environment. Use util env create to create an environment when executing a new program.

### Syntax

```
#include <base/util.h>
char **util_env_create(char **env, int n, int *pos);
```
### Returns

A pointer to an environment.

### **Parameters**

char **\*\****env* is the existing environment or NULL.

<span id="page-173-0"></span>int *n* is the maximum number of environment entries that you want in the environment.

int **\****pos* is an integer that keeps track of the number of entries used in the environment.

### See also

["util\\_env\\_replace"](#page-174-0) on page 175, ["util\\_env\\_str"](#page-175-0) on page 176 *,* "util\_env\_free" on page 174 , "util\_env\_find" on page 174

# util\_env\_find

The util\_env\_find function locates the string denoted by a name in a specified environment and returns the associated value. Use this function to find an entry in an environment.

### Syntax

char \*util\_env\_find(char \*\*env, char \*name);

### Returns

The value of the environment variable if it is found, or NULL if the string was not found.

### Parameters

char \*\*env is the environment.

char \*name is the name of an environment variable in env.

### See Also

["util\\_env\\_replace"](#page-174-0) on page 175, ["util\\_env\\_str"](#page-175-0) on page 176 *,* "util\_env\_free" on page 174 , ["util\\_env\\_create"](#page-172-0) on page 173

# util\_env\_free

The util env free function frees a specified environment. Use this function to deallocate an environment you created using the function util env create.

### <span id="page-174-0"></span>Syntax

void util env free(char \*\*env);

#### Returns

void

#### Parameters

char \*\*env is the environment to be freed.

### See Also

"util\_env\_replace" on page 175, ["util\\_env\\_str"](#page-175-0) on page 176 *,* ["util\\_env\\_create"](#page-172-0) [on page 173](#page-172-0) , ["util\\_env\\_find"](#page-173-0) on page 174

# util\_env\_replace

The util\_env\_replace function replaces the occurrence of the variable denoted by a name in a specified environment with a specified value. Use this function to change the value of a setting in an environment.

### Syntax

void util\_env\_replace(char \*\*env, char \*name, char \*value);

### Returns

void

#### Parameters

char \*\*env is the environment.

char \*name is the name of a name-value pair.

char \*value is the new value to be stored.

#### See Also

["util\\_env\\_str"](#page-175-0) on page 176, ["util\\_env\\_free"](#page-173-0) on page 174 , ["util\\_env\\_find"](#page-173-0) on page 174, ["util\\_env\\_create"](#page-172-0) on page 173

# <span id="page-175-0"></span>util\_env\_str

The util env str function creates an environment entry and returns it. This function does not check for nonalphanumeric symbols in the name (such as the equal sign "="). You can use this function to create a new environment entry.

### Syntax

char \*util env str(char \*name, char \*value);

### Returns

A newly allocated string containing the name-value pair.

### Parameters

char \*name is the name of a name-value pair.

char \*value is the new value to be stored.

### See Also

["util\\_env\\_replace"](#page-174-0) on page 175, ["util\\_env\\_free"](#page-173-0) on page 174 *,* ["util\\_env\\_create"](#page-172-0) [on page 173](#page-172-0) , ["util\\_env\\_find"](#page-173-0) on page 174

# util\_get\_current\_gmt

The util\_get\_current\_gmt function obtains the current time, represented in terms of GMT (Greenwich Mean Time).

### Syntax

```
#include <libproxy/util.h>
time_t util_get_current_gmt(void);
```
### Returns

the current GMT

### Parameters

No parameter is required.

### <span id="page-176-0"></span>See also

["util\\_make\\_local"](#page-184-0) on page 185

# util\_get\_int\_from\_aux\_file

The util get int from aux file function is used to get a single line from a specified file and return it in the form of an integer. This is a utility for storing single numbers in a file.

### Syntax

```
#include <libproxy/cutil.h>
int util_get_int_from_file(char *root, char *name);
```
### Returns

An integer from the file.

#### Parameters

**char \****root* is the name of the directory containing the file to be read.

**char \****name* is the name of the file to be read.

### See also

["util\\_get\\_long\\_from\\_aux\\_file"](#page-177-0) on page 178, ["util\\_get\\_string\\_from\\_aux\\_file"](#page-178-0) on page [179,](#page-178-0) "util\_get\_int\_from\_file" on page 177, ["util\\_get\\_long\\_from\\_file"](#page-178-0) on page 179, ["util\\_get\\_string\\_from\\_file"](#page-179-0) on page 180, ["util\\_put\\_int\\_to\\_file"](#page-187-0) on page 188*,* ["util\\_put\\_long\\_to\\_file"](#page-187-0) on page 188, ["util\\_put\\_string\\_to\\_aux\\_file"](#page-188-0) on page 189, ["util\\_put\\_string\\_to\\_file"](#page-188-0) on page 189

# util\_get\_int\_from\_file

The util get int from file function is used to get a single line from a specified file and return it in the form of an integer. This is a utility for storing single numbers in a file.

### Syntax

```
#include <libproxy/cutil.h>
int util_get_int_from_file(char *filename);
```
#### <span id="page-177-0"></span>Returns

- an integer from the file.
- -1 if no value was obtained from the file.

#### Parameters

char **\****filename* is the name of the file to be read.

### See also

```
"util_get_long_from_file" on page 179, "util_get_string_from_file" on page 180,
"util_put_int_to_file" on page 188, "util_put_long_to_file" on page 188,
"util_put_string_to_file" on page 189
```
# util\_get\_long\_from\_aux\_file

The util get long from file function is used to get a single line from a specified file and return it in the form of a long number. This is a utility for storing single long numbers in a file.

### Syntax

```
#include <libproxy/cutil.h>
long util_get_long_from_file(char *root,char *name);
```
### Returns

a long integer from the file.

#### Parameters

char **\****root* is the name of the directory containing the file to be read.

char **\****name* is the name of the file to be read.

### See also

["util\\_get\\_int\\_from\\_aux\\_file"](#page-176-0) on page 177, ["util\\_get\\_string\\_from\\_aux\\_file"](#page-178-0) on page [179,](#page-178-0) ["util\\_get\\_int\\_from\\_file"](#page-176-0) on page 177, ["util\\_get\\_long\\_from\\_file"](#page-178-0) on page 179, ["util\\_get\\_string\\_from\\_file"](#page-179-0) on page 180, ["util\\_put\\_int\\_to\\_file"](#page-187-0) on page 188*,* ["util\\_put\\_long\\_to\\_file"](#page-187-0) on page 188, ["util\\_put\\_string\\_to\\_aux\\_file"](#page-188-0) on page 189, ["util\\_put\\_string\\_to\\_file"](#page-188-0) on page 189

# <span id="page-178-0"></span>util\_get\_long\_from\_file

The util get long from file function is used to get a single line from a specified file and return it in the form of a long number. This is a utility for storing single long numbers in a file.

### Syntax

```
#include <libproxy/cutil.h>
long util_get_long_from_file(char *filename);
```
#### Returns

- a long integer from the file.
- -1 if no value was obtained from the file.

#### Parameters

char **\****file* is the name of the file to be read.

#### See also

["util\\_get\\_int\\_from\\_file"](#page-176-0) on page 177, ["util\\_get\\_string\\_from\\_file"](#page-179-0) on page 180, ["util\\_put\\_int\\_to\\_file"](#page-187-0) on page 188*,* ["util\\_put\\_long\\_to\\_file"](#page-187-0) on page 188, ["util\\_put\\_string\\_to\\_file"](#page-188-0) on page 189

# util\_get\_string\_from\_aux\_file

The util get string from aux file function is used to get a single line from a specified file and return it in the form of a word. This is a utility for storing single words in a file.

### Syntax

```
#include <libproxy/cutil.h>
char *util_get_string_from_file(char *root, char *name, char *buf, int maxsize);
```
### Returns

a string containing the next line from the file.

<span id="page-179-0"></span>char **\****root* is the name of the directory containing the file to be read.

char **\****name* is the name of the file to be read.

char **\****buf* is the string to use as the file buffer.

int *maxsize* is the maximum size for the file buffer.

### See also

["util\\_get\\_int\\_from\\_aux\\_file"](#page-176-0) on page 177, ["util\\_get\\_long\\_from\\_aux\\_file"](#page-177-0) on page 178, ["util\\_get\\_int\\_from\\_file"](#page-176-0) on page 177, ["util\\_get\\_long\\_from\\_file"](#page-178-0) on page 179, "util\_get\_string\_from\_file" on page 180, ["util\\_put\\_int\\_to\\_file"](#page-187-0) on page 188*,* ["util\\_put\\_long\\_to\\_file"](#page-187-0) on page 188, ["util\\_put\\_string\\_to\\_aux\\_file"](#page-188-0) on page 189, ["util\\_put\\_string\\_to\\_file"](#page-188-0) on page 189

# util\_get\_string\_from\_file

The util get string from file function is used to get a single line from a specified file and return it in the form of a word. This is a utility for storing single words in a file.

### **Syntax**

```
#include <libproxy/cutil.h>
char *util_get_string_from_file(char *filename, char *buf, int maxsize);
```
### Returns

- a string containing the next line from the file.
- NULL if no string was obtained.

#### Parameters

char **\****file* is the name of the file to be read.

char **\****buf* is the string to use as the file buffer.

int *maxsize* is the maximum size for the file buffer.
### See also

["util\\_get\\_int\\_from\\_file"](#page-176-0) on page 177, ["util\\_get\\_long\\_from\\_file"](#page-178-0) on page 179, ["util\\_put\\_int\\_to\\_file"](#page-187-0) on page 188*,* ["util\\_put\\_long\\_to\\_file"](#page-187-0) on page 188, ["util\\_put\\_string\\_to\\_file"](#page-188-0) on page 189

### util\_getline

The util getline function scans the specified file buffer to find a line feed or carriage return/line feed terminated string. The string is copied into the specified buffer, and NULL-terminates it. The function returns a value that indicates whether the operation stored a string in the buffer, encountered an error, or reached the end of the file.

Use this function to scan lines out of a text file, such as a configuration file.

#### Syntax

int util getline(filebuf \*buf, int lineno, int maxlen, char \*line);

#### Returns

0 if successful; line contains the string.

- 1 if the end of file was reached; line contains the string.
- -1 if an error occurred; line contains a description of the error.

#### Parameters

filebuf \*buf is the file buffer to be scanned.

int lineno is used to include the line number in the error message when an error occurs. The caller is responsible for making sure the line number is accurate.

int maxlen is the maximum number of characters that can be written into l.

char \*l is the buffer in which to store the string. The user is responsible for allocating and deallocating line.

#### See Also

["util\\_can\\_exec"](#page-170-0) on page 171, ["util\\_env\\_create"](#page-172-0) on page 173, ["util\\_hostname"](#page-181-0) on page [182](#page-181-0)

### <span id="page-181-0"></span>util\_hostname

The util hostname function retrieves the local host name and returns it as a string. If the function cannot find a fully-qualified domain name, it returns NULL. You may reallocate or free this string. Use this function to determine the name of the system you are on.

### Syntax

char \*util\_hostname(void);

### Returns

If a fully-qualified domain name was found, returns a string containing that name; otherwise, returns NULL if the fully-qualified domain name was not found.

### Parameters

none

### util is mozilla

The util is mozilla function checks whether a specified user-agent header string is a Netscape browser of at least a specified revision level, returning a 1 if it is, and 0 otherwise. It uses strings to specify the revision level to avoid ambiguities such as 1.56  $> 1.5.$ 

### Syntax

int util is mozilla(char \*ua, char \*major, char \*minor);

### Returns

1 if the user-agent is a Netscape browser, or 0 if the user-agent is not a Netscape browser.

### Parameters

char \*ua is the user-agent string from the request headers.

char \*major is the major release number (to the left of the decimal point).

char \*minor is the minor release number (to the right of the decimal point).

### See Also

"util\_is\_url" on page 183, ["util\\_later\\_than"](#page-183-0) on page 184

### util\_is\_url

The util\_is\_url function checks whether a string is a URL, returning 1 if it is and 0 otherwise. The string is a URL if it begins with alphabetic characters followed by a colon (:).

#### Syntax

int util\_is\_url(char \*url);

### Returns

1 if the string specified by url is a URL, or 0 if the string specified by url is not a URL.

### Parameters

char \*url is the string to be examined.

### See Also

["util\\_is\\_mozilla"](#page-181-0) on page 182, ["util\\_later\\_than"](#page-183-0) on page 184

### util\_itoa

The util itoa function converts a specified integer to a string, and returns the length of the string. Use this function to create a textual representation of a number.

### Syntax

int util itoa(int i, char \*a);

### Returns

The length of the string created.

#### <span id="page-183-0"></span>Parameters

int i is the integer to be converted.

char \*a is the ASCII string that represents the value. The user is responsible for the allocation and deallocation of a, and it should be at least 32 bytes long.

### util\_later\_than

The util\_later\_than function compares the date specified in a time structure against a date specified in a string. If the date in the string is later than or equal to the one in the time structure, the function returns 1. Use this function to handle RFC 822, RFC 850, and ctime formats.

### Syntax

int util\_later\_than(struct tm \*lms, char \*ims);

### Returns

1 if the date represented by ims is the same as or later than that represented by the lms, or 0 if the date represented by ims is earlier than that represented by the lms.

### Parameters

tm \*lms is the time structure containing a date.

char \*ims is the string containing a date.

### See Also

["util\\_strftime"](#page-192-0) on page 193

### util\_make\_filename

The util\_make\_filename function concatenates a directory name and a filename into a newly created string. This can be handy when you are dealing with a number of files that all go to the same directory.

### Syntax

```
#include <libproxy/cutil.h>
char *util_make_filename(char *root, char *name);
```
### <span id="page-184-0"></span>Returns

A new string containing the directory name concatenated with the filename.

#### Parameters

char *\*root* is a string containing the directory name.

char *\*name* is a string containing the filename.

## util\_make\_gmt

The util make gmt function converts a given local time to GMT (Greenwich Mean Time), or obtains the current GMT.

### Syntax

```
#include <libproxy/util.h>
time_t util_make_gmt(time_t t);
```
### Returns

- the GMT equivalent to the local time *t*, if **t** is not 0
- the current GMT if *t* is 0

#### Parameters

time\_t *t* is a time.

### See also

"util\_make\_local" on page 185

### util make local

The util make local function converts a given GMT to local time.

### Syntax

```
#include <libproxy/util.h>
time t util make local(time t t);
```
#### <span id="page-185-0"></span>Returns

The local equivalent to the GMT *t*

### Parameters

**time\_t** *t* is a time.

#### See also

["util\\_make\\_gmt"](#page-184-0) on page 185

### util\_move\_dir

The util\_move\_dir function moves a directory, preserving permissions, creation times, and last-access times. It attempts to do this by renaming, but if that fails (for example, if the source and destination are on two different file systems), it copies the directory.

### Syntax

```
#include <libproxy/util.h>
int util_move_dir (char *src, char *dst);
```
### Returns

- 0 if the move failed
- nonzero if the move succeeded

### Parameters

char **\****src* is the fully qualified name of the source directory.

char **\****dst* is the fully qualified name of the destination directory.

### See also

"util\_move\_file" on page 186

### util\_move\_file

The util\_move\_dir function moves a file, preserving permissions, creation time, and last-access time. It attempts to do this by renaming, but if that fails (for example, if the source and destination are on two different file systems), it copies the file.

**186** Sun Java System Web Proxy Server 4.0.2 NSAPI Developer's Guide • November 2005

### Syntax

```
#include <libproxy/util.h>
int util move file (char *src, char *dst);
```
### Returns

- 0 if the move failed
- nonzero if the move succeeded

### Parameters

char **\****src* is the fully qualified name of the source file.

char **\****dst* is the fully qualified name of the destination file.

### See also

["util\\_move\\_dir"](#page-185-0) on page 186

## util\_parse\_http\_time

The util\_parse\_http\_time function converts a given HTTP time string to time\_t format.

### Syntax

```
#include <libproxy/util.h>
time t util parse http time(char *date string);
```
### Returns

the time\_t equivalent to the GMT *t*

#### **Parameters**

time\_t *t* is a time.

### See also

["util\\_make\\_gmt"](#page-184-0) on page 185

### <span id="page-187-0"></span>util\_put\_int\_to\_file

The util\_put\_int\_to\_file function writes a single line containing an integer to a specified file.

### Syntax

```
#include <libproxy/cutil.h>
int util_put_int_to_file(char *filename, int i);
```
### Returns

- nonzero if the operation succeeded
- 0 if the operation failed

### Parameters

char **\****file* is the name of the file to be written.

int *i* is the integer to write.

### See also

["util\\_get\\_int\\_from\\_file"](#page-176-0) on page 177*,* ["util\\_get\\_long\\_from\\_file"](#page-178-0) on page 179*,* "util\_put\_long\_to\_file" on page 188*,* ["util\\_put\\_string\\_to\\_file"](#page-188-0) on page 189

### util\_put\_long\_to\_file

The util put long to file function writes a single line containing a long integer to a specified file.

### Syntax

```
#include <libproxy/cutil.h>
ing util_put_long_to_file(char *filename, long l);
```
### Returns

- nonzero if the operation succeeded
- 0 if the operation failed

### <span id="page-188-0"></span>Parameters

char **\****file* is the name of the file to be written.

long *l* is the long integer to write.

### See also

["util\\_get\\_int\\_from\\_file"](#page-176-0) on page 177*,* ["util\\_get\\_long\\_from\\_file"](#page-178-0) on page 179*,* ["util\\_put\\_int\\_to\\_file"](#page-187-0) on page 188*,* "util\_put\_string\_to\_file" on page 189

### util\_put\_string\_to\_aux\_file

The util put string to aux file function writes a single line containing a string to a file specified by directory name and file name.

### Syntax

```
#include <libproxy/cutil.h>
int util_put_string_to_aux_file(char *root, char *name, char *str);
```
### Returns

- non-zero if the operation succeeded
- 0 if the operation failed

#### Parameters

char **\****root* is the name of the directory where the file is to be written.

char **\****name* is the name of the file is to be written.

char **\****str* is the string to write.

### See also

["util\\_get\\_int\\_from\\_file"](#page-176-0) on page 177*,* ["util\\_get\\_long\\_from\\_file"](#page-178-0) on page 179*,* ["util\\_put\\_int\\_to\\_file"](#page-187-0) on page 188*,* ["util\\_put\\_long\\_to\\_file"](#page-187-0) on page 188*,* "util\_put\_string\_to\_file" on page 189

## util\_put\_string\_to\_file

The util put string to file function writes a single line containing a string to a specified file.

### Syntax

```
#include <libproxy/cutil.h>
int util_put_string_to_file(char *filename, char *str);
```
### Returns

- nonzero if the operation succeeded
- 0 if the operation failed

### Parameters

char **\****file* is the name of the file to be read.

char **\****str* is the string to write.

### See also

["util\\_get\\_int\\_from\\_file"](#page-176-0) on page 177*,* ["util\\_get\\_long\\_from\\_file"](#page-178-0) on page 179*,* ["util\\_put\\_int\\_to\\_file"](#page-187-0) on page 188*,* ["util\\_put\\_long\\_to\\_file"](#page-187-0) on page 188

### util sect id

The util sect id function creates a section ID from the section dim and an index.

### Syntax

```
#include <libproxy/cutil.h>
void util_sect_id(int dim, int idx, char *buf);
```
### Returns

- nonzero if the operation succeeded
- 0 if the operation failed

### Parameters

int *dim* is the section dim.

int *idx* is the index.

char **\****buf* is the buffer to receive the section ID.

**190** Sun Java System Web Proxy Server 4.0.2 NSAPI Developer's Guide • November 2005

### <span id="page-190-0"></span>util\_sh\_escape

The util sheercape function parses a specified string and places a backslash ( $\setminus$ ) in front of any shell-special characters, returning the resultant string. Use this function to ensure that strings from clients won't cause a shell to do anything unexpected.

The shell-special characters are the space plus the following characters:

 $\&;\Q'$ "|\*?~<>^()[]{}\$\\#!

### Syntax

char \*util\_sh\_escape(char \*s);

#### Returns

A newly allocated string.

### Parameters

char \*s is the string to be parsed.

### See Also

["util\\_uri\\_escape"](#page-194-0) on page 195

### util\_snprintf

The util snprintf function formats a specified string, using a specified format, into a specified buffer using the printf-style syntax and performs bounds checking. It returns the number of characters in the formatted buffer.

For more information, see the documentation on the printf function for the runtime library of your compiler.

#### Syntax

int util\_snprintf(char \*s, int n, char \*fmt, ...);

### Returns

The number of characters formatted into the buffer.

### Parameters

char \*s is the buffer to receive the formatted string.

int n is the maximum number of bytes allowed to be copied.

char \*fmt is the format string. The function handles only %d and %s strings; it does not handle any width or precision strings.

... represents a sequence of parameters for the printf function.

### See Also

"util\_sprintf" on page 192, ["util\\_vsnprintf"](#page-199-0) on page 200, ["util\\_vsprintf"](#page-199-0) on page 200

### util\_sprintf

The util sprintf function formats a specified string, using a specified format, into a specified buffer, using the printf-style syntax without bounds checking. It returns the number of characters in the formatted buffer.

Because util sprintf doesn't perform bounds checking, use this function only if you are certain that the string fits the buffer. Otherwise, use the function util snprintf. For more information, see the documentation on the printf function for the runtime library of your compiler.

### Syntax

int util\_sprintf(char \*s, char \*fmt, ...);

### Returns

The number of characters formatted into the buffer.

### Parameters

char \*s is the buffer to receive the formatted string.

char \*fmt is the format string. The function handles only %d and %s strings; it does not handle any width or precision strings.

... represents a sequence of parameters for the printf function.

### Example

```
char *logmsg;int len;logmsg = (char *) MALLOC(256);
   len = util sprintf(logmsg, "%s %s %s\\n", ip, method, uri);
```
**192** Sun Java System Web Proxy Server 4.0.2 NSAPI Developer's Guide • November 2005

### <span id="page-192-0"></span>See Also

["util\\_snprintf"](#page-190-0) on page 191, ["util\\_vsnprintf"](#page-199-0) on page 200, ["util\\_vsprintf"](#page-199-0) on page 200

### util\_strcasecmp

The util\_strcasecmp function performs a comparison of two alphanumeric strings and returns a -1, 0, or 1 to signal which is larger or that they are identical.

The comparison is not case-sensitive.

### Syntax

int util strcasecmp(const char \*s1, const char \*s2);

### Returns

1 if s1 is greater than s2.

0 if s1 is equal to s2.

-1 if s1 is less than s2.

### Parameters

char \*s1 is the first string.

char \*s2 is the second string.

### See Also

["util\\_strncasecmp"](#page-193-0) on page 194

### util\_strftime

The util strftime function translates a tm structure, which is a structure describing a system time, into a textual representation. It is a thread-safe version of the standard strftime function

### Syntax

int util strftime(char \*s, const char \*format, const struct tm \*t);

### <span id="page-193-0"></span>Returns

The number of characters placed into s, not counting the terminating NULL character.

### Parameters

char  $\star$  s is the string buffer to put the text into. There is no bounds checking, so you must make sure that your buffer is large enough for the text of the date.

const char \*format is a format string, a bit like a printf string in that it consists of text with certain %x substrings. You may use the constant HTTP\_DATE\_FMT to create date strings in the standard Internet format. For more information, see the documentation on the printf function for the runtime library of your compiler. Refer to [Chapter 7](#page-218-0) for details on time formats.

const struct tm \*t is a pointer to a calendar time (tm) structure, usually created by the function system\_localtime or system\_gmtime.

### See Also

system\_localtime, system\_gmtime

### util\_strncasecmp

The util strncasecmp function performs a comparison of the first n characters in the alphanumeric strings and returns  $a -1$ , 0, or 1 to signal which is larger or that they are identical.

The function's comparison is not case-sensitive.

### Syntax

int util strncasecmp(const char \*s1, const char \*s2, int n);

### Returns

1 if s1 is greater than s2.

0 if s1 is equal to s2.

-1 if s1 is less than s2.

#### Parameters

char \*s1 is the first string.

char \*s2 is the second string.

<span id="page-194-0"></span>int n is the number of initial characters to compare.

#### See Also

["util\\_strcasecmp"](#page-192-0) on page 193

### util\_uri\_check

The util uri check function checks that a URI has a format conforming to the standard.

At present, the only URI it checks for is a URL. The standard format for a URL is

*protocol*://*user*:*password*@*host*:*port*/*url-path*

where *user*:*password*, :*password*. :*port*, or /*url-path* can be omitted.

#### Syntax

#include <libproxy/util.h> int util\_uri\_check (char \*uri);

#### Returns

- 0 if the URI does not have the proper form.
- nonzero if the URI has the proper form.

#### Parameters

char **\****uri* is the URI to be tested.

### util\_uri\_escape

The util uri escape function converts any special characters in the URI into the URI format (%XX, where XX is the hexadecimal equivalent of the ASCII character), and returns the escaped string. The special characters are %?#:+&\*"<>, space, carriage return, and line feed.

Use util\_uri\_escape before sending a URI back to the client.

### Syntax

char \*util uri escape(char \*d, char \*s);

#### <span id="page-195-0"></span>Returns

The string (possibly newly allocated) with escaped characters replaced.

#### Parameters

char  $*$ d is a string. If d is not NULL, the function copies the formatted string into d and returns it. If d is NULL, the function allocates a properly sized string and copies the formatted special characters into the new string, then returns it.

The util uri escape function does not check bounds for the parameter d. Therefore, if d is not NULL, it should be at least three times as large as the string s.

char \*s is the string containing the original unescaped URI.

### See Also

"util\_uri\_is\_evil" on page 196, ["util\\_uri\\_parse"](#page-196-0) on page 197, ["util\\_uri\\_unescape"](#page-196-0) [on page 197](#page-196-0)

### util\_uri\_is\_evil

The util uri is evil function checks a specified URI for insecure path characters. Insecure path characters include //, /./, /../ and/., /.. (also for Windows./) at the end of the URI. Use this function to see if a URI requested by the client is insecure.

#### Syntax

```
int util_uri_is_evil(char *t);
```
#### Returns

1 if the URI is insecure, or 0 if the URI is OK.

#### Parameters

char \*t is the URI to be checked.

### See Also

["util\\_uri\\_escape"](#page-194-0) on page 195, ["util\\_uri\\_parse"](#page-196-0) on page 197

### <span id="page-196-0"></span>util\_uri\_parse

The util\_uri\_parse function converts  $//$ ,  $//$ ,  $and$   $/*/$ ../ into  $/$  in the specified URI (where \* is any character other than /). You can use this function to convert a URI's bad sequences into valid ones. First use the function util uri is evil to determine whether the function has a bad sequence.

#### Syntax

void util\_uri\_parse(char \*uri);

#### Returns

void

### Parameters

char \*uri is the URI to be converted.

### See Also

["util\\_uri\\_is\\_evil"](#page-195-0) on page 196, "util\_uri\_unescape" on page 197

### util\_uri\_unescape

The util uri unescape function converts the encoded characters of a URI into their ASCII equivalents. Encoded characters appear as %XX, where XX is a hexadecimal equivalent of the character.

**Note –** You cannot use an embedded null in a string, because NSAPI functions assume that a null is the end of the string. Therefore, passing unicode-encoded content through an NSAPI plugin doesn't work.

### Syntax

void util\_uri\_unescape(char \*uri);

### Returns

void

### <span id="page-197-0"></span>Parameters

char \*uri is the URI to be converted.

### See Also

["util\\_uri\\_escape"](#page-194-0) on page 195, ["util\\_uri\\_is\\_evil"](#page-195-0) on page 196, ["util\\_uri\\_parse"](#page-196-0) [on page 197](#page-196-0)

### util\_url\_cmp

The util url cmp function compares two URLs. It is analogous to the **strcmp()** library function of C.

### Syntax

```
#include <libproxy/util.h>
int util url cmp (char *s1, char *s2);
```
#### Returns

- -1 if the first URL, *s1*, is less than the second, *s2*
- 0 if they are identical
- 1 if the first URL, *s1*, is greater than the second, *s*2

### Parameters

char **\****s1* is the first URL to be tested.

char **\****s2* is the second URL to be tested.

### See also

"util\_url\_fix\_host name" on page 198*,* ["util\\_uri\\_check"](#page-194-0) on page 195

### util\_url\_fix\_host name

The util url fix host name function converts the host name in a URL to lowercase and removes redundant port numbers.

**198** Sun Java System Web Proxy Server 4.0.2 NSAPI Developer's Guide • November 2005

### Syntax

```
#include <libproxy/util.h>
void util url fix host name(char *url);
```
### Returns

void (but changes the value of its parameter string)

The protocol specifier and the host name in the parameter string are changed to lowercase. The function also removes redundant port numbers, such as 80 for HTTP, 70 for gopher, and 21 for FTP.

### Parameters

char **\****url* is the URL to be converted.

### See also

["util\\_url\\_cmp"](#page-197-0) on page 198*,* ["util\\_uri\\_check"](#page-194-0) on page 195

## util\_url\_has\_FQDN

The util\_url\_has\_FQDN function returns a value to indicate whether a specified URL references a fully qualified domain name.

### Syntax

```
#include <libproxy/util.h>
int util url has FQDN(char *url);
```
### Returns

- 1 if the URL has a fully qualified domain name
- 0 if the URL does not have a fully qualified domain name

### Parameters

char **\****url* is the URL to be examined.

### <span id="page-199-0"></span>util\_vsnprintf

The util vsnprintf function formats a specified string, using a specified format, into a specified buffer using the vprintf-style syntax and performs bounds checking. It returns the number of characters in the formatted buffer.

For more information, see the documentation on the printf function for the runtime library of your compiler.

### Syntax

int util vsnprintf(char \*s, int n, register char \*fmt, va list args);

### Returns

The number of characters formatted into the buffer.

### Parameters

char \*s is the buffer to receive the formatted string.

int n is the maximum number of bytes allowed to be copied.

register char \*fmt is the format string. The function handles only %d and %s strings; it does not handle any width or precision strings.

va\_list args is an STD argument variable obtained from a previous call to va\_start.

### See Also

["util\\_snprintf"](#page-190-0) on page 191, "util\_vsprintf" on page 200

### util\_vsprintf

The util vsprintf function formats a specified string, using a specified format, into a specified buffer using the vprintf-style syntax without bounds checking. It returns the number of characters in the formatted buffer.

For more information, see the documentation on the printf function for the runtime library of your compiler.

### Syntax

int util vsprintf(char \*s, register char \*fmt, va list args);

#### <span id="page-200-0"></span>Returns

The number of characters formatted into the buffer.

### Parameters

char \*s is the buffer to receive the formatted string.

register char \*fmt is the format string. The function handles only %d and %s strings; it does not handle any width or precision strings.

va\_list args is an STD argument variable obtained from a previous call to va\_start.

### See Also

["util\\_snprintf"](#page-190-0) on page 191, ["util\\_vsnprintf"](#page-199-0) on page 200

### W

### write

The write filter method is called when output data is to be sent. Filters that modify or consume outgoing data should implement the write filter method.

Upon receiving control, a write implementation should first process the data as necessary, and then pass it on to the next filter layer; for example, by calling net write(layer->lower, ...,). If the filter buffers outgoing data, it should implement the "flush" [on page 95](#page-94-0) filter method.

#### Syntax

int write(FilterLayer \*layer, const void \*buf, int amount);

#### Returns

The number of bytes consumed, which may be less than the requested amount if an error occurred.

### Parameters

FilterLayer \*layer is the filter layer in which the filter is installed.

const void \*buf is the buffer that contains the outgoing data.

int amount is the number of bytes in the buffer.

### Example

```
int myfilter write(FilterLayer *layer, const void *buf, int amount)
{
    return net write(layer->lower, buf, amount);
}
See Also
"flush" on page 95, "net_write" on page 107, "writev" on page 202
```
### writev

The writev filter method is called when multiple buffers of output data are to be sent. Filters that modify or consume outgoing data may choose to implement the writev filter method.

If a filter implements the write filter method but not the writev filter method, the server automatically translates net writev calls to "net\_write" [on page 107](#page-106-0) calls. As a result, filters interested in the outgoing data stream do not need to implement the writev filter method. However, for performance reasons, it is beneficial for filters that implement the write filter method to also implement the writev filter method.

### Syntax

int writev(FilterLayer \*layer, const struct iovec \*iov, int iov\_size);

### Returns

The number of bytes consumed, which may be less than the requested amount if an error occurred.

### Parameters

FilterLayer \*layer is the filter layer the filter is installed in.

const struct iovec \*iov is an array of iovec structures, each of which contains outgoing data.

**202** Sun Java System Web Proxy Server 4.0.2 NSAPI Developer's Guide • November 2005

int iov\_size is the number of iovec structures in the iov array.

### Example

```
int myfilter_writev(FilterLayer *layer, const struct iovec *iov,
   int iov_size)
{
   return net_writev(layer->lower, iov, iov_size);
}
```
### See Also

"flush" [on page 95,](#page-94-0) "net\_write" [on page 107,](#page-106-0) "write" [on page 201](#page-200-0)

Sun Java System Web Proxy Server 4.0.2 NSAPI Developer's Guide • November 2005

### CHAPTER **5**

## Data Structure Reference

NSAPI uses many data structures that are defined in the nsapi. h header file, which is in the directory *server-root*/plugins/include.

The NSAPI functions described in [Chapter 4](#page-72-0) provide access to most of the data structures and data fields. Before directly accessing a data structure in naspi.h, check to see if an accessor function exists for it.

For information about the privatization of some data structures in Sun Java System Web Proxy Server 4, see ["Privatization of Some Data Structures"](#page-205-0) on page 206

The rest of this chapter describes public data structures in nsapi.h. Note that data structures in nsapi.h that are not described in this chapter are considered private and may change incompatibly in future releases.

This chapter has the following sections:

- ["Privatization of Some Data Structures"](#page-205-0) on page 206
- "Session" [on page 206](#page-205-0)
- "pblock" [on page 207](#page-206-0)
- "pb\_entry" [on page 207](#page-206-0)
- ["pb\\_param"](#page-207-0) on page 208
- ["Session->client"](#page-207-0) on page 208
- "Request" [on page 208](#page-207-0)
- "stat" [on page 209](#page-208-0)
- "shmem\_s" [on page 209](#page-208-0)
- "cinfo" [on page 210](#page-209-0)
- ["sendfiledata"](#page-209-0) on page 210
- "Filter" [on page 211](#page-210-0)
- ["FilterContext"](#page-210-0) on page 211
- ["FilterLayer"](#page-210-0) on page 211
- ["FilterMethods"](#page-211-0) on page 212
- ["The CacheEntry Data Structure"](#page-211-0) on page 212
- ["The CacheState Data Structure"](#page-212-0) on page 213
- ["The ConnectMode Data Structure"](#page-213-0) on page 214

## <span id="page-205-0"></span>Privatization of Some Data Structures

The data structures in nsapi pvt.h are now considered to be private data structures, and you should not write code that accesses them directly. Instead, use accessor functions. We expect that very few people have written plugins that access these data structures directly, so this change should have very little impact on customer-defined plugins. Look in nsapi\_pvt.h to see which data structures have been removed from the public domain, and to see the accessor functions you can use to access them from now on.

Plugins written for Enterprise Server 3.*x* that access contents of data structures defined in nsapi pvt.h will not be source compatible with Sun Java System Web Proxy Server 4, that is, it will be necessary to #include "nsapi pvt.h" to build such plugins from source. There is also a small chance that these programs will not be binary compatible with Sun Java System Web Proxy Server 4, because some of the data structures in nsapi\_pvt.h have changed size. In particular, the directive structure is larger, which means that a plugin that indexes through the directives in a dtable will not work without being rebuilt (with nsapi\_pvt.h included).

We hope that the majority of plugins do not reference the internals of data structures in nsapi pvt.h, and therefore that most existing NSAPI plugins will be both binary and source compatible with Sun Java System Web Proxy Server 4.

Plugins written for iPlanet Web Proxy Server 3.6 will not be binary compatible with Proxy Server 4. These plugins will have to be recompiled and relinked using Web Proxy Server 4's NSAPI header files and libraries.

## Session

A session is the time between the opening and closing of the connection between the client and the server. The session data structure holds variables that apply session wide, regardless of the requests being sent, as shown here:

```
typedef struct {
/* Information about the remote client */
   pblock *client;
    /* The socket descriptor to the remote client */
    SYS NETFD csd;
    /* The input buffer for that socket descriptor */
    netbuf *inbuf;
```

```
/* Raw socket information about the remote */
   /* client (for internal use) */
   struct in addr iaddr;
} Session;
```
# pblock

The parameter block is the hash table that holds pb entry structures. Its contents are transparent to most code. This data structure is frequently used in NSAPI; it provides the basic mechanism for packaging up parameters and values. There are many functions for creating and managing parameter blocks, and for extracting, adding, and deleting entries. See the functions whose names start with pblock\_ in [Chapter 4.](#page-72-0) You should not need to write code that accesses pblock data fields directly.

```
typedef struct {
    int hsize;
    struct pb_entry **ht;
} pblock;
```
# pb\_entry

The pb entry is a single element in the parameter block.

```
struct pb_entry {
   pb_param *param;
    struct pb_entry *next;
};
```
Chapter 5 • Data Structure Reference **207**

## <span id="page-207-0"></span>pb\_param

The pb param represents a name-value pair, as stored in a pb entry.

```
typedef struct {
    char *name,*value;
} pb_param;
```
## Session->client

The Session->client parameter block structure contains two entries:

- The ip entry is the IP address of the client machine.
- The dns entry is the DNS name of the remote machine. This member must be accessed through the session\_dns function call:
- /\*\* session dns returns the DNS host name of the client for this\* session and inserts it into the client pblock. Returns NULL if\* unavailable. \*/char \*session\_dns(Session \*sn);

## Request

Under HTTP protocol, there is only one request per session. The request structure contains the variables that apply to the request in that session (for example, the variables include the client's HTTP headers).

```
typedef struct {
    /* Server working variables */
   pblock *vars;
    /* The method, URI, and protocol revision of this request */
   block *reqpb;
    /* Protocol specific headers */
    int loadhdrs;
    pblock *headers;
    /* Server's response headers */
```

```
int senthdrs;
   pblock *srvhdrs;
    /* The object set constructed to fulfill this request */
   httpd_objset *os;
} Request;
```
### stat

When a program calls the stat () function for a given file, the system returns a structure that provides information about the file. The specific details of the structure should be obtained from your platform's implementation, but the basic outline of the structure is as follows:

```
struct stat {
   dev_t st_dev; /* device of inode */
   \text{int\_t} st_ino; /* inode number */
    short st mode; /* mode bits */
    short st nlink; /* number of links to file /*
    short st uid; /* owner's user id */
    short st gid; /* owner's group id */
   dev_t st_rdev; /* for special files */
   off t st_size; \frac{1}{x} ile size in characters */
   time_t st_atime; /* time last accessed */
   time_t st_mtime; /* time last modified */<br>time t st ctime; /* time inode last chang
              st_ctime; /* time inode last changed*/
}
```
The elements that are most significant for server plugin API activities are st\_size, st\_atime, st\_mtime, and st\_ctime.

## shmem\_s

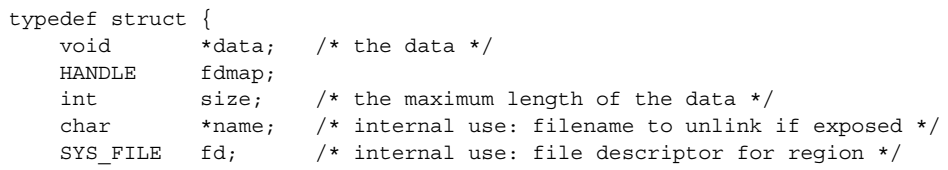

Chapter 5 • Data Structure Reference **209**

<span id="page-209-0"></span>} shmem\_s;

## cinfo

The cinfo data structure records the content information for a file.

```
typedef struct {
   char *type;
            /* Identifies what kind of data is in the file*/
   char *encoding;
             /\star encoding identifies any compression or other /\star/* content-independent transformation that's been /*
            /* applied to the file, such as uuencode)*/
   char *language;
            /* Identifies the language a text document is in. */
} cinfo;
```
## sendfiledata

The sendfiledata data structure is used to pass parameters to the net sendfile function. It is also passed to the sendfile method in an installed filter in response to a net sendfile call.

```
typedef struct {
   SYS_FILE fd; /* file to send */
   size t offset; /* offset in file to start sending from */
   size_t len; \frac{1}{x} /* number of bytes to send from file */
   const void *header; /* data to send before file */
   int hlen; /* number of bytes to send before file */const void *trailer; /* data to send after file */
   int tlen; /* number of bytes to send after file */
} sendfiledata;
```
## <span id="page-210-0"></span>Filter

The Filter data structure is an opaque representation of a filter. A Filter structure is created by calling ["filter\\_create"](#page-90-0) on page 91.

typedef struct Filter Filter;

## FilterContext

The FilterContext data structure stores context associated with a particular filter layer. Filter layers are created by calling ["filter\\_insert"](#page-92-0) on page 93.

Filter developers may use the data member to store filter-specific context information.

```
typedef struct {
   pool_handle_t *pool; /* pool context was allocated from */
   Session *sn; /* session being processed */
   Request *rq; /* request being processed */
   void *data; /* filter-defined private data */
} FilterContext;
```
# FilterLayer

The FilterLayer data structure represents one layer in a filter stack. The FilterLayer structure identifies the filter installed at that layer and provides pointers to layer-specific context and a filter stack that represents the layer immediately below it in the filter stack.

```
typedef struct {
   Filter *filter; /* the filter at this layer in the filter stack */FilterContext *context; /* context for the filter */
   SYS_NETFD lower; /* access to the next filter layer in the stack */
} FilterLayer;
```
## <span id="page-211-0"></span>FilterMethods

The FilterMethods data structure is passed to ["filter\\_create"](#page-90-0) on page 91 to define the filter methods a filter supports. Each new FilterMethods instance must be initialized with the FILTER\_METHODS\_INITIALIZER macro. For each filter method a filter supports, the corresponding FilterMethods member should point to a function that implements that filter method.

```
typedef struct {
   size t size;
    FilterInsertFunc *insert;
   FilterRemoveFunc *remove;
    FilterFlushFunc *flush;
    FilterReadFunc *read;
    FilterWriteFunc *write;
    FilterWritevFunc *writev;
   FilterSendfileFunc *sendfile;
} FilterMethods;
```
## The CacheEntry Data Structure

The CacheEntry data structure holds all the information about one cache entry. It is created by the ce\_lookup function and destroyed by the ce\_free function. It is defined in the libproxy/cache.h file.

```
typedef struct _CacheEntry {
    CacheState state; /* state of the cache file; DO NOT refer to any
                * of the other fields in this C struct if state
                * is other than
                         CACHE_REFRESH or
                         CACHE_RETURN_FROM_CACHE
\begin{array}{cc}\n\star / \\
\text{SYS FILE} & \text{fd in;} \\
\end{array}/* do not use: open cache file for reading */int fd out; /* do not use: open (locked) cache file for writing */struct stat finfo; /* stat info for the cache file */
unsigned char digest[CACHE_DIGEST_LEN]; /* MD5 for the URL */
char * url_dig; /* URL used to for digest; field #8 in CIF */
char * url cif; /* URL read from CIF file */
char * filname; /* Relative cache file name */
char * dirname; /* Absolute cache directory name */
char * absname; /* Absolute cache file path */char * lckname; /* Absolute locked cache file path */
char * cifname; /* Absolute CIF path */
int sect_idx; /* Cache section index */
```

```
212 Sun Java System Web Proxy Server 4.0.2 NSAPI Developer's Guide • November 2005
```

```
int part idx; /* Cache partition index */
CSect * section; /* Cache section that this file belongs to */CPart * partition;/* Cache partition that this file belongs to */int xfer time; /* secs *//* Field #2 in CIF */
time t last modified;/* GMT *//* Field #3 in CIF */
time_t expires; /* GMT *//* Field #4 in CIF */
time t last checked; /* GMT *//* Field #5 in CIF */
long content_length; /* Field #6 in CIF */
char * content_type; /* Field #7 in CIF */
int is_auth; /* Authenticated data -- always do recheck */
int auth sent; /* Client did send the Authorization header */
long min size; /* Min size for a cache file (in KB) */
long max size; /* Max size for a cache file (in KB) */
time t last accessed;/* GMT for proxy, local for gc */
time t created; /* localtime (only used by gc, st mtime) */
int removed; /* gc only; file was removed from disk */
long bytes; \frac{1}{2} bytes; \frac{1}{2} from stat(), using this we get hdr len */
long bytes written; /* Number of bytes written to disk */
long bytes in media; /* real fs size taken up */
long blks; /* size in 512 byte blocks */
int category; /* Value category; bigger is better */
int cif_entry_ok; /* CIF entry found and ok */
time t ims c; /* GMT; Client -> proxy if-modified-since */
time t start time; /* Transfer start time */
int inhibit_caching; /* Bad expires/other reason not to cache */
int corrupt_cache_file; /* Cache file gone corrupt => remove */
int write aborted; /* True if the cache file write was aborted */
int batch update; /* We're doing batch update (no real user) */
char * cache exclude; /* Hdrs not to write to cache (RE) */
char * cache_replace; /* Hdrs to replace with fresh ones
                                  from 304 response (RE) */
char * cache nomerge; /* Hdrs not to merge with the
                                  cached ones (RE) */
Session * sn;
Request * rq;
} CacheEntry;
```
## The CacheState Data Structure

The CacheState data structure is actually an enumerated list of constants. Aways use their names because values are subject to implementation change.

```
typedef enum {
CACHE_EXISTS_NOT = 0, /* Internal flag -- do not use! */CACHE_EXISTS, /* Internal flag -- do not use! */
CACHE_NO, /* No caching: don't read, don't write cache */
CACHE CREATE, /* Create cache; don't read */
CACHE REFRESH, \frac{1}{2} /* Refresh cache; read if not modified */
CACHE_RETURN_FROM_CACHE, /* Return directly, no check */
CACHE RETURN ERROR /* With connect-mode=never when not in cache */} CacheState;
```
Chapter 5 • Data Structure Reference **213**

# <span id="page-213-0"></span>The ConnectMode Data Structure

The ConnectMode data structure is actually an enumerated list of constants. Aways use their names because values are subject to implementation change.

typedef enum { CM\_NORMAL =  $0$ ,  $\frac{1}{2}$  /\* normal -- retrieve/refresh when necessary \*/<br>CM\_FAST\_DEMO,  $\frac{1}{2}$  /\* fast -- retrieve only if not in cache already CM\_FAST\_DEMO,  $\overline{X}$  /\* fast -- retrieve only if not in cache already \*/<br>CM\_NEVER  $\overline{X}$  /\* never -- never connect to network \*/ /\* never -- never connect to network \*/ } ConnectMode;

**214** Sun Java System Web Proxy Server 4.0.2 NSAPI Developer's Guide • November 2005

### CHAPTER **6**

## Using Wildcard Patterns

This chapter describes the format of wildcard patterns used by the Sun Java System Web Proxy Server. These wildcards are used in:

- Directives in the configuration file obj.conf (see the Sun Java System Web Proxy Server *Configuration File Reference* for detailed information about obj.conf).
- Various built-in SAFs (see the Sun Java System Web Proxy Server 4.0.2 *Configuration File Reference* for more information about these predefined SAFs).
- Some NSAPI functions .

Wildcard patterns use special characters. If you want to use one of these characters without the special meaning, precede it with a backslash  $(\setminus)$  character.

This chapter has the following sections:

- *"Wildcard Patterns"* on page 215
- ["Wildcard Examples"](#page-215-0) on page 216

## Wildcard Patterns

The following table describes wildcard patterns, listing the pattern and its use.

#### **TABLE 6–1** Wildcard Patterns

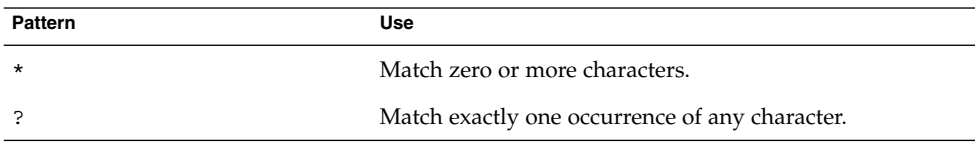

**215**

<span id="page-215-0"></span>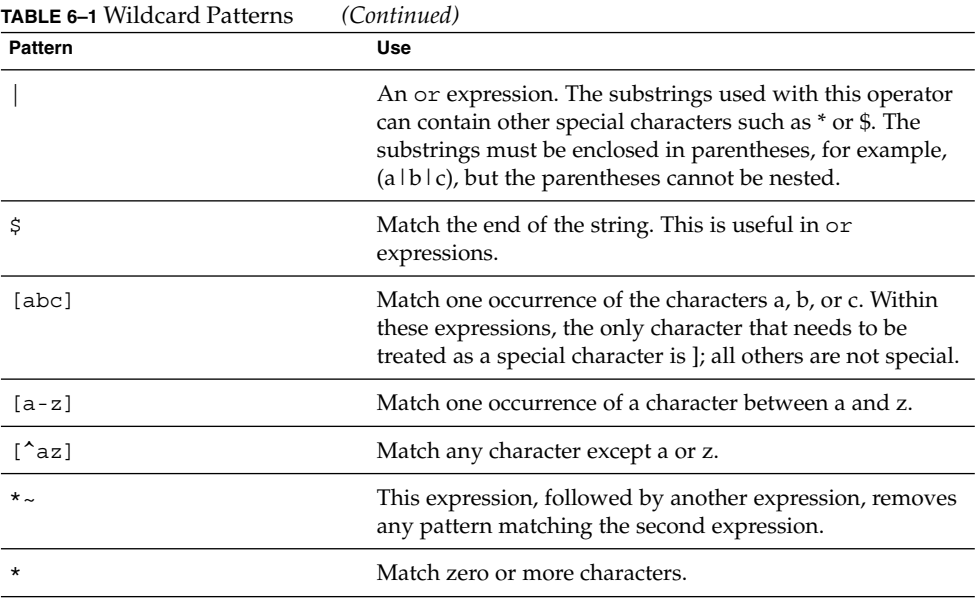

# Wildcard Examples

The following table provides wildcard examples, listing the pattern and the result.

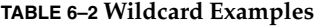

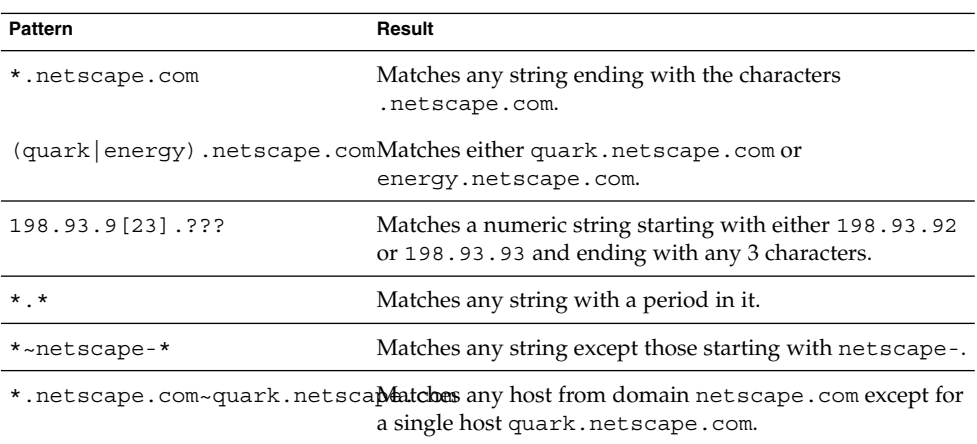
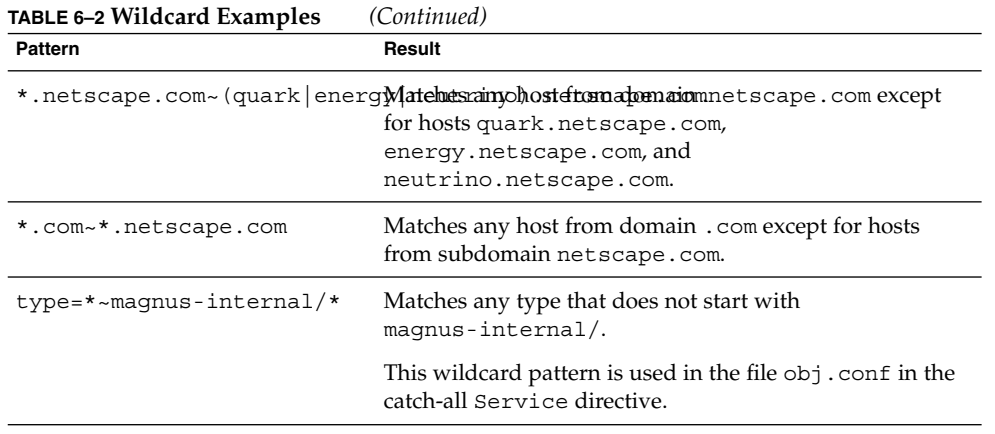

## <span id="page-218-0"></span>CHAPTER **7**

## Time Formats

This chapter describes the format strings used for dates and times. These formats are used by the NSAPI function util strftime, by some built-in SAFs such as append-trailer, and by server-parsed HTML (parse-html). The formats are similar to those used by the strftime C library routine, but not identical.

## Time format strings

The following table describes the formats, listing the symbols and their meanings.

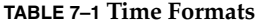

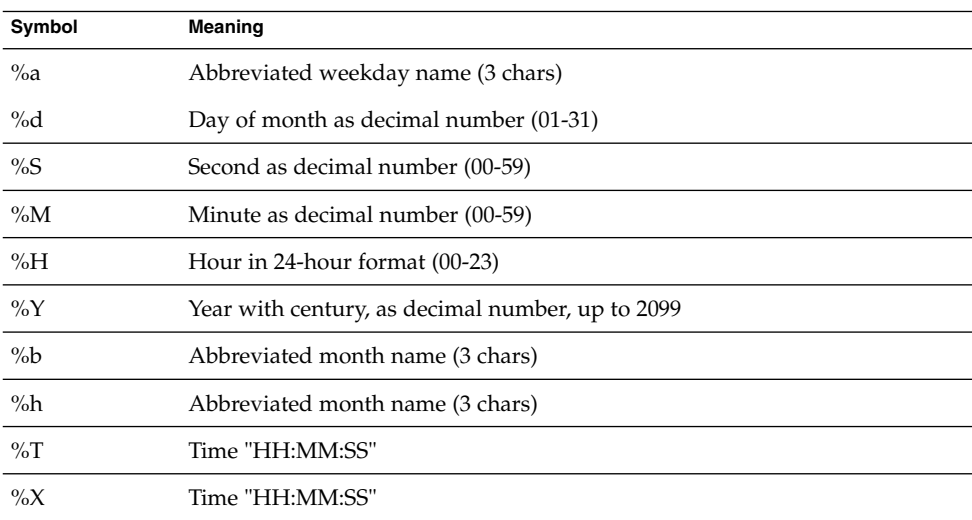

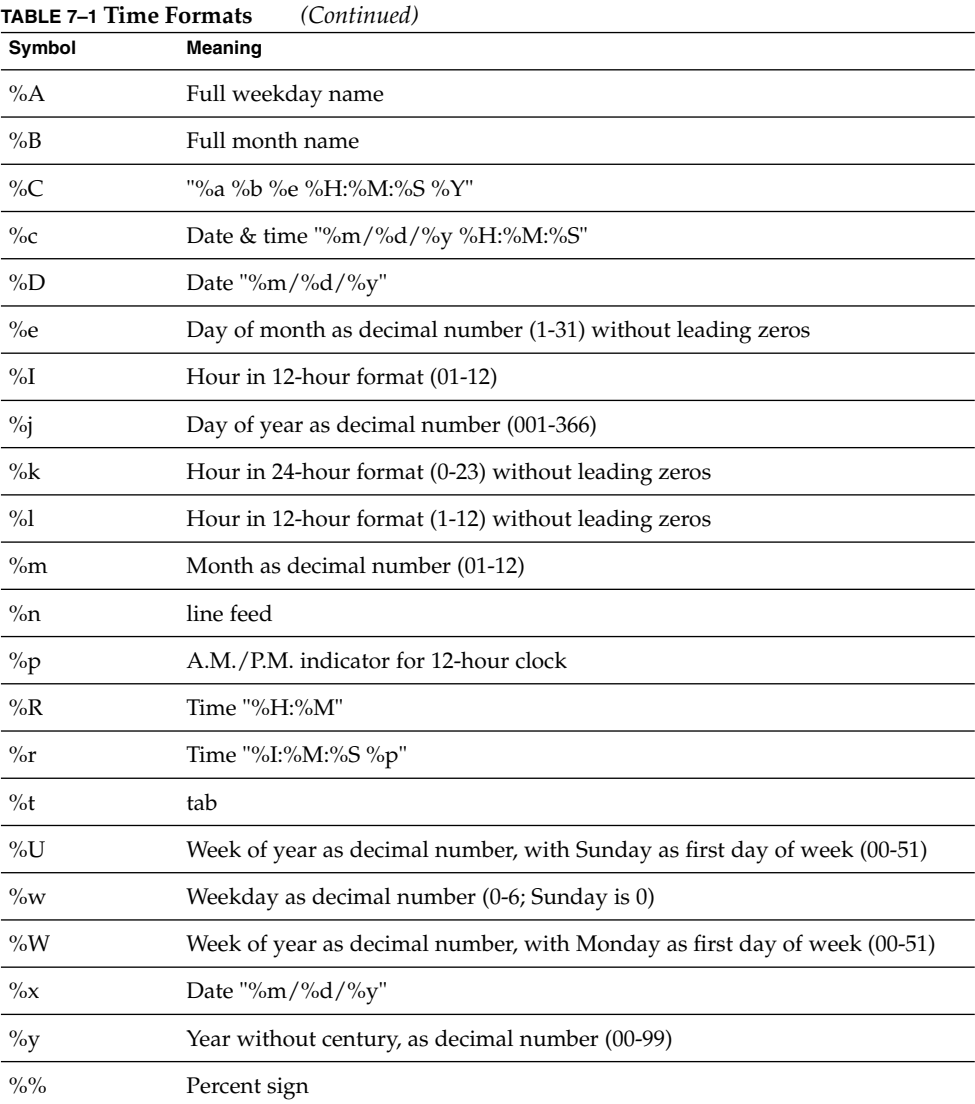

## <span id="page-220-0"></span>CHAPTER **8**

## Hypertext Transfer Protocol

The Hypertext Transfer Protocol (HTTP) is a protocol (a set of rules that describes how information is exchanged) that allows a client (such as a web browser) and a web proxy server to communicate with each other.

HTTP is based on a request-response model. The browser opens a connection to the server and sends a request to the server. The server processes the request and generates a response, which it sends to the browser. The server then closes the connection.

This chapter provides a short introduction to a few HTTP basics. For more information on HTTP, see the IETF home page at:

<http://www.ietf.org/home.html>

This chapter has the following sections:

- "Compliance" on page 221
- *"Requests"* [on page 222](#page-221-0)
- ["Responses"](#page-222-0) on page 223
- ["Buffered Streams"](#page-224-0) on page 225

## **Compliance**

Sun Java System Web Proxy Server 4 supports HTTP/1.1. Previous versions of the server supported HTTP/1.0. The server is conditionally compliant with the HTTP/1.1 proposed standard, as approved by the Internet Engineering Steering Group (IESG), and the Internet Engineering Task Force (IETF) HTTP working group.

For more information on the criteria for being conditionally compliant, see the Hypertext Transfer Protocol -- HTTP/1.1 specification (RFC 2068) at:

<span id="page-221-0"></span>http://www.ietf.org/rfc/rfc2068.txt?number=2068

## Requests

A request from a browser to a server includes the following information:

- "Request Method, URI, and Protocol Version" on page 222
- "Request Headers" on page 222
- ["Request Data"](#page-222-0) on page 223

## Request Method, URI, and Protocol Version

A browser can request information using a number of methods. The commonly used methods include the following:

- GET -- Requests the specified resource (such as a document or image)
- HEAD -- Requests only the header information for the document
- POST -- Requests that the server accept some data from the browser, such as form input for a CGI program
- PUT -- Replaces the contents of a server's document with data from the browser

## Request Headers

The browser can send headers to the server. Most are optional.

The following table lists some of the commonly used request headers.

**TABLE 8–1 Common Request Headers**

| <b>Request Header</b> | <b>Description</b>                                                                                                    |
|-----------------------|----------------------------------------------------------------------------------------------------|
| Accept                | File types the browser can accept.                                                                                              |
| Authorization         | Used if the browser wants to authenticate itself with a server;<br>information such as the user name and password are included. |
| User-Agent            | Name and version of the browser software.                                                                                       |
| Referer               | URL of the document where the user clicked on the link.                                                                         |
| Host                  | Internet host and port number of the resource being requested.                                                                  |

## <span id="page-222-0"></span>Request Data

If the browser has made a POST or PUT request, it sends data after the blank line following the request headers. If the browser sends a GET or HEAD request, there is no data to send.

## Responses

The server's response includes the following:

- "HTTP Protocol Version, Status Code, and Reason Phrase" on page 223
- ["Response Headers"](#page-223-0) on page 224
- ["Response Data"](#page-224-0) on page 225

## HTTP Protocol Version, Status Code, and Reason Phrase

The server sends back a status code, which is a three-digit numeric code. The five categories of status codes are:

- 100-199 a provisional response.
- 200-299 a successful transaction.
- 300-399 the requested resource should be retrieved from a different location.
- 400-499 an error was caused by the browser.
- 500-599 a serious error occurred in the server.

The following table lists some common status codes.

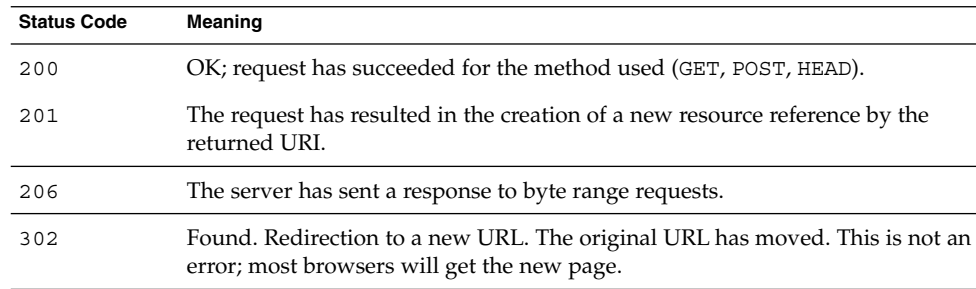

#### **TABLE 8–2** Common HTTP Status Codes

<span id="page-223-0"></span>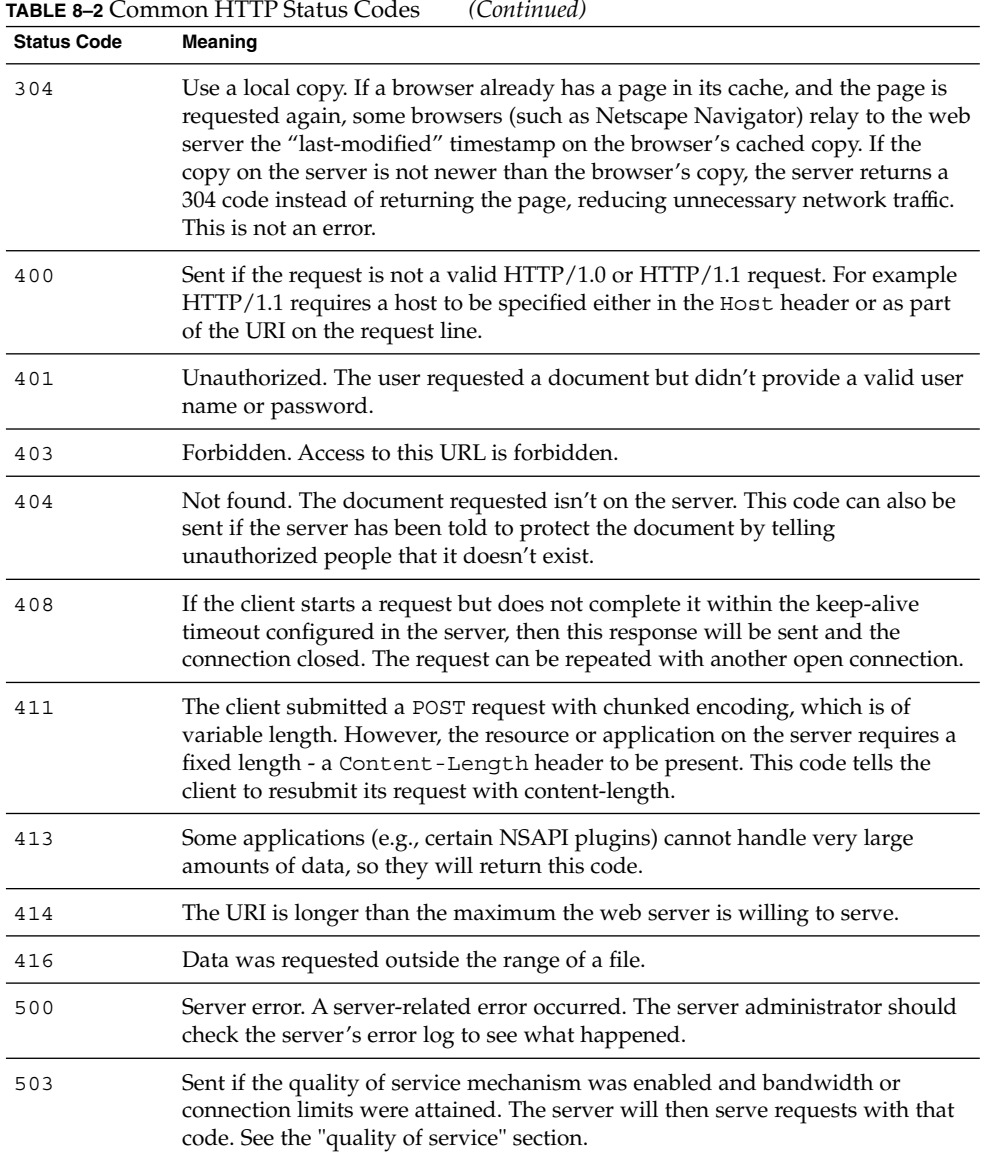

## Response Headers

The response headers contain information about the server and the response data.

The following table lists some common response headers.

<span id="page-224-0"></span>**TABLE 8–3** Common Response Headers

| <b>Response Header</b> | <b>Description</b>                                                                                                    |
|------------------------|----------------------------------------------------------------------------------------------------|
| Server                 | Name and version of the web server.                                                                                                    |
| Date                   | Current date (in Greenwich Mean Time).                                                                                                    |
| Last-Modified          | Date when the document was last modified.                                                                                                    |
| Expires                | Date when the document expires.                                                                                                    |
| Content-Length         | Length of the data that follows (in bytes).                                                                                                    |
| Content-Type           | MIME type of the following data.                                                                                                    |
| WWW-Authenticate       | Used during authentication and includes information that tells<br>the browser software what is necessary for authentication<br>(such as user name and password). |

## Response Data

The server sends a blank line after the last header. It then sends the response data such as an image or an HTML page.

## Buffered Streams

Buffered streams improve the efficiency of network I/O (for example, the exchange of HTTP requests and responses), especially for dynamic content generation. Buffered streams are implemented as transparent NSPR I/O layers, which means even existing NSAPI modules can use them without any change.

The buffered streams layer adds the following features to the Sun Java System Web Proxy Server:

- Enhanced keep-alive support: When the response is smaller than the buffer size, the buffering layer generates the Content-Length header so that the client can detect the end of the response and reuse the connection for subsequent requests.
- Response length determination: If the buffering layer cannot determine the length of the response, it uses HTTP/1.1 chunked encoding instead of the Content-Length header to convey the delineation information. If the client only understands HTTP/1.0, the server must close the connection to indicate the end of the response.
- Deferred header writing: Response headers are written out as late as possible to give the servlets a chance to generate their own headers (for example, the session management header set-cookie).

<span id="page-225-0"></span>■ Ability to understand request entity bodies with chunked encoding: Though popular clients do not use chunked encoding for sending POST request data, this feature is mandatory for HTTP/1.1 compliance.

The improved connection handling and response length header generation provided by buffered streams also addresses the HTTP/1.1 protocol compliance issues, where absence of the response length headers is regarded as a category 1 failure. In previous Enterprise Server versions, it was the responsibility of the dynamic content generation programs to send the length headers. If a CGI script did not generate the Content-Length header, the server had to close the connection to indicate the end of the response, breaking the keep-alive mechanism. However, it is often very inconvenient to keep track of response length in CGI scripts or servlets, and as an application platform provider, the web server is expected to handle such low-level protocol issues.

Output buffering has been built in to the functions that transmit data, such as "net\_write" [on page 107](#page-106-0) (see [Chapter 4\)](#page-72-0). You can specify the following Service SAF parameters that affect stream buffering, which are described in detail in the chapter "Syntax and Use of magnus.conf" in the Sun Java System Web Proxy Server 4.0.2 *Configuration File Reference*.

- UseOutputStreamSize
- ChunkedRequestBufferSize
- ChunkedRequestTimeout

The UseOutputStreamSize, ChunkedRequestBufferSize, and ChunkedRequestTimeout parameters also have equivalent magnus.conf directives; see "Chunked Encoding" in the chapter "Syntax and Use of magnus.conf" in the Sun Java System Web Proxy Server 4.0.2 *Configuration File Reference*. The obj.conf parameters override the magnus.conf directives.

**Note –** The UseOutputStreamSize parameter can be set to zero (0) in the obj.conf file to disable output stream buffering. For the magnus.conf file, setting UseOutputStreamSize to zero has no effect.

To override the default behavior when invoking an SAF that uses one of the functions "net\_read" [on page 105](#page-104-0) or ["netbuf\\_grab"](#page-109-0) on page 110, you can specify the value of the parameter in obj.conf, for example:

Service fn="my-service-saf" type=perf UseOutputStreamSize=8192

APPENDIX **A**

# Alphabetical List of NSAPI Functions and Macros

This appendix provides an alphabetical list for the easy lookup of NSAPI functions and macros.

C

["cache\\_digest"](#page-73-0) on page 74 ["cache\\_filename"](#page-73-0) on page 74 ["cache\\_fn\\_to\\_dig"](#page-74-0) on page 75 ["CALLOC"](#page-74-0) on page 75 "ce\_free" [on page 76](#page-75-0) ["ce\\_lookup"](#page-75-0) on page 76 ["cif\\_write\\_entry"](#page-76-0) on page 77 ["cinfo\\_find"](#page-77-0) on page 78 ["condvar\\_init"](#page-78-0) on page 79 ["condvar\\_notify"](#page-78-0) on page 79 ["condvar\\_terminate"](#page-79-0) on page 80 ["condvar\\_wait"](#page-80-0) on page 81 ["crit\\_enter"](#page-80-0) on page 81 "crit\_exit" [on page 82](#page-81-0) "crit\_init" [on page 83](#page-82-0) ["crit\\_terminate"](#page-82-0) on page 83

["daemon\\_atrestart"](#page-83-0) on page 84 ["dns\\_set\\_hostent"](#page-84-0) on page 85 F "fc\_close" [on page 86](#page-85-0) "fc\_open" [on page 86](#page-85-0) ["filebuf\\_buf2sd"](#page-86-0) on page 87 ["filebuf\\_close"](#page-87-0) on page 88

["filebuf\\_getc"](#page-87-0) on page 88

["filebuf\\_open"](#page-88-0) on page 89

["filebuf\\_open\\_nostat"](#page-89-0) on page 90

["filter\\_create"](#page-90-0) on page 91

["filter\\_find"](#page-91-0) on page 92

["filter\\_insert"](#page-92-0) on page 93

["filter\\_layer"](#page-92-0) on page 93

["filter\\_name"](#page-93-0) on page 94

["filter\\_remove"](#page-93-0) on page 94

"flush" [on page 95](#page-94-0)

"FREE" [on page 96](#page-95-0)

["fs\\_blk\\_size"](#page-96-0) on page 97

["fs\\_blks\\_avail"](#page-96-0) on page 97

["func\\_exec"](#page-97-0) on page 98

["func\\_find"](#page-97-0) on page 98

["func\\_insert"](#page-98-0) on page 99

#### I

"insert" [on page 100](#page-99-0)

#### L

"log\_error" [on page 101](#page-100-0)

#### M

["magnus\\_atrestart"](#page-101-0) on page 102

#### D

["MALLOC"](#page-102-0) on page 103

N

P

"net\_flush" [on page 104](#page-103-0) ["net\\_ip2host"](#page-103-0) on page 104 "net\_read" [on page 105](#page-104-0) ["net\\_sendfile"](#page-105-0) on page 106 "net\_write" [on page 107](#page-106-0) ["netbuf\\_buf2sd"](#page-107-0) on page 108 ["netbuf\\_close"](#page-108-0) on page 109 ["netbuf\\_getc"](#page-108-0) on page 109 ["netbuf\\_grab"](#page-109-0) on page 110 ["netbuf\\_open"](#page-110-0) on page 111 ["nsapi\\_module\\_init"](#page-110-0) on page 111 ["NSAPI\\_RUNTIME\\_VERSION"](#page-111-0) on page 112 ["NSAPI\\_VERSION"](#page-112-0) on page 113 ["param\\_create"](#page-112-0) on page 113 ["param\\_free"](#page-113-0) on page 114

["pblock\\_copy"](#page-114-0) on page 115

["pblock\\_create"](#page-114-0) on page 115

["pblock\\_dup"](#page-115-0) on page 116

["pblock\\_find"](#page-115-0) on page 116

["pblock\\_findlong"](#page-116-0) on page 117

["pblock\\_findval"](#page-117-0) on page 118

["pblock\\_free"](#page-118-0) on page 119

["pblock\\_nlinsert"](#page-118-0) on page 119

["pblock\\_nninsert"](#page-119-0) on page 120

["pblock\\_nvinsert"](#page-119-0) on page 120

["pblock\\_pb2env"](#page-120-0) on page 121

["pblock\\_pblock2str"](#page-121-0) on page 122

["pblock\\_pinsert"](#page-122-0) on page 123

["pblock\\_remove"](#page-122-0) on page 123

["pblock\\_replace\\_name"](#page-123-0) on page 124

["pblock\\_str2pblock"](#page-123-0) on page 124

["PERM\\_CALLOC"](#page-124-0) on page 125

["PERM\\_FREE"](#page-125-0) on page 126

["PERM\\_MALLOC"](#page-126-0) on page 127

["PERM\\_REALLOC"](#page-126-0) on page 127

["PERM\\_STRDUP"](#page-127-0) on page 128

["prepare\\_nsapi\\_thread"](#page-128-0) on page 129

["protocol\\_dump822"](#page-129-0) on page 130

["protocol\\_finish\\_request"](#page-129-0) on page 130

["protocol\\_handle\\_session"](#page-130-0) on page 131

["protocol\\_parse\\_request"](#page-130-0) on page 131

["protocol\\_scan\\_headers"](#page-131-0) on page 132

["protocol\\_set\\_finfo"](#page-132-0) on page 133

["protocol\\_start\\_response"](#page-133-0) on page 134

["protocol\\_status"](#page-134-0) on page 135

["protocol\\_uri2url"](#page-135-0) on page 136

["protocol\\_uri2url\\_dynamic"](#page-135-0) on page 136

#### R

"read" [on page 137](#page-136-0)

["REALLOC"](#page-137-0) on page 138

"remove" [on page 139](#page-138-0)

["request\\_create"](#page-139-0) on page 140

["request\\_free"](#page-139-0) on page 140

["request\\_header"](#page-140-0) on page 141

S

"sem\_grab" [on page 142](#page-141-0) "sem\_init" [on page 142](#page-141-0) ["sem\\_release"](#page-142-0) on page 143 ["sem\\_terminate"](#page-143-0) on page 144 ["sem\\_tgrab"](#page-143-0) on page 144 "sendfile" [on page 145](#page-144-0) ["session\\_create"](#page-145-0) on page 146 ["session\\_dns"](#page-145-0) on page 146 ["session\\_free"](#page-146-0) on page 147 ["session\\_maxdns"](#page-147-0) on page 148 ["shexp\\_casecmp"](#page-147-0) on page 148 ["shexp\\_cmp"](#page-148-0) on page 149 ["shexp\\_match"](#page-149-0) on page 150 ["shexp\\_valid"](#page-149-0) on page 150 ["shmem\\_alloc"](#page-150-0) on page 151 ["shmem\\_free"](#page-151-0) on page 152 "STRDUP" [on page 152](#page-151-0) ["system\\_errmsg"](#page-152-0) on page 153 ["system\\_fclose"](#page-153-0) on page 154 ["system\\_flock"](#page-154-0) on page 155 ["system\\_fopenRO"](#page-154-0) on page 155 ["system\\_fopenRW"](#page-155-0) on page 156 ["system\\_fopenWA"](#page-156-0) on page 157 ["system\\_fread"](#page-156-0) on page 157 ["system\\_fwrite"](#page-157-0) on page 158 ["system\\_fwrite\\_atomic"](#page-158-0) on page 159

["system\\_gmtime"](#page-158-0) on page 159 ["system\\_localtime"](#page-159-0) on page 160 ["system\\_lseek"](#page-160-0) on page 161 ["system\\_rename"](#page-161-0) on page 162 ["system\\_ulock"](#page-161-0) on page 162 ["system\\_unix2local"](#page-162-0) on page 163 ["systhread\\_attach"](#page-162-0) on page 163 ["systhread\\_current"](#page-163-0) on page 164 ["systhread\\_getdata"](#page-164-0) on page 165 ["systhread\\_init"](#page-164-0) on page 165 ["systhread\\_newkey"](#page-165-0) on page 166 ["systhread\\_setdata"](#page-165-0) on page 166 ["systhread\\_sleep"](#page-166-0) on page 167 ["systhread\\_start"](#page-167-0) on page 168 ["systhread\\_terminate"](#page-167-0) on page 168 ["systhread\\_timerset"](#page-168-0) on page 169 ["USE\\_NSAPI\\_VERSION"](#page-169-0) on page 170 ["util\\_can\\_exec"](#page-170-0) on page 171 ["util\\_chdir2path"](#page-171-0) on page 172 ["util\\_cookie\\_find"](#page-171-0) on page 172 ["util\\_does\\_process\\_exist"](#page-172-0) on page 173 ["util\\_env\\_create"](#page-172-0) on page 173 ["util\\_env\\_find"](#page-173-0) on page 174 ["util\\_env\\_free"](#page-173-0) on page 174 ["util\\_env\\_replace"](#page-174-0) on page 175 ["util\\_env\\_str"](#page-175-0) on page 176 ["util\\_get\\_current\\_gmt"](#page-175-0) on page 176

U

["util\\_get\\_int\\_from\\_aux\\_file"](#page-176-0) on page 177 ["util\\_get\\_int\\_from\\_file"](#page-176-0) on page 177 ["util\\_get\\_long\\_from\\_aux\\_file"](#page-177-0) on page 178 ["util\\_get\\_long\\_from\\_file"](#page-178-0) on page 179 ["util\\_get\\_string\\_from\\_aux\\_file"](#page-178-0) on page 179 ["util\\_get\\_string\\_from\\_file"](#page-179-0) on page 180 ["util\\_getline"](#page-180-0) on page 181 ["util\\_hostname"](#page-181-0) on page 182 ["util\\_is\\_mozilla"](#page-181-0) on page 182 ["util\\_is\\_url"](#page-182-0) on page 183 "util\_itoa" [on page 183](#page-182-0) ["util\\_later\\_than"](#page-183-0) on page 184 ["util\\_make\\_filename"](#page-183-0) on page 184 ["util\\_make\\_gmt"](#page-184-0) on page 185 ["util\\_make\\_local"](#page-184-0) on page 185 ["util\\_move\\_dir"](#page-185-0) on page 186 ["util\\_move\\_file"](#page-185-0) on page 186 ["util\\_parse\\_http\\_time"](#page-186-0) on page 187 ["util\\_put\\_int\\_to\\_file"](#page-187-0) on page 188 ["util\\_put\\_long\\_to\\_file"](#page-187-0) on page 188 ["util\\_put\\_string\\_to\\_aux\\_file"](#page-188-0) on page 189 ["util\\_put\\_string\\_to\\_file"](#page-188-0) on page 189 ["util\\_sect\\_id"](#page-189-0) on page 190 ["util\\_sh\\_escape"](#page-190-0) on page 191 ["util\\_snprintf"](#page-190-0) on page 191 ["util\\_sprintf"](#page-191-0) on page 192 ["util\\_strcasecmp"](#page-192-0) on page 193

["util\\_strftime"](#page-192-0) on page 193 ["util\\_strncasecmp"](#page-193-0) on page 194 ["util\\_uri\\_check"](#page-194-0) on page 195 ["util\\_uri\\_escape"](#page-194-0) on page 195 ["util\\_uri\\_is\\_evil"](#page-195-0) on page 196 ["util\\_uri\\_parse"](#page-196-0) on page 197 ["util\\_uri\\_unescape"](#page-196-0) on page 197 ["util\\_url\\_cmp"](#page-197-0) on page 198 ["util\\_url\\_fix\\_host name"](#page-197-0) on page 198 ["util\\_url\\_has\\_FQDN"](#page-198-0) on page 199 ["util\\_vsnprintf"](#page-199-0) on page 200 ["util\\_vsprintf"](#page-199-0) on page 200 W "write" [on page 201](#page-200-0) "writev" [on page 202](#page-201-0)

## Index

## **A**

AddLog example of custom SAF, [70-72](#page-69-0) requirements for SAFs, [33-37](#page-32-0) API funct, [148-149](#page-147-0) API functions cache\_digest, [74](#page-73-0) cache\_ filename, [74-75](#page-73-0) cache\_fn\_to\_dig, [75](#page-74-0) CALLOC, [75-76](#page-74-0) ce\_free, [76](#page-75-0) ce\_lookup, [76-77](#page-75-0) cif\_write\_entry, [77-78](#page-76-0) cinfo\_ find, [78](#page-77-0) condvar\_init, [79](#page-78-0) condvar\_notify, [79-80](#page-78-0) condvar\_terminate, [80-81](#page-79-0) condvar\_wait, [81](#page-80-0) crit\_enter, [81-82](#page-80-0) crit\_exit, [82](#page-81-0) crit\_init, [83](#page-82-0) crit\_terminate, [83-84](#page-82-0) daemon\_atrestart, [84-85](#page-83-0) fc\_close, [86](#page-85-0) filebuf\_buf2sd, [86-87,](#page-85-0) [87-88](#page-86-0) filebuf\_close, [88](#page-87-0) filebuf\_getc, [88-89](#page-87-0) filebuf\_open, [89-90](#page-88-0) filebuf\_open\_nostat, [90-91](#page-89-0) filter\_create, [91-92](#page-90-0) filter\_find, [92](#page-91-0) filter\_insert, [93](#page-92-0) filter\_layer, [93-94](#page-92-0)

API functions (Continued) filter\_name, [94](#page-93-0) filter\_remove, [94-95](#page-93-0) flush, [95-96](#page-94-0) FREE, [96](#page-95-0) fs\_blk\_size, [97](#page-96-0) fs\_blks\_available, [97-98](#page-96-0) func\_exec, [98](#page-97-0) func\_ find, [98-99](#page-97-0) func\_insert, [99-100](#page-98-0) insert, [100-101](#page-99-0) log\_error, [101-102](#page-100-0) magnus\_atrestart, [102-103](#page-101-0) MALLOC, [103](#page-102-0) net\_ip2host, [104-105](#page-103-0) net\_read, [105-106](#page-104-0) net\_write, [107-108](#page-106-0) netbuf\_buf2sd, [108-109](#page-107-0) netbuf\_close, [109](#page-108-0) netbuf\_getc, [109-110](#page-108-0) netbuf\_grab, [110](#page-109-0) netbuf\_open, [111](#page-110-0) param\_create, [113-114](#page-112-0) param\_free, [114-115](#page-113-0) pblock\_copy, [115](#page-114-0) pblock\_create, [115-116](#page-114-0) pblock\_dup, [116](#page-115-0) pblock\_ find, [116-117](#page-115-0) pblock\_ findlong, [117-118](#page-116-0) pblock\_ findval, [118](#page-117-0) pblock\_free, [119](#page-118-0) pblock\_nlinsert, [119-120](#page-118-0) pblock\_nninsert, [120](#page-119-0)

API functions (Continued) pblock\_nvinsert, [120-121](#page-119-0) pblock\_pb2env, [121-122](#page-120-0) pblock\_pblock2str, [122](#page-121-0) pblock\_pinsert, [123](#page-122-0) pblock\_remove, [123-124](#page-122-0) pblock\_replace\_name, [124](#page-123-0) pblock\_str2pblock, [124-125](#page-123-0) PERM\_FREE, [126](#page-125-0) PERM\_MALLOC, [125-126,](#page-124-0) [127](#page-126-0) PERM\_STRDUP, [128-129](#page-127-0) prepare\_nsapi\_thread, [129](#page-128-0) protocol\_dump822, [130](#page-129-0) protocol\_set\_finfo, [133-134](#page-132-0) protocol\_start\_response, [134](#page-133-0) protocol\_status, [135](#page-134-0) protocol\_uri2url, [136](#page-135-0) read, [137-138](#page-136-0) REALLOC, [138-139](#page-137-0) remove, [139-140](#page-138-0) request\_create, [140](#page-139-0) request\_free, [140-141](#page-139-0) request\_header, [141-142](#page-140-0) sem\_grab, [142](#page-141-0) sem\_init, [142-143](#page-141-0) sem\_release, [143](#page-142-0) sem\_terminate, [144](#page-143-0) sem\_tgrab, [144-145](#page-143-0) sendfile, [145-146](#page-144-0) session create, [146](#page-145-0) session dns, [146-147](#page-145-0) session free, [147](#page-146-0) session\_maxdns, [148](#page-147-0) shem\_alloc, [151-152](#page-150-0) shexp\_cmp, [149-150](#page-148-0) shexp\_match, [150](#page-149-0) shexp\_valid, [150-151](#page-149-0) shmem\_free, [152](#page-151-0) STRDUP, [152-153](#page-151-0) system\_errmsg, [153-154](#page-152-0) system\_fclose, [154](#page-153-0) system\_flock, [155](#page-154-0) system\_fopenRO, [155-156](#page-154-0) system\_fopenRW, [156](#page-155-0) system\_fopenWA, [157](#page-156-0) system\_fread, [157-158](#page-156-0) system\_fwrite, [158](#page-157-0) system\_fwrite\_atomic, [159](#page-158-0)

API functions (Continued) system\_gmtime, [159-160](#page-158-0) system\_localtime, [160-161](#page-159-0) system\_lseek, [161](#page-160-0) system\_rename, [162](#page-161-0) system\_ulock, [161,](#page-160-0) [162](#page-161-0) system\_unix2local, [163](#page-162-0) systhread\_attach, [163-164](#page-162-0) systhread\_current, [164](#page-163-0) systhread\_getdata, [165](#page-164-0) systhread\_newkey, [153-154,](#page-152-0) [166](#page-165-0) systhread\_setdata, [166-167](#page-165-0) systhread\_sleep, [167](#page-166-0) systhread\_start, [168](#page-167-0) systhread terminate, [168-169](#page-167-0) systhread\_timerset, [153-154,](#page-152-0) [169](#page-168-0) util\_can\_exec, [171](#page-170-0) util\_chdir2path, [172](#page-171-0) util-cookie\_find, [172](#page-171-0) util\_cookie\_find, [172](#page-171-0) util-does\_process\_exist, [173](#page-172-0) util\_env\_create, [173-174](#page-172-0) util\_env\_find, [174](#page-173-0) util\_env\_free, [174-175](#page-173-0) util\_env\_replace, [175](#page-174-0) util\_env\_str, [176](#page-175-0) util\_get\_current\_gmt, [176-177](#page-175-0) util\_get\_int\_from\_file, [181](#page-180-0) util\_get\_long\_from\_file, [179](#page-178-0) util\_get\_string\_from\_file, [180-181](#page-179-0) util\_getline, [181](#page-180-0) util\_hostname, [182](#page-181-0) util is mozilla, [182-183](#page-181-0) util is url, [183](#page-182-0) util\_itoa, [183-184](#page-182-0) util\_later\_than, [184](#page-183-0) util\_make\_filename, [184-185](#page-183-0) util\_make\_gmt, [185](#page-184-0) util\_make\_local, [185-186](#page-184-0) util\_move\_dir, [186](#page-185-0) util\_move\_file, [186-187](#page-185-0) util\_parse\_http\_time, [187](#page-186-0) util\_put\_int\_to\_file, [188](#page-187-0) util\_put\_long\_to\_file, [188-189](#page-187-0) util\_put\_string\_to\_file, [189-190](#page-188-0) util\_sect\_id, [190](#page-189-0) util\_sh\_escape, [191](#page-190-0) util\_snprintf, [191-192](#page-190-0)

API functions (Continued) util-sprintf, [192-193](#page-191-0) util\_strcasecmp, [193](#page-192-0) util\_strftime, [193-194](#page-192-0) util\_strncasecmp, [194-195](#page-193-0) util\_uri\_escape, [195-196](#page-194-0) util\_uri\_is\_evil, [196](#page-195-0) util\_uri\_parse, [197](#page-196-0) util\_uri\_unescape, [197-198](#page-196-0) util\_url\_fix\_hosthame, [198-199,](#page-197-0) [199](#page-198-0) util\_vsnprintf, [200](#page-199-0) util\_vsprintf, [200-201](#page-199-0) write, [201-202](#page-200-0) writev, [202-203](#page-201-0) AUTH\_TYPE environment variable, [37](#page-36-0) AUTH\_USER environment variable, [37](#page-36-0) AuthTrans example of custom SAF, [52-54](#page-51-0) requirements for SAFs, [33-37](#page-32-0)

## **B**

buffered streams, [225-226](#page-224-0)

## **C**

cache\_digest, API function, [74](#page-73-0) cache\_filename, API function, [74-75](#page-73-0) cache\_fn\_to\_dig, API function, [75](#page-74-0) CALLOC API function, [75-76](#page-74-0) ce\_free, API function, [76](#page-75-0) ce\_lookup, API function, [76-77](#page-75-0) CGI environment variables in NSAPI, [37-38](#page-36-0) to NSAPI conversion, [37-38](#page-36-0) chunked encoding, [225-226,](#page-224-0) [226](#page-225-0) cif\_write\_entry, API function, [77-78](#page-76-0) cinfo\_find API function, [78](#page-77-0) cinfo NSAPI data structure, [210](#page-209-0) client field in session parameter, [21](#page-20-0) getting DNS name for, [208](#page-207-0) getting IP address for, [208](#page-207-0) sessions and, [206](#page-205-0) CLIENT\_CERT environment variable, [38](#page-37-0) compatibility issues, [20,](#page-19-0) [206](#page-205-0)

compiling custom SAFs, [25-27](#page-24-0) condvar\_init API function, [79](#page-78-0) condvar\_notify API function, [79-80](#page-78-0) condvar\_terminate API function, [80-81](#page-79-0) condvar\_wait API function, [81](#page-80-0) CONTENT\_LENGTH environment variable, [37](#page-36-0) CONTENT\_TYPE environment variable, [37](#page-36-0) context->data, [41](#page-40-0) context->rq, [41](#page-40-0) context->sn, [40](#page-39-0) creating, custom filters, [46-49](#page-45-0) crit\_enter API function, [81-82](#page-80-0) crit\_exit API function, [82](#page-81-0) crit\_init API function, [83](#page-82-0) crit\_terminate API function, [83-84](#page-82-0) csd field in session parameter, [21](#page-20-0)

## **D**

daemon\_atrestart API function, [84-85](#page-83-0) data structures cinfo, [210](#page-209-0) compatibility issues, [206](#page-205-0) Filter, [211](#page-210-0) FilterContext, [211](#page-210-0) FilterLayer, [211](#page-210-0) FilterMethods, [212](#page-211-0) nsapi.h header file, [205](#page-204-0) nsapi\_pvt.h, [206](#page-205-0) pb\_entry, [207](#page-206-0) pb\_param, [208](#page-207-0) pblock, [207](#page-206-0) privatization of, [206](#page-205-0) removed from nsapi.h, [206](#page-205-0) request, [208-209](#page-207-0) sendfiledata, [210](#page-209-0) session, [206-207](#page-205-0) Session->client, [208](#page-207-0) shmem\_s, [209-210](#page-208-0) stat, [209](#page-208-0) day of month, [219](#page-218-0) DNS names, getting clients, [208](#page-207-0)

## **E**

environment variables, CGI to NSAPI conversion, [37-38](#page-36-0) Error directive requirements for SAFs, [33-37](#page-32-0) errors, finding most recent system error, [153-154](#page-152-0) examples location in the build, [51-52](#page-50-0) of custom SAFs in the build, [51-52](#page-50-0) wildcard patterns, [216-217](#page-215-0)

## **F**

fc\_close API function, [86](#page-85-0) file descriptor closing, [154](#page-153-0) locking, [155](#page-154-0) opening read-only, [155-156](#page-154-0) opening read-write, [156](#page-155-0) opening write-append, [157](#page-156-0) reading into a buffer, [157-158](#page-156-0) unlocking, [161,](#page-160-0) [162](#page-161-0) writing from a buffer, [158](#page-157-0) writing without interruption, [159](#page-158-0) file I/O routines, [31](#page-30-0) filebuf\_buf2sd API function, [86-87,](#page-85-0) [87-88](#page-86-0) filebuf\_close API function, [88](#page-87-0) filebuf\_getc API function, [88-89](#page-87-0) filebuf\_open API function, [89-90](#page-88-0) filebuf\_open\_nostat API function, [90-91](#page-89-0) filter\_create API function, [91-92](#page-90-0) filter\_find API function, [92](#page-91-0) filter\_insert API function, [93](#page-92-0) filter\_layer API function, [93-94](#page-92-0) filter methods, [40-43](#page-39-0) C prototypes for, [40-41](#page-39-0) FilterLayer data structure, [40](#page-39-0) flush, [42](#page-41-0) insert, [41](#page-40-0) remove, [41-42](#page-40-0) sendfile, [43](#page-42-0) write, [42-43](#page-41-0) writev, [43](#page-42-0) filter\_name API function, [94](#page-93-0) Filter NSAPI data structure, [211](#page-210-0) filter\_remove API function, [94-95](#page-93-0)

FilterContext NSAPI data structure, [211](#page-210-0) FilterLayer NSAPI data structure, [40,](#page-39-0) [211](#page-210-0) context->data, [41](#page-40-0) context->rq, [41](#page-40-0) context->sn, [40](#page-39-0) lower, [41](#page-40-0) FilterMethods NSAPI data structure, [212](#page-211-0) filters altering Content-length, [45-46](#page-44-0) functions used to implement, [49-50](#page-48-0) input, [46](#page-45-0) interface, [40](#page-39-0) methods, [40-43](#page-39-0) NSAPI function overview, [49-50](#page-48-0) output, [46](#page-45-0) stack position, [44-45](#page-43-0) using, [46-49](#page-45-0) flush API function, [42,](#page-41-0) [95-96](#page-94-0) FREE API function, [96](#page-95-0) fs\_blk\_size, API function, [97](#page-96-0) fs\_blks\_available, API function, [97-98](#page-96-0) func\_exec API function, [98](#page-97-0) func\_find API function, [98-99](#page-97-0) func\_insert API function, [99-100](#page-98-0) funcs parameter, [27](#page-26-0)

## **G**

GATEWAY\_INTERFACE environment variable, [37](#page-36-0) GMT time, getting thread-safe value, [159-160](#page-158-0)

### **H**

headers field in request parameter, [22](#page-21-0) request, [222-223](#page-221-0) response, [224-225](#page-223-0) HOST environment variable, [38](#page-37-0) HTTP buffered streams, [225-226](#page-224-0) compliance with HTTP/1.1, [221](#page-220-0) HTTP/1.1 specification, [221](#page-220-0) overview, [221](#page-220-0) requests, [222-223](#page-221-0) responses, [223-225](#page-222-0)

HTTP (Continued) status codes, [223](#page-222-0) HTTP\_\* environment variable, [38](#page-37-0) HTTPS environment variable, [38](#page-37-0) HTTPS\_KEYSIZE environment variable, [38](#page-37-0) HTTPS\_SECRETKEYSIZE environment variable, [38](#page-37-0)

### **I**

IETF home page, [221](#page-220-0) include directory, for SAFs, [25](#page-24-0) Init SAFs in magnus.conf requirements for SAFs, [33-37](#page-32-0) initializing plugins, [27-28](#page-26-0) SAFs, [27-28](#page-26-0) Input requirements for SAFs, [33-37](#page-32-0) input filters, [46](#page-45-0) insert API function, [41,](#page-40-0) [100-101](#page-99-0) IP address, getting client', [208](#page-207-0)

### **L**

layer parameter, [40](#page-39-0) linking SAFs, [25-27](#page-24-0) load-modules function, example, [27](#page-26-0) loading custom SAFs, [27-28](#page-26-0) plugins, [27-28](#page-26-0) SAFs, [27-28](#page-26-0) localtime, getting thread-safe value, [160-161](#page-159-0) log\_error API function, [101-102](#page-100-0)

#### **M**

magnus\_atrestart, API function, [102-103](#page-101-0) MALLOC API function, [103](#page-102-0) matching, special characters, [215-216](#page-214-0) memory management routines, [31](#page-30-0) month name, [219](#page-218-0)

## **N**

NameTrans example of custom SAF, [54-57](#page-53-0) requirements for SAFs, [33-37](#page-32-0) net\_ip2host API function, [104-105](#page-103-0) net\_read API function, [105-106](#page-104-0) net\_write API function, [107-108](#page-106-0) netbuf\_buf2sd API function, [108-109](#page-107-0) netbuf\_close API function, [109](#page-108-0) netbuf\_getc API function, [109-110](#page-108-0) netbuf\_grab API function, [110](#page-109-0) netbuf\_open API function, [111](#page-110-0) network I/O routines, [31-32](#page-30-0) NSAPI CGI environment variables, [37-38](#page-36-0) filter interface, [40](#page-39-0) function overview, [30-33](#page-29-0) NSAPI filters interface, [40](#page-39-0) methods, [40-43](#page-39-0) nsapi.h, [205](#page-204-0) nsapi\_pvt.h, [206](#page-205-0)

## **O**

obj.conf, adding directives for new SAFs, [28-29](#page-27-0) ObjectType example of custom SAF, [60-62](#page-59-0) requirements for SAFs, [33-37](#page-32-0) order, of filters in filter stack, [44-45](#page-43-0) Output example of custom SAF, [62-68](#page-61-0) requirements for SAFs, [33-37](#page-32-0) output filters, [46](#page-45-0)

### **P**

param\_create API function, [113-114](#page-112-0) param\_free API function, [114-115](#page-113-0) parameter block manipulation routines, [30](#page-29-0) SAF parameter, [21](#page-20-0) parameters, for SAFs, [20-22](#page-19-0) PATH\_INFO environment variable, [38](#page-37-0) path name, converting UNIX-style to local, [163](#page-162-0) PATH\_TRANSLATED environment variable, [38](#page-37-0) PathCheck example of custom SAF, [58-60](#page-57-0) requirements for SAFs, [33-37](#page-32-0) pb\_entry NSAPI data structure, [207](#page-206-0) pb\_param NSAPI data structure, [208](#page-207-0) pb SAF parameter, [21](#page-20-0) pblock, NSAPI data structure, [207](#page-206-0) pblock\_copy API function, [115](#page-114-0) pblock\_create API function, [115-116](#page-114-0) pblock\_dup API function, [116](#page-115-0) pblock\_find API function, [116-117](#page-115-0) pblock\_findlong, API function, [117-118](#page-116-0) pblock\_findval API function, [118](#page-117-0) pblock\_free API function, [119](#page-118-0) pblock\_nlinsert, API function, [119-120](#page-118-0) pblock\_nninsert API function, [120](#page-119-0) pblock\_nvinsert API function, [120-121](#page-119-0) pblock\_pb2env API function, [121-122](#page-120-0) pblock\_pblock2str API function, [122](#page-121-0) pblock\_pinsert API function, [123](#page-122-0) pblock\_remove API function, [123-124](#page-122-0) pblock\_replace\_name, API function, [124](#page-123-0) pblock\_str2pblock API function, [124-125](#page-123-0) PERM\_FREE API function, [126](#page-125-0) PERM\_MALLOC API function, [125-126,](#page-124-0) [127](#page-126-0) PERM\_STRDUP API function, [128-129](#page-127-0) plugins compatibility issues, [20,](#page-19-0) [206](#page-205-0) creating, [19](#page-18-0) instructing the server to use, [28-29](#page-27-0) loading and initializing, [27-28](#page-26-0) private data structures, [206](#page-205-0) prepare\_nsapi\_thread API function, [129](#page-128-0) private data structures, [206](#page-205-0) protocol\_dump822 API function, [130](#page-129-0) protocol\_set\_finfo API function, [133-134](#page-132-0) protocol\_start\_response API function, [134](#page-133-0) protocol\_status API function, [135](#page-134-0) protocol\_uri2url API function, [136](#page-135-0) protocol utility routines, [30-31](#page-29-0)

### **Q**

QUERY environment variable, [38](#page-37-0) QUERY\_STRING environment variable, [38](#page-37-0)

### **R**

read API function, [42,](#page-41-0) [137-138](#page-136-0) REALLOC API function, [138-139](#page-137-0) REMOTE\_ADDR environment variable, [38](#page-37-0) REMOTE\_HOST environment variable, [38](#page-37-0) REMOTE\_IDENT environment variable, [38](#page-37-0) REMOTE\_USER environment variable, [38](#page-37-0) remove API function, [41-42,](#page-40-0) [139-140](#page-138-0) replace.c, [63](#page-62-0) REQ\_ABORTED response code, [23](#page-22-0) REQ\_EXIT response code, [23](#page-22-0) REQ\_NOACTION response code, [22](#page-21-0) REQ\_PROCEED response code, [22](#page-21-0) reqpb, field in request parameter, [22](#page-21-0) request NSAPI data structure, [208-209](#page-207-0) SAF parameter, [21-22](#page-20-0) request\_create, API function, [140](#page-139-0) request\_free, API function, [140-141](#page-139-0) request-handling process, [33-37](#page-32-0) request\_header API function, [141-142](#page-140-0) request headers, [222-223](#page-221-0) REQUEST\_METHOD environment variable, [38](#page-37-0) request-response model, [221](#page-220-0) requests, HTTP, [222-223](#page-221-0) requirements for SAFs, [33-37](#page-32-0) AddLog, [36](#page-35-0) AuthTrans, [34](#page-33-0) Error directive, [36](#page-35-0) Init, [34](#page-33-0) Input, [35](#page-34-0) NameTrans, [34-35](#page-33-0) ObjectType, [35](#page-34-0) Output, [35](#page-34-0) PathCheck, [35](#page-34-0) Service, [36](#page-35-0) response headers, [224-225](#page-223-0) responses, HTTP, [223-225](#page-222-0) result codes, [22-23](#page-21-0) rq->headers, [22](#page-21-0) rq->reqpb, [22](#page-21-0) rq->srvhdrs, [22](#page-21-0) rq->vars, [22](#page-21-0) rq SAF parameter, [21-22](#page-20-0)

#### **S** s, [208](#page-207-0)

SAFs compiling and linking, [25-27](#page-24-0) include directory, [25](#page-24-0) interface, [20](#page-19-0) loading and initializing, [27-28](#page-26-0) parameters, [20-22](#page-19-0) result codes, [22-23](#page-21-0) return values, [22](#page-21-0) signature, [20](#page-19-0) testing, [29](#page-28-0) SCRIPT\_NAME environment variable, [38](#page-37-0) sem\_grab, API function, [142](#page-141-0) sem\_init, API function, [142-143](#page-141-0) sem\_release, API function, [143](#page-142-0) sem\_terminate, API function, [144](#page-143-0) sem\_tgrab, API function, [144-145](#page-143-0) semaphore creating, [142-143](#page-141-0) deallocating, [144](#page-143-0) gaining exclusive access, [142](#page-141-0) releasing, [143](#page-142-0) testing for exclusive access, [144-145](#page-143-0) sendfile API function, [43,](#page-42-0) [145-146](#page-144-0) sendfiledata NSAPI data structure, [210](#page-209-0) server, instructions for using plugins, [28-29](#page-27-0) SERVER\_NAME environment variable, [38](#page-37-0) SERVER\_PORT environment variable, [38](#page-37-0) SERVER\_PROTOCOL environment variable, [38](#page-37-0) SERVER\_SOFTWARE environment variable, [38](#page-37-0) SERVER\_URL environment variable, [38](#page-37-0) Service directives for new SAFs (plugins), [29](#page-28-0) example of custom SAF, [68-70](#page-67-0) requirements for SAFs, [33-37](#page-32-0) session defined, [206](#page-205-0) NSAPI data structure, [206-207](#page-205-0) resolving the IP address of, [146-147,](#page-145-0) [148](#page-147-0) Session->client NSAPI data structure, [208](#page-207-0) session\_create, API function, [146](#page-145-0) session\_dns API function, [146-147](#page-145-0) session\_free, API function, [147](#page-146-0) session\_maxdns API function, [148](#page-147-0) session SAF parameter, [21](#page-20-0) session structure creating, [146](#page-145-0) freeing, [147](#page-146-0)

shared memory allocating, [151-152](#page-150-0) freeing, [152](#page-151-0) shell expression comparing (case-sensitive) to a string, [149-150,](#page-148-0) [150](#page-149-0) validating, [150-151](#page-149-0) shexp\_casecmp API function, [148-149](#page-147-0) shexp\_cmp API function, [149-150](#page-148-0) shexp\_match API function, [150](#page-149-0) shexp\_valid API function, [150-151](#page-149-0) shlib parameter, [27](#page-26-0) shmem\_alloc, API function, [151-152](#page-150-0) shmem free, API function, [152](#page-151-0) shmem\_s NSAPI data structure, [209-210](#page-208-0) sn->client, [21](#page-20-0) sn->csd, [21](#page-20-0) sn SAF parameter, [21](#page-20-0) socket closing, [109](#page-108-0) reading from, [105](#page-104-0) sending a buffer to, [108](#page-107-0) sending file buffer to, [87](#page-86-0) writing to, [107](#page-106-0) sprintf, see util\_sprintf, [192-193](#page-191-0) srvhdrs, field in request parameter, [22](#page-21-0) stat NSAPI data structure, [209](#page-208-0) status codes, [223](#page-222-0) STRDUP API function, [152-153](#page-151-0) streams, buffered, [225-226](#page-224-0) string, creating a copy of, [152-153](#page-151-0) system\_errmsg API function, [153-154](#page-152-0) system\_fclose API function, [154](#page-153-0) system\_flock API function, [155](#page-154-0) system\_fopenRO API function, [155-156](#page-154-0) system\_fopenRW API function, [156](#page-155-0) system\_fopenWA API function, [157](#page-156-0) system\_fread API function, [157-158](#page-156-0) system\_fwrite API function, [158](#page-157-0) system\_fwrite\_atomic API function, [159](#page-158-0) system\_gmtime API function, [159-160](#page-158-0) system\_localtime API function, [160-161](#page-159-0) system\_lseek API function, [161](#page-160-0) system\_rename API function, [162](#page-161-0) system\_ulock API function, [161,](#page-160-0) [162](#page-161-0) system\_unix2local API function, [163](#page-162-0) systhread\_attach API function, [163-164](#page-162-0) systhread\_current API function, [164](#page-163-0)

systhread\_getdata API function, [165](#page-164-0) systhread\_newkey, API function, [153-154](#page-152-0) systhread\_newkey API function, [166](#page-165-0) systhread\_setdata API function, [166-167](#page-165-0) systhread\_sleep API function, [167](#page-166-0) systhread\_start API function, [168](#page-167-0) systhread\_terminate, API function, [168-169](#page-167-0) systhread\_timerset, API function, [153-154](#page-152-0) systhread\_timerset API function, [169](#page-168-0)

## **T**

testing custom SAFs, [29](#page-28-0) thread allocating a key for, [153-154,](#page-152-0) [166](#page-165-0) creating, [168](#page-167-0) getting a pointer to, [164](#page-163-0) getting data belonging to, [165](#page-164-0) putting to sleep, [167](#page-166-0) setting data belonging to, [166-167](#page-165-0) setting interrupt timer, [153-154,](#page-152-0) [169](#page-168-0) terminating, [168-169](#page-167-0) thread routines, [32](#page-31-0)

## **U**

unicode, [33,](#page-32-0) [197](#page-196-0) util\_can\_exec API function, [171](#page-170-0) util\_chdir2path API function, [172](#page-171-0) util\_cookie\_find API function, [172](#page-171-0) util\_does\_process\_exist, API function, [173](#page-172-0) util\_env\_create, API function, [173-174](#page-172-0) util\_env\_find API function, [174](#page-173-0) util\_env\_free API function, [174-175](#page-173-0) util\_env\_replace API function, [175](#page-174-0) util\_env\_str API function, [176](#page-175-0) util\_get\_current\_gmt, API function, [176-177](#page-175-0) util\_get\_int\_from\_file, API function, [181](#page-180-0) util\_get\_long\_from\_file, API function, [179](#page-178-0) util\_get\_string\_from\_file, API function, [180-181](#page-179-0) util\_getline API function, [181](#page-180-0) util\_hostname API function, [182](#page-181-0) util\_is\_mozilla API function, [182-183](#page-181-0) util\_is\_url API function, [183](#page-182-0) util\_itoa API function, [183-184](#page-182-0) util\_later\_than API function, [184](#page-183-0)

util\_make\_filename, API function, [184-185](#page-183-0) util\_make\_gmt, API function, [185](#page-184-0) util\_make\_local, API function, [185-186](#page-184-0) util\_move\_dir, API function, [186](#page-185-0) util\_move\_file, API function, [186-187](#page-185-0) util\_parse\_http\_time, API function, [187](#page-186-0) util\_put\_int\_to\_file, API function, [188](#page-187-0) util\_put\_long\_to\_file, API function, [188-189](#page-187-0) util\_put\_string\_to\_file, API function, [189-190](#page-188-0) util\_sect\_id, API function, [190](#page-189-0) util\_sh\_escape API function, [191](#page-190-0) util\_snprintf API function, [191-192](#page-190-0) util\_sprintf API function, [192-193](#page-191-0) util\_strcasecmp API function, [193](#page-192-0) util\_strftime API function, [193-194,](#page-192-0) [219](#page-218-0) util\_strncasecmp API function, [194-195](#page-193-0) util\_uri\_escape API function, [195-196](#page-194-0) util\_uri\_is\_evil API function, [196](#page-195-0) util\_uri\_parse API function, [197](#page-196-0) util\_uri\_unescape API function, [197-198](#page-196-0) util url fix hostname API function, [198-199,](#page-197-0) [199](#page-198-0) util\_vsnprintf API function, [200](#page-199-0) util\_vsprintf API function, [200-201](#page-199-0) utility routines, [32-33](#page-31-0)

### **V**

vars, field in request parameter, [22](#page-21-0) vsnprintf, see util\_vsnprintf, [200](#page-199-0) vsprintf, see util\_vsprintf, [200-201](#page-199-0)

### **W**

weekday, [219](#page-218-0) write API function, [42-43,](#page-41-0) [201-202](#page-200-0) writev API function, [43,](#page-42-0) [202-203](#page-201-0)